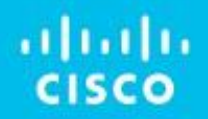

## Cisco SD-Access

### Connecting to the Data Center, Firewall, WAN and More !

Vedran Hafner, vehafner@cisco.com Systems Engineer Manager

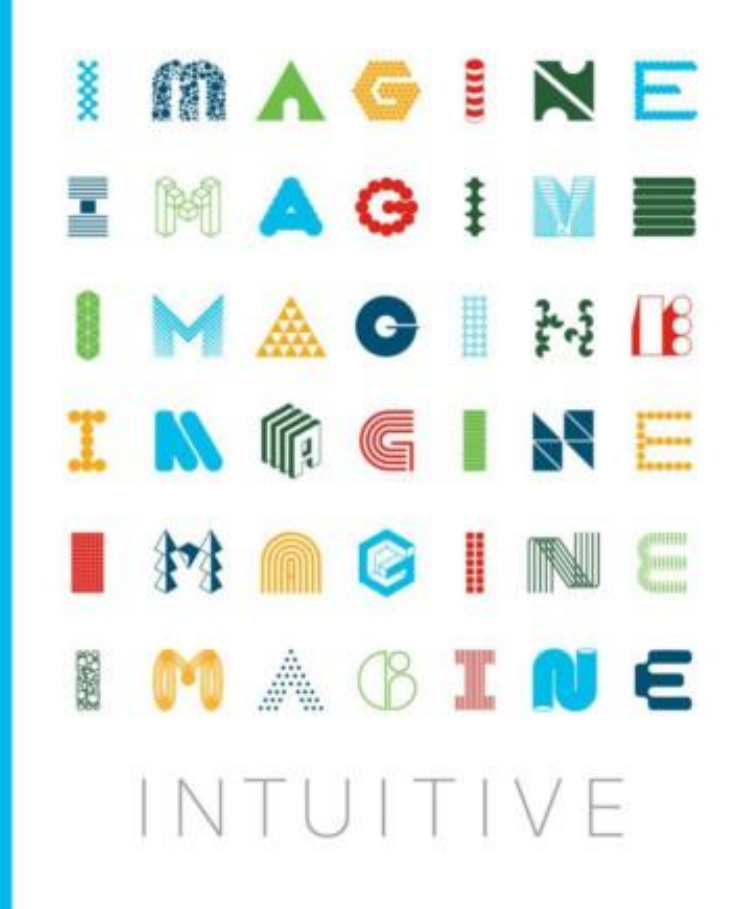

## Agenda <sup>• Fabric Roles and Constructs</sup>

- Introduction to Cisco SD-Access
	-
- Enterprise Network Design
	- Traditional vs Cisco SD-Access Network Design
	- Border Design Options

#### • Border Connectivity Models

- Connecting to Internal networks like DC & WAN
- Connecting to external networks like Internet & Cloud

#### • Small Enterprise Network Design

- Traditional vs Cisco SD-Access Network Design
- Border Design Options
- Conclusion

## Fabric Roles and **Constructs**

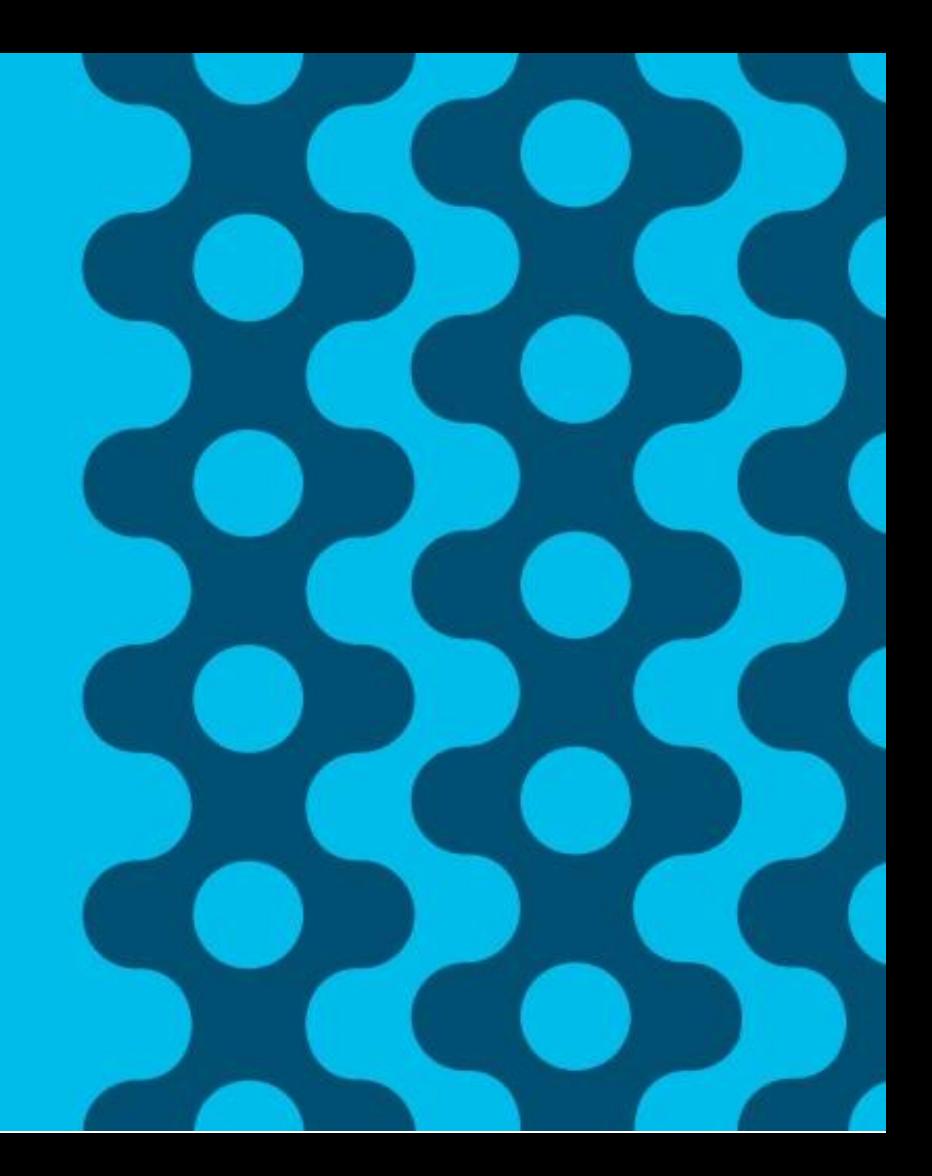

## Cisco SD-Access

### Fabric Roles & Terminology

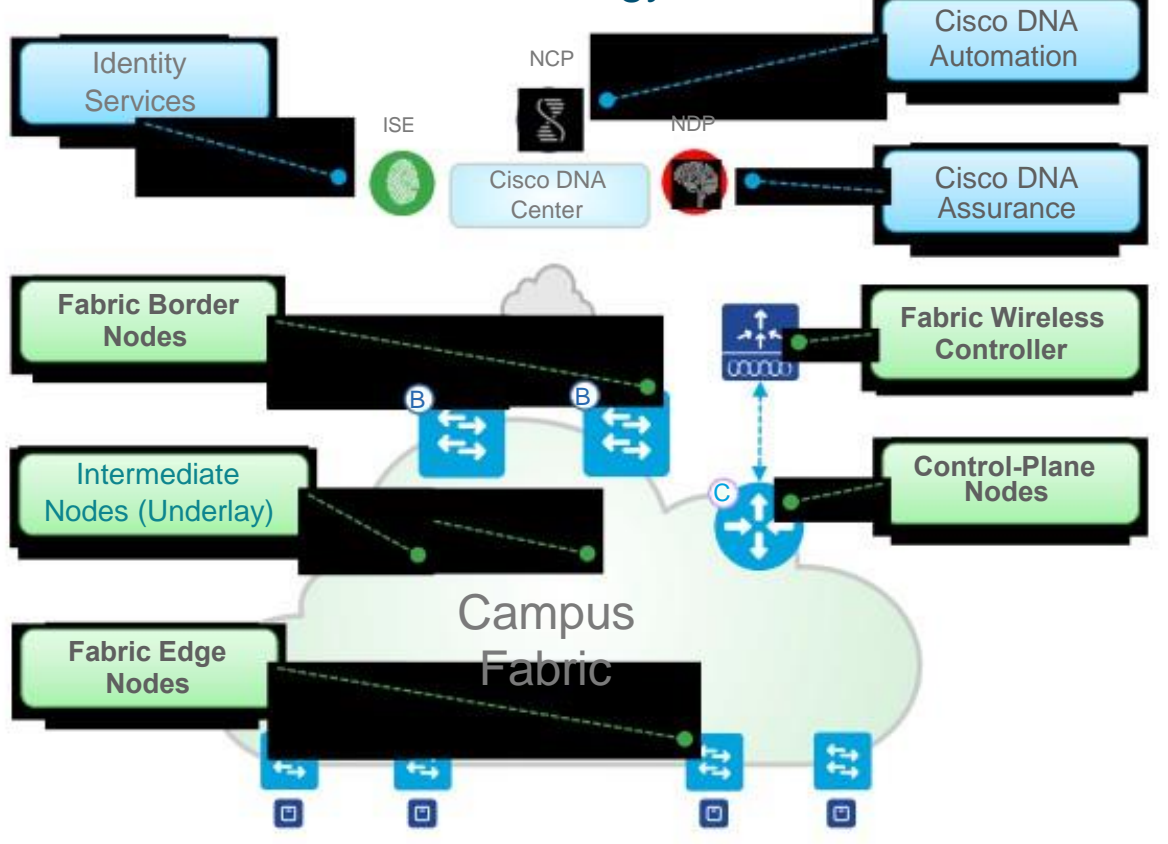

- $\Box$ **Cisco DNA Automation** - provides simple GUI management and intent based automation (e.g. NCP) and context sharing
- **Cisco DNA Assurance**  Data Collectors  $\Box$ (e.g. NDP) analyze Endpoint to App flows and monitor fabric status
- **Identity Services**  NAC & ID Systems  $\Box$ (e.g. ISE) for dynamic Endpoint to Group mapping and Policy definition
- **Control-Plane Nodes**  Map System that  $\Box$ manages Endpoint to Device relationships
- **Fabric Border Nodes**  A Fabric device (e.g. Core) that connects External L3 network(s) to the SDA Fabric
- **Fabric Edge Nodes**  A Fabric device (e.g. Access or Distribution) that connects Wired Endpoints to the SDA Fabric
- **Fabric Wireless Controller**  A Fabric device (WLC) that connects APs and Wireless Endpoints to the SDA Fabric

### Cisco SD-Access

### Fabric Terminology

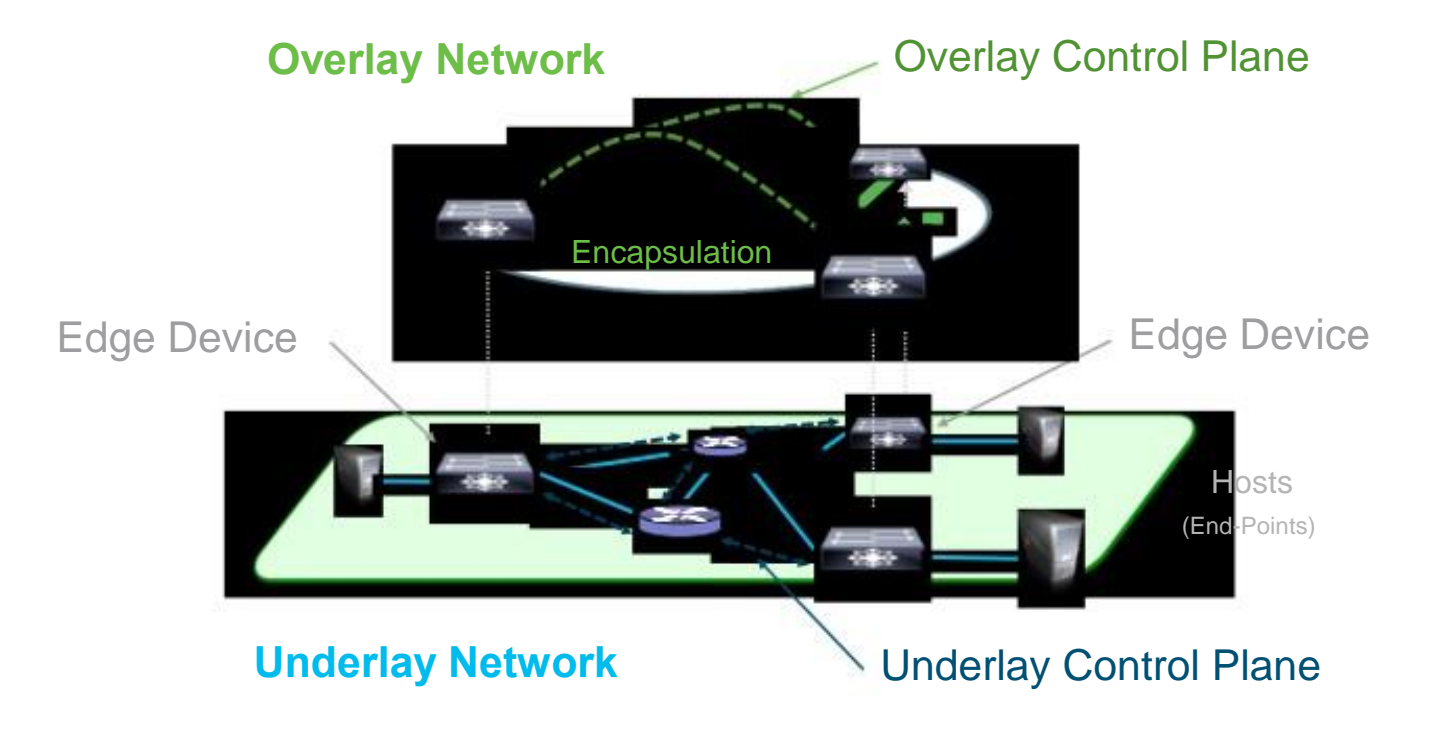

Control-Plane Nodes - A Closer Look

### **Control-Plane Node** runs a Host Tracking Database to map location information

- A simple Host Database that maps Endpoint IDs to a current Location, along with other attributes
- Host Database supports multiple types of Endpoint ID lookup types (IPv4, IPv6 or MAC)
- Receives Endpoint ID map registrations from Edge and/or Border Nodes for "known" IP prefixes
- Resolves lookup requests from Edge and/or Border Nodes, to locate destination Endpoint IDs

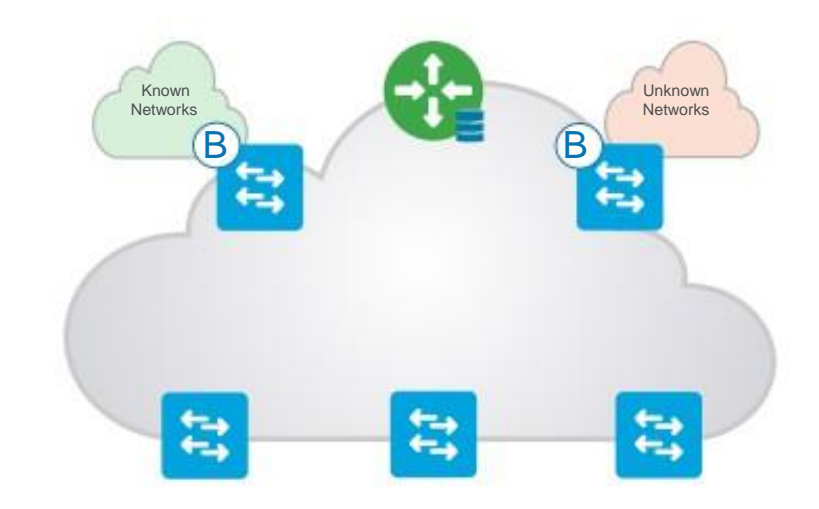

Edge Nodes - A Closer Look

**Edge Node** provides first-hop services for Users / Devices connected to a Fabric

- Responsible for Identifying and Authenticating Endpoints (e.g. Static, 802.1X, Active Directory)
- Register specific Endpoint ID info (e.g. /32 or /128) with the Control-Plane Node(s)
- Provide an Anycast L3 Gateway for the connected Endpoints (same IP address on all Edge nodes)
- Performs encapsulation / de-encapsulation of data traffic to and from all connected Endpoints

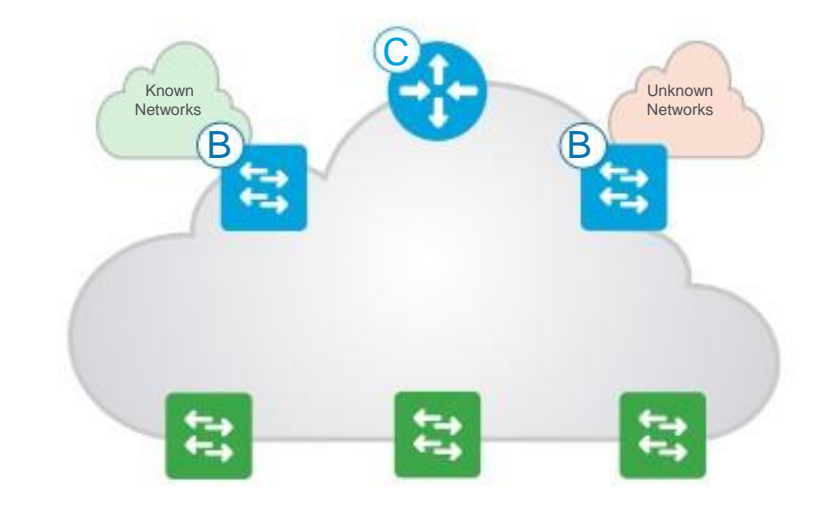

### Cisco SD-Access Fabric Border Nodes

**Border Node** is an Entry & Exit point for data traffic going Into & Out of a Fabric

### There are **3 Types** of **Border Node**!

- **Rest of Company/Internal Border Used for** "Known" Routes inside your company
- **Outside World/External Border Used for** "Unknown" Routes outside your company
- **Anywhere/External + Internal Border Used**

for "Known" and "UnKnown" Routes for your company

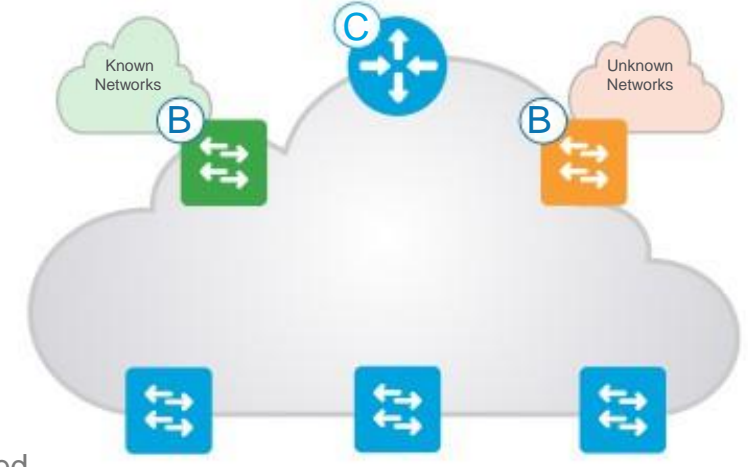

Border Nodes - Rest of Company/Internal

### **Rest of Company/Internal Border** advertises Endpoints to outside, and known Subnets to inside

- Connects to any "known" IP subnets available from the outside network (e.g. DC, WLC, FW, etc.)
- Exports all internal IP Pools to outside (as aggregate), using a traditional IP routing protocol(s).
- Importsand registers (known) IP subnets from outside, into the Control-Plane Map System except the default route.
- Hand-off requires mapping the context (VRF & SGT) from one domain to another.

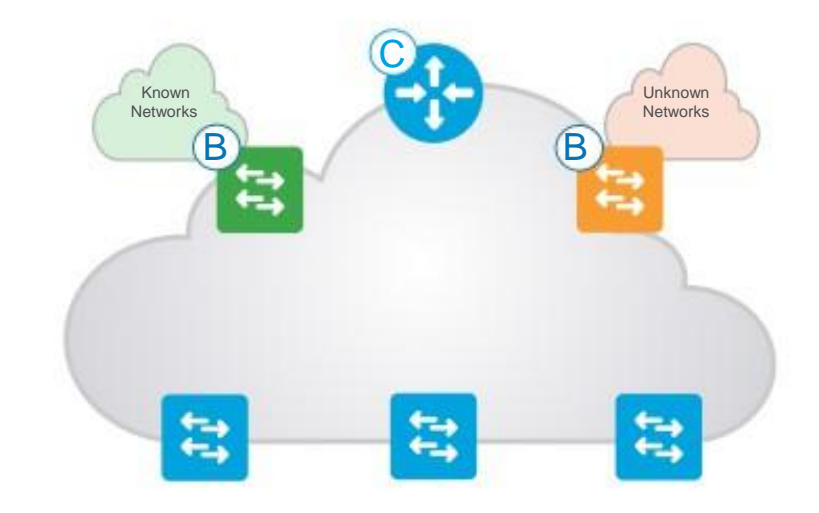

### Border Nodes - Forwarding from Fabric to External Domain

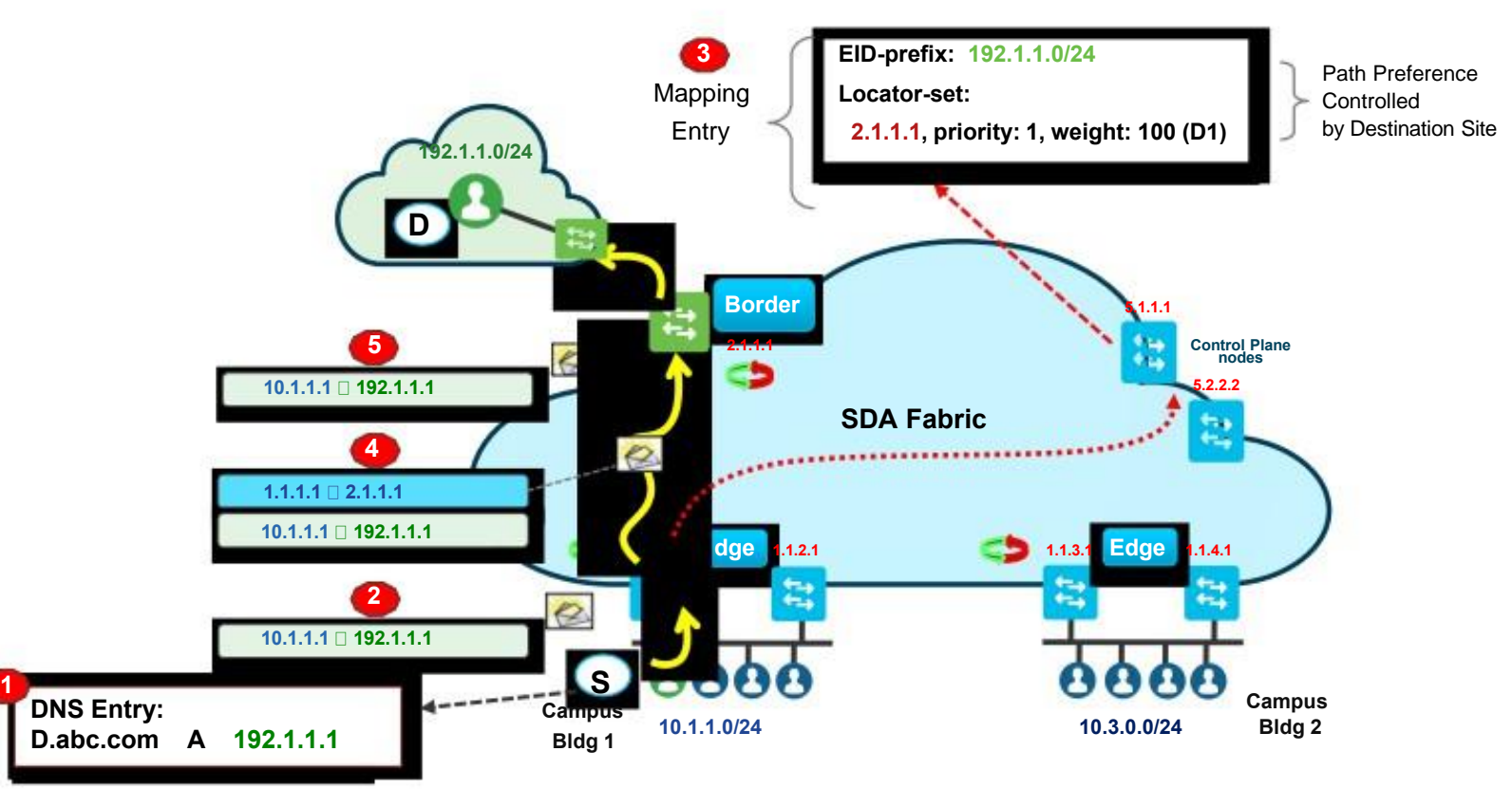

### Border Nodes - Forwarding from External to Fabric Domain

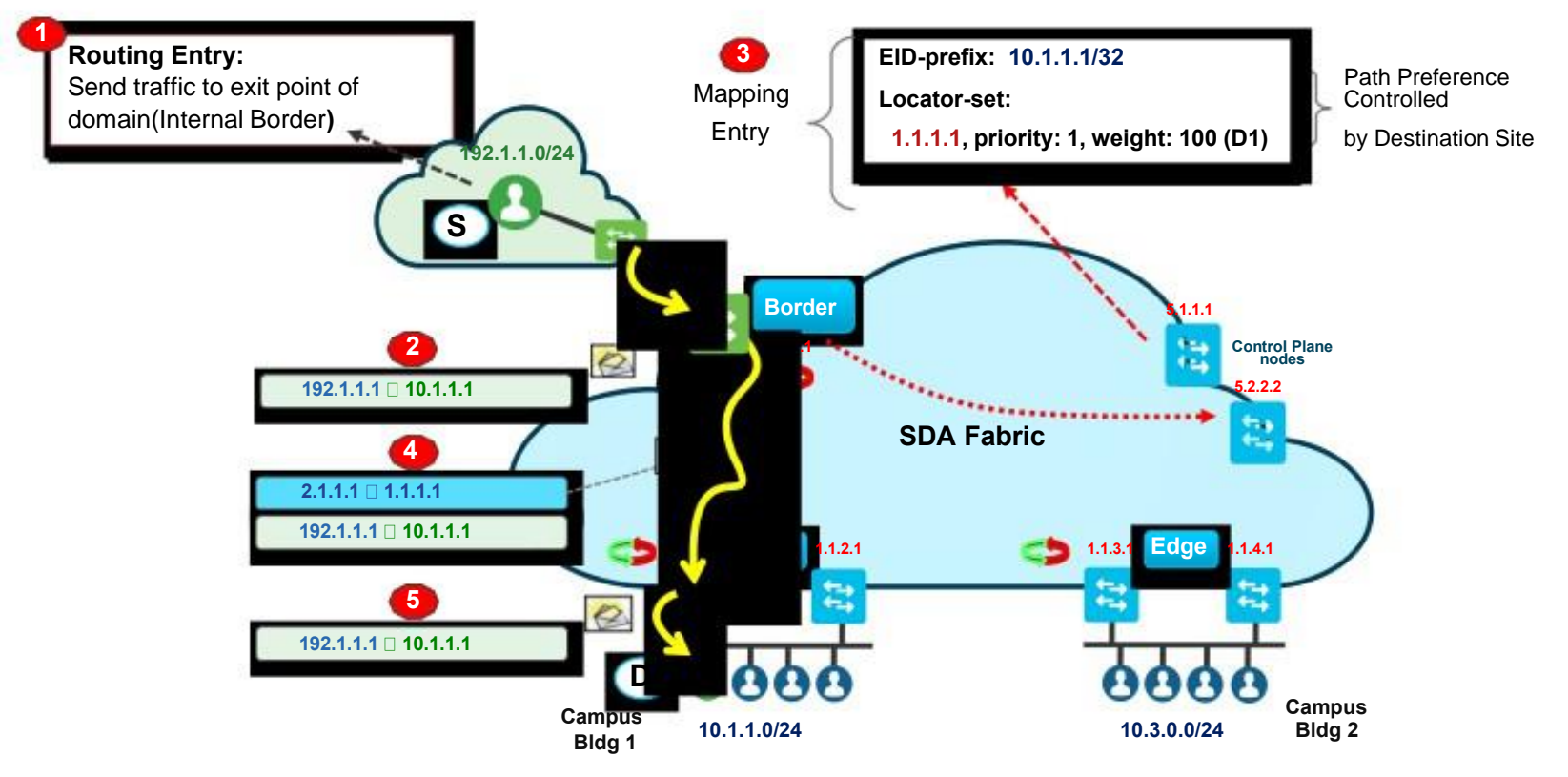

Border Nodes - Outside World/External

### **Outside World/External Border** is a "Gateway of Last Resort" for any unknown destinations

- Connects to any "unknown" IP subnets, outside of the network (e.g. Internet, Public Cloud)
- Exports all internal IP Pools outside (as aggregate) into traditional IP routing protocol(s).
- Does NOT import any routes! It is a "default" exit, if no entry is available in Control-Plane.
- Hand-off requires mapping the context (VRF & SGT) from one domain to another.

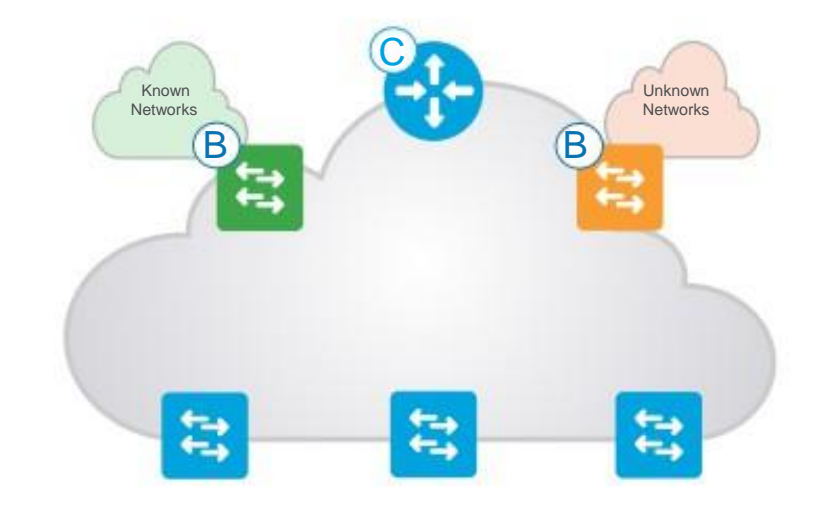

Border Nodes - Forwarding from Fabric to External Domain

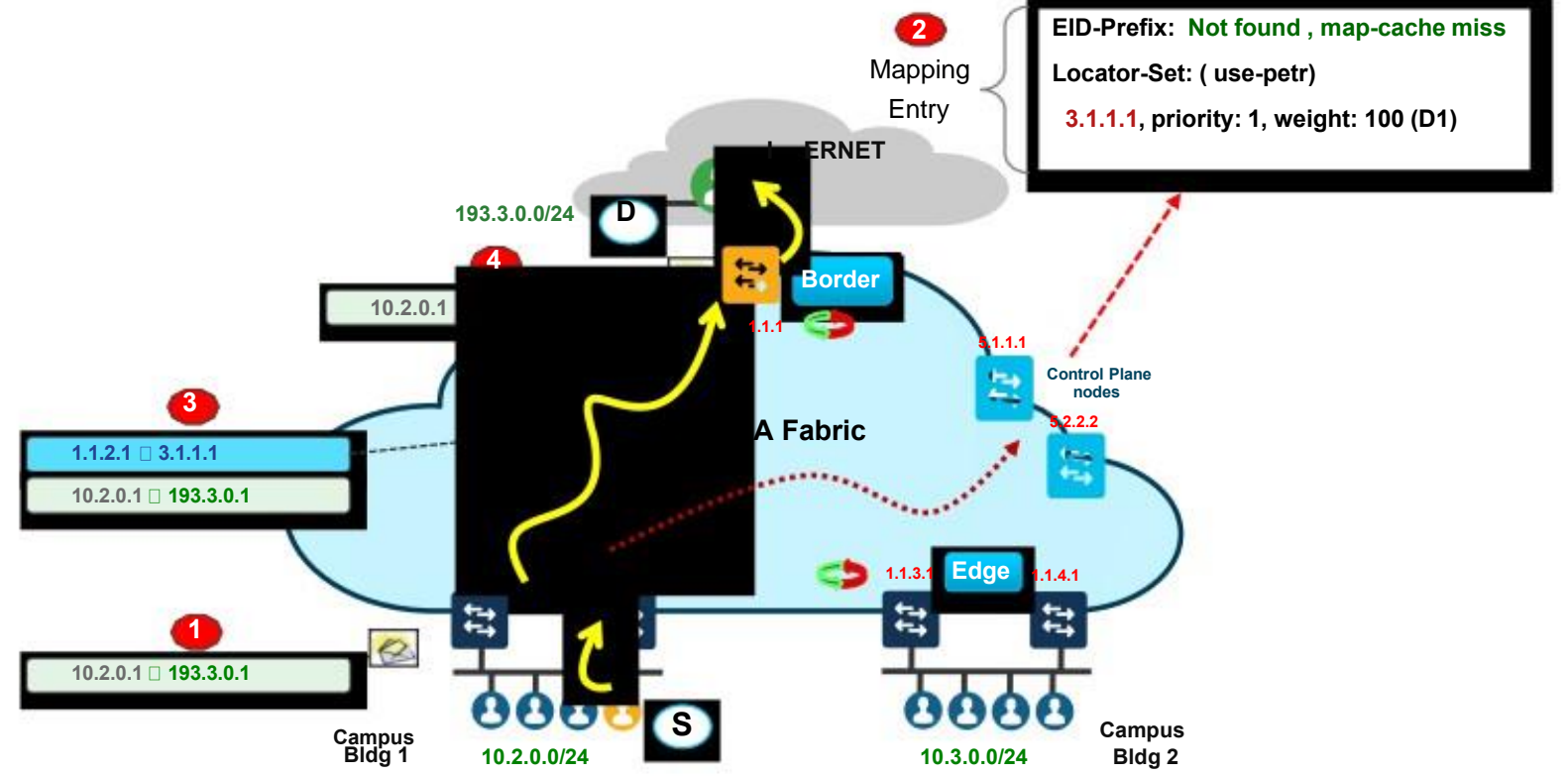

### Border Nodes - Anywhere/ Internal + External Border

### **Anywhere/ Internal + External Border** is a "One all exit point" for any known and unknown destinations

- Connects to any "unknown" IP subnets, outside of the network (e.g. Internet, Public Cloud) and "known" IP subnets available from the outside network (e.g. DC, WLC, FW, etc.)
- Imports and registers (known) IP subnets from outside, into the Control-Plane Map System except the default route.
- Exports all internal IP Pools outside (as aggregate) into traditional IP routing protocol(s).

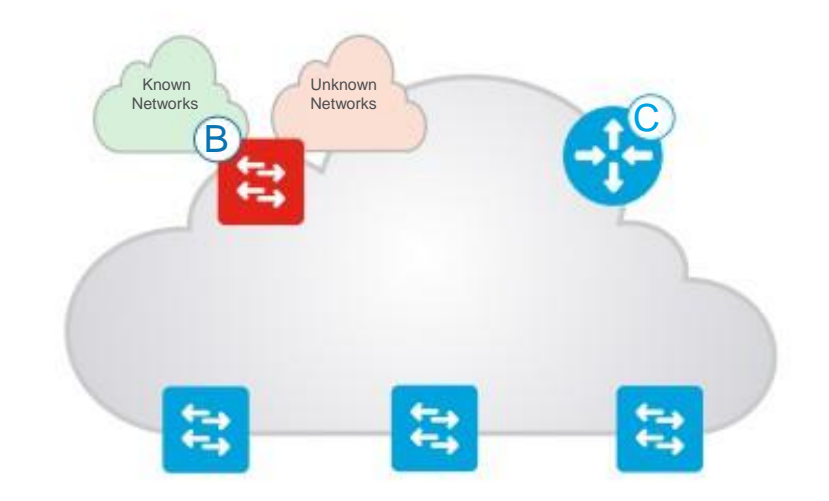

Virtual Network- A Closer Look

**Virtual Network** maintains a separate Routing & Switching table for each instance

- Control-Plane uses Instance ID to maintain separate VRF topologies ("Default" VRF is Instance ID "4098")
- Nodes add a VNID to the Fabric encapsulation
- Endpoint ID prefixes (Host Pools) are routed and advertised within a Virtual Network
- Uses standard "vrf definition" configuration, along with RD & RT for remote advertisement (Border Node)

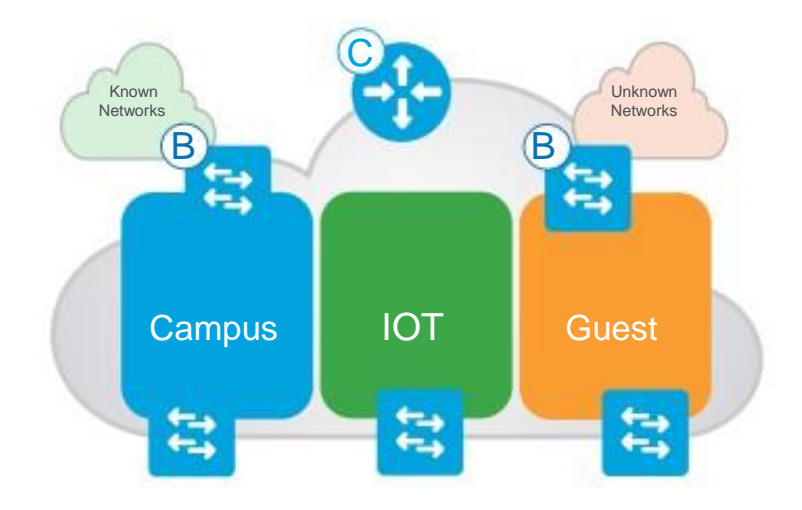

# Enterprise Network Design

# Traditional Network **Design**

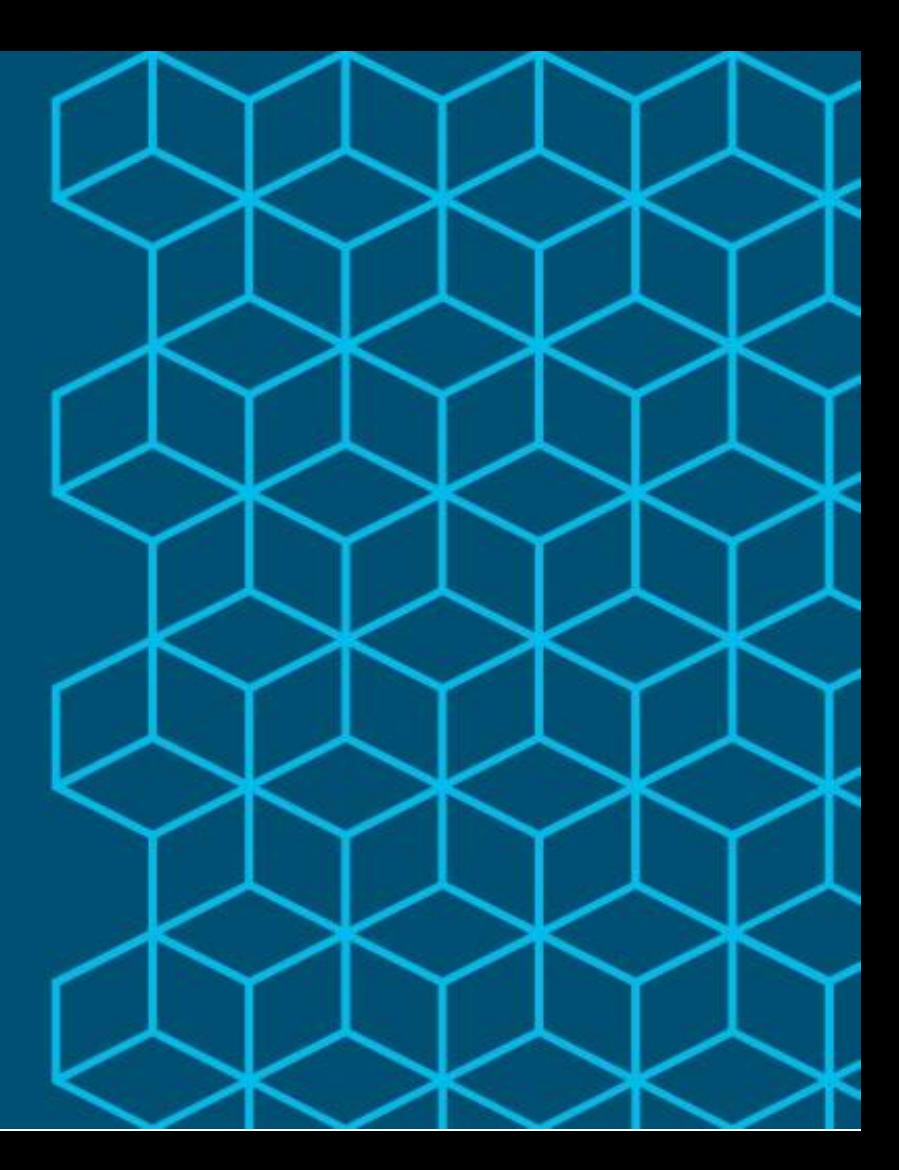

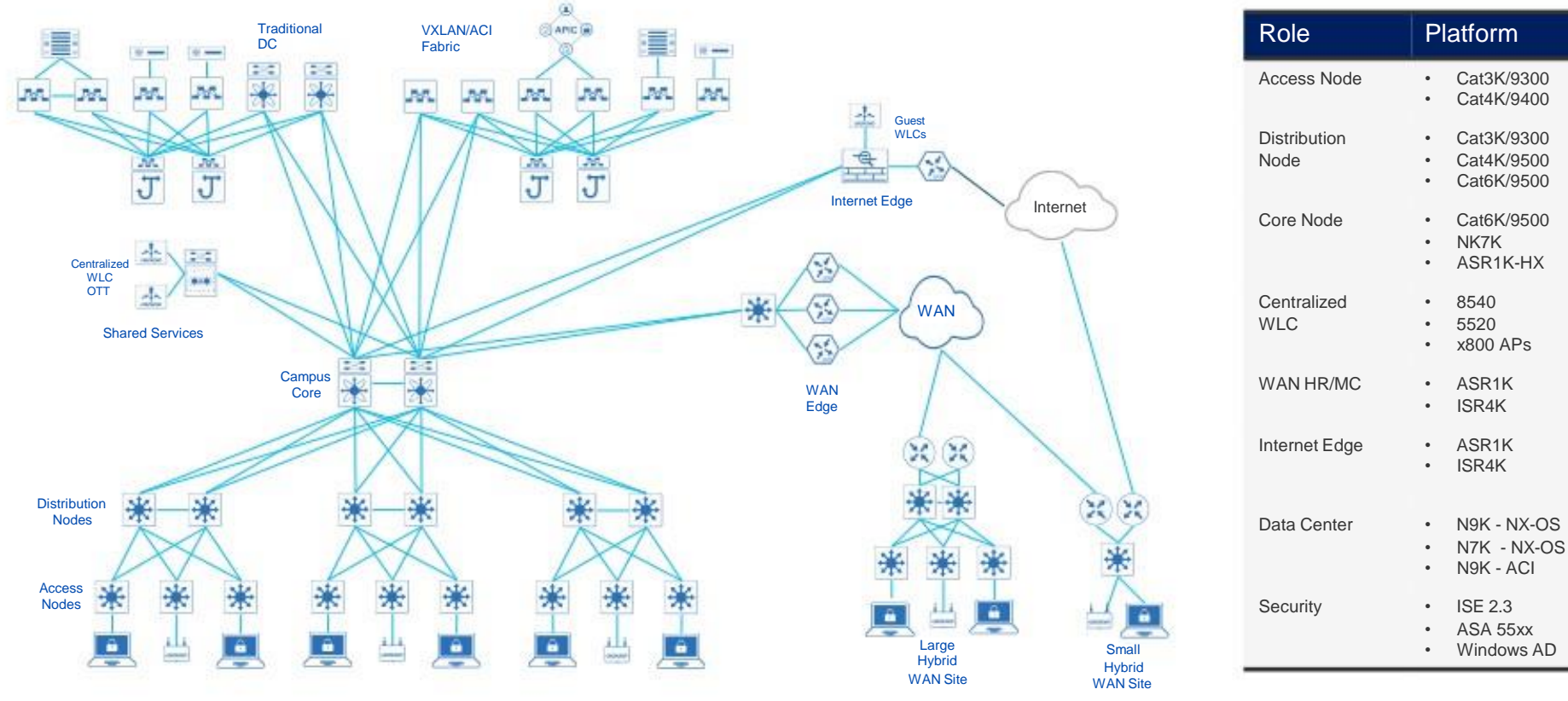

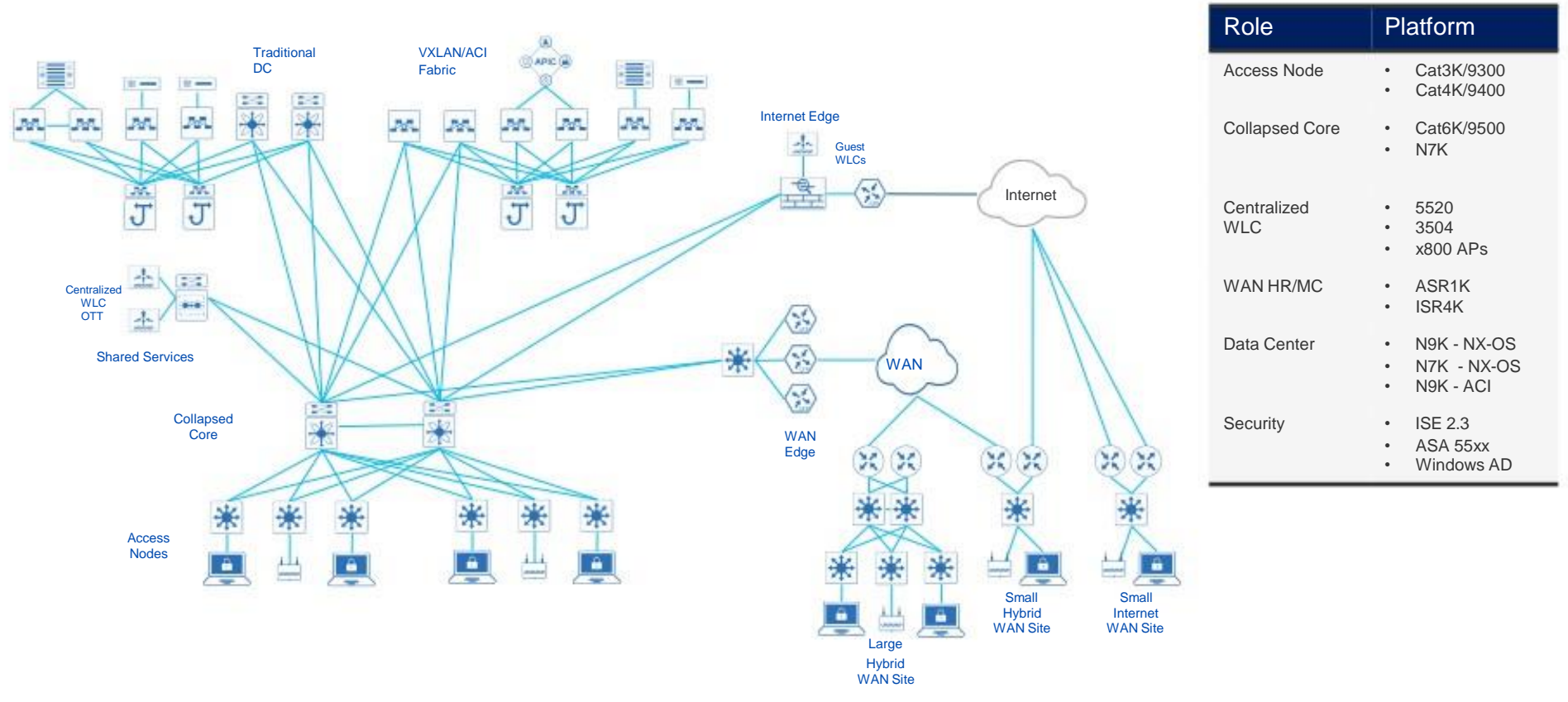

## Cisco SD-Access Network Design

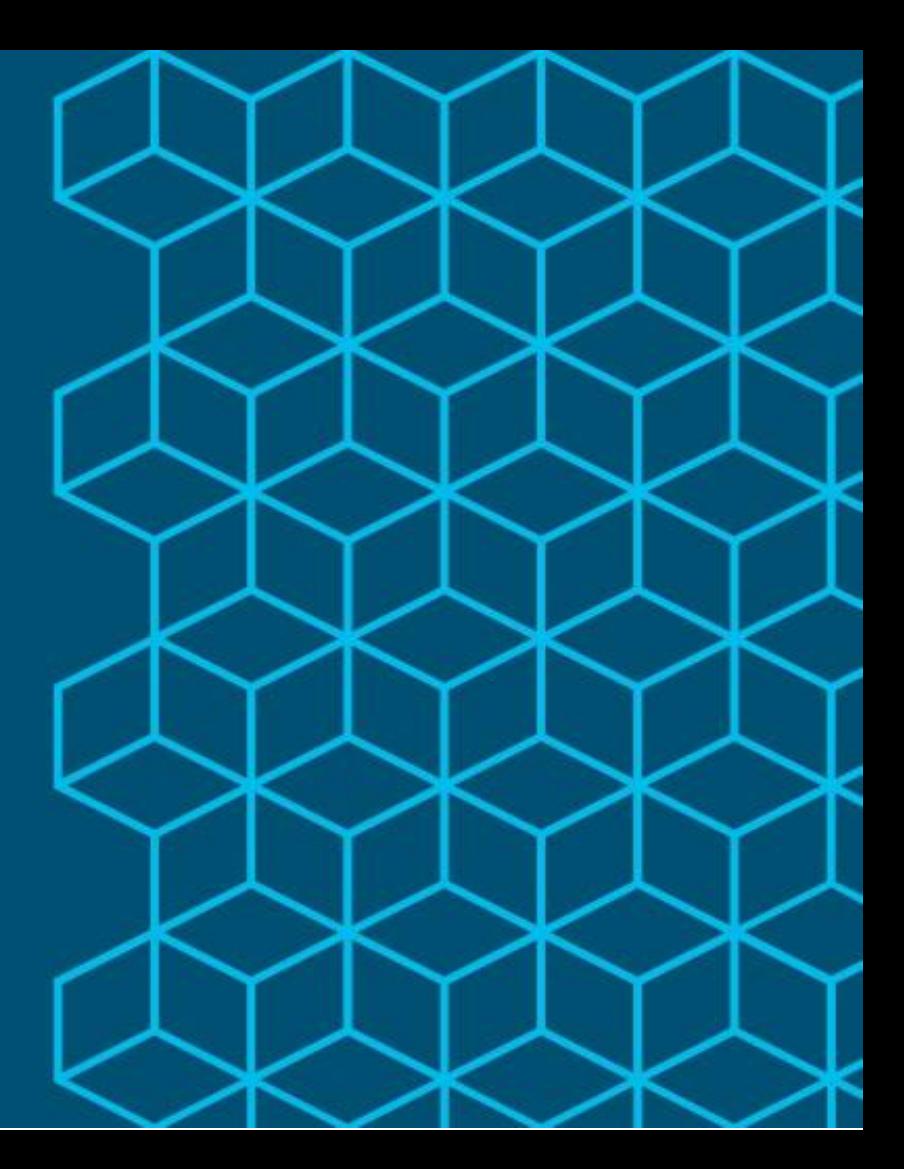

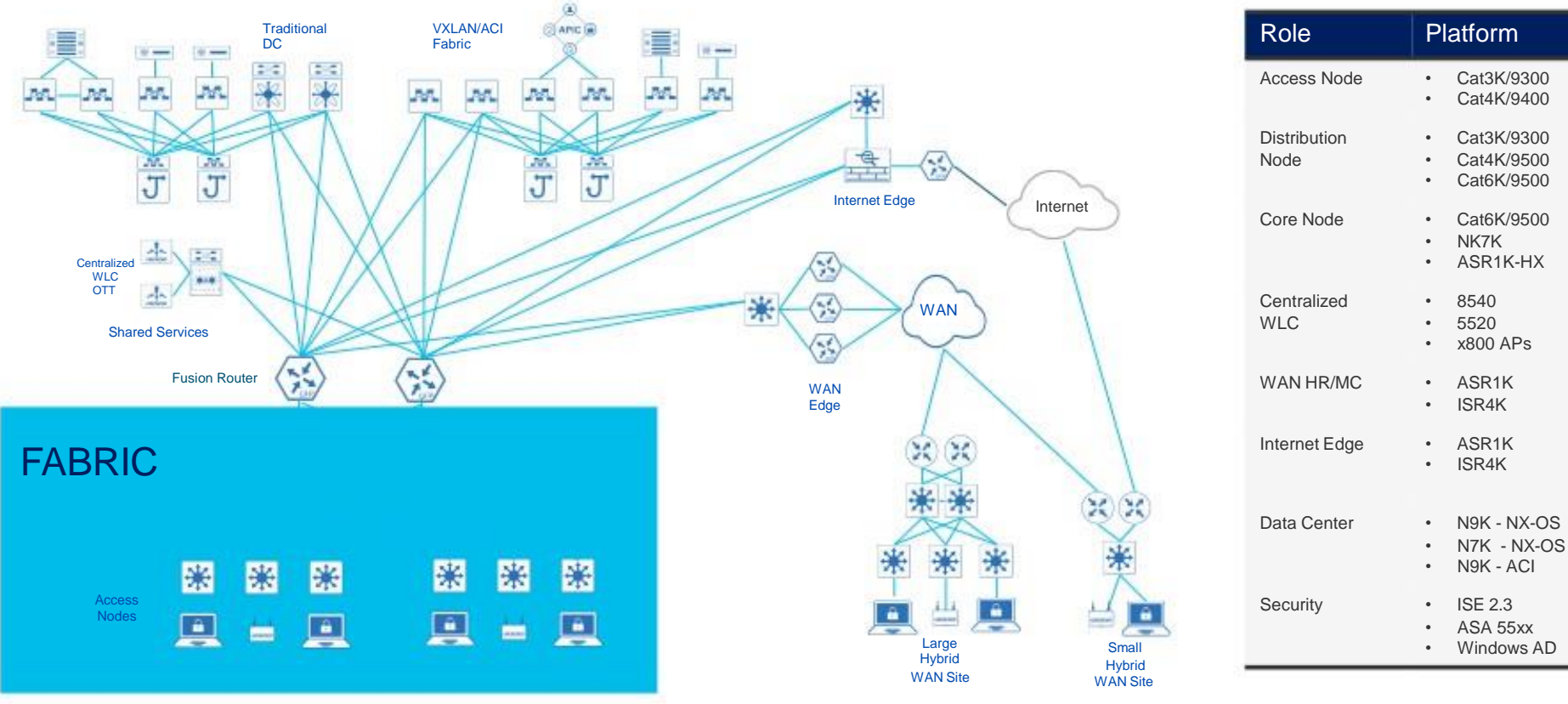

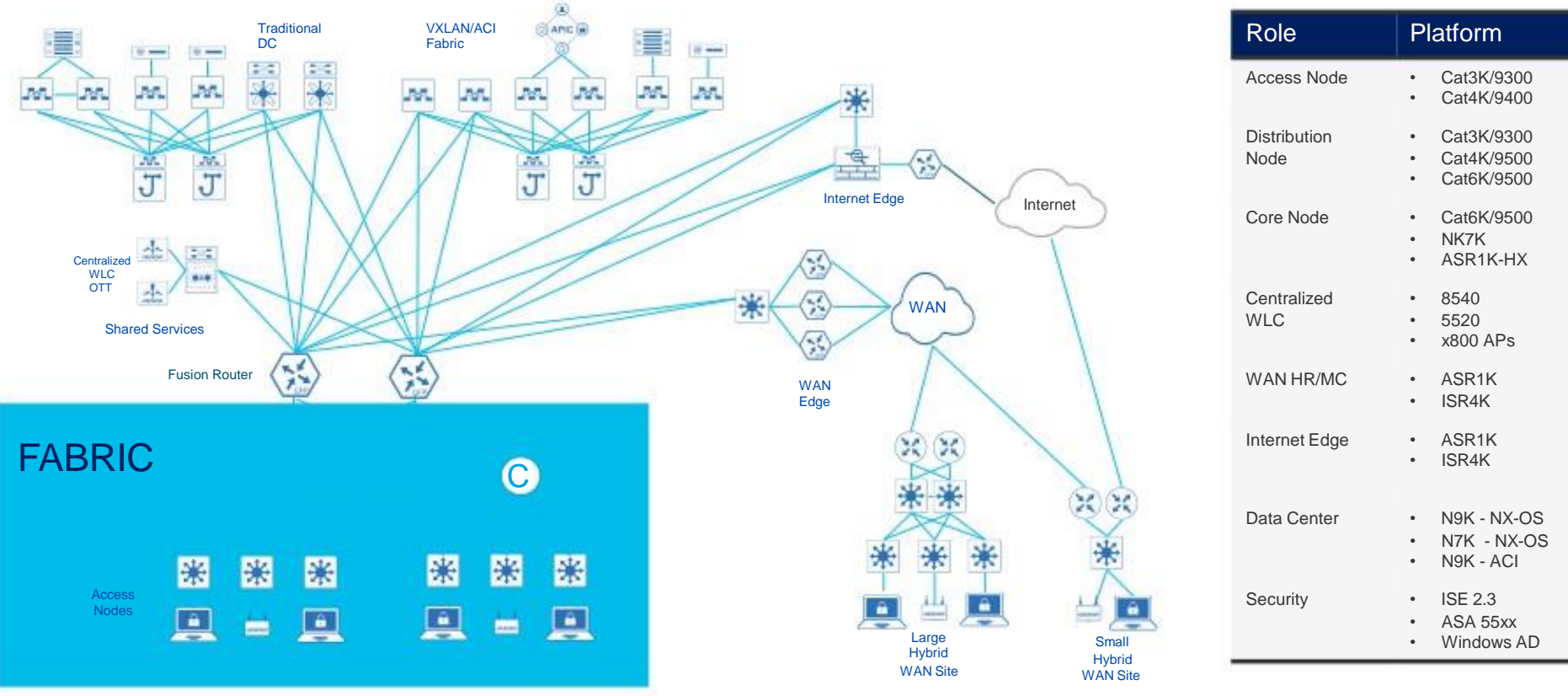

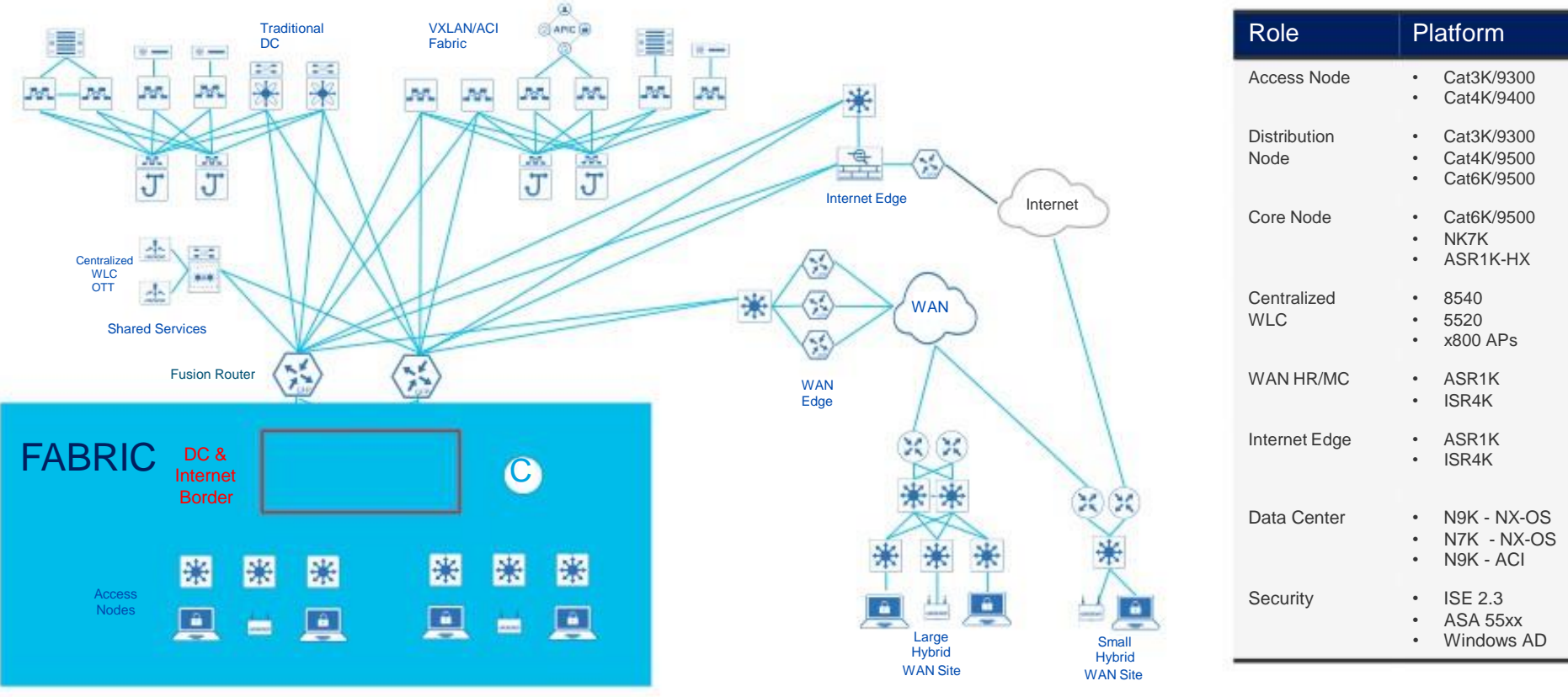

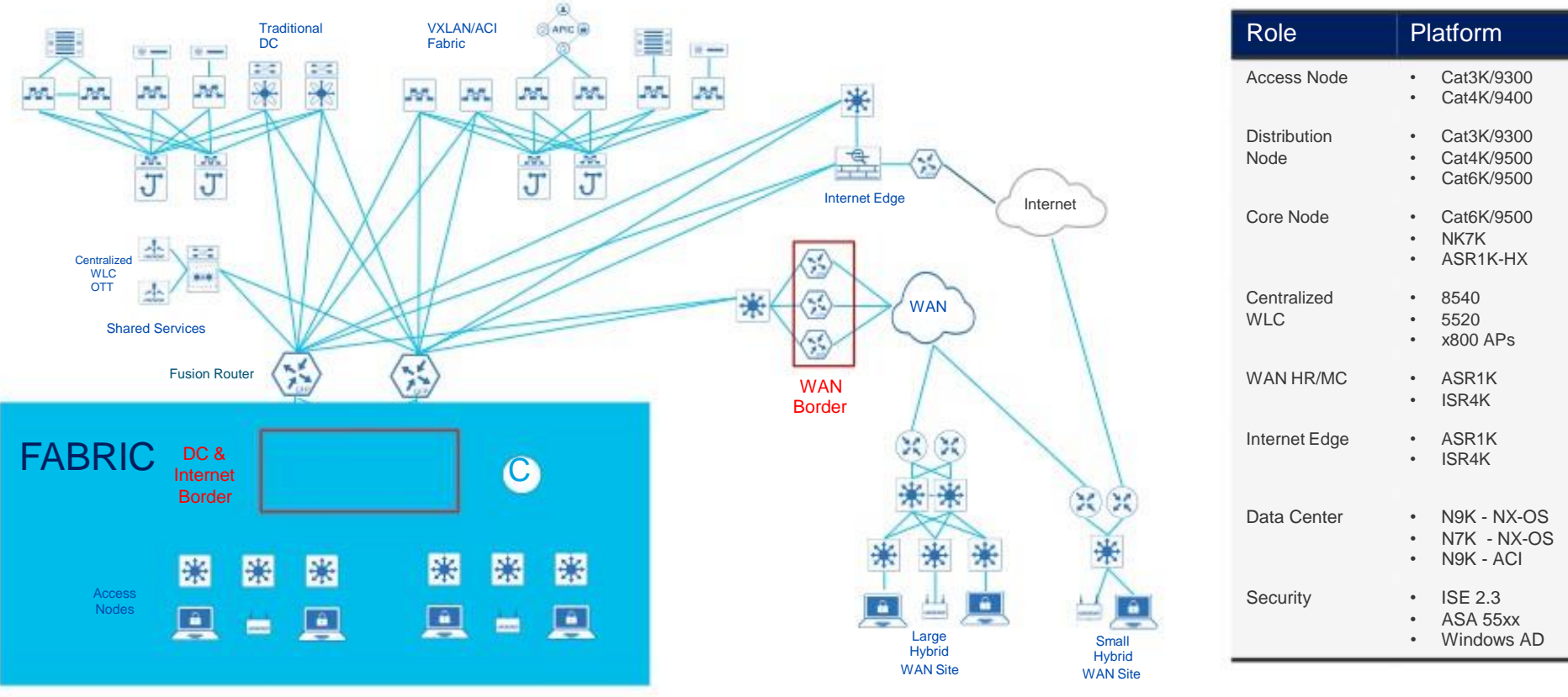

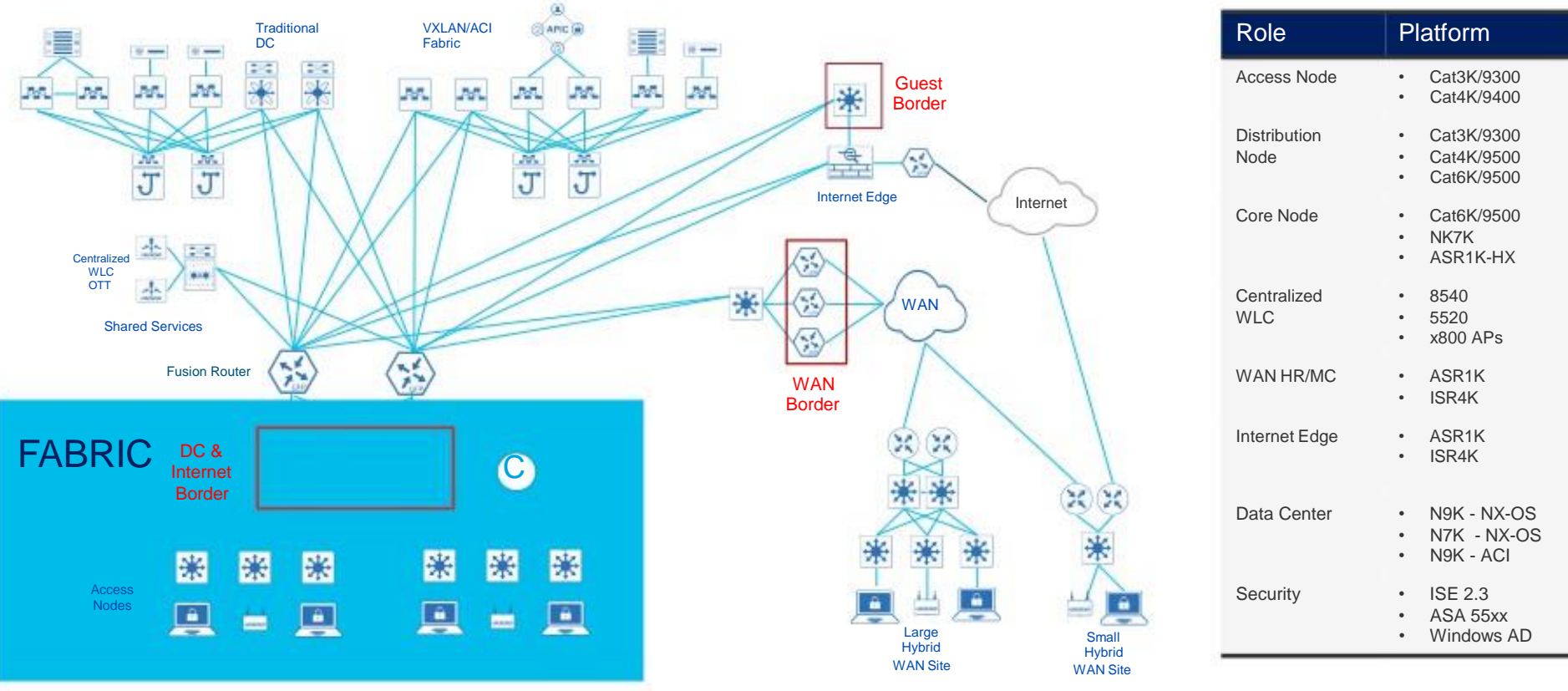

## Border Connectivity Models

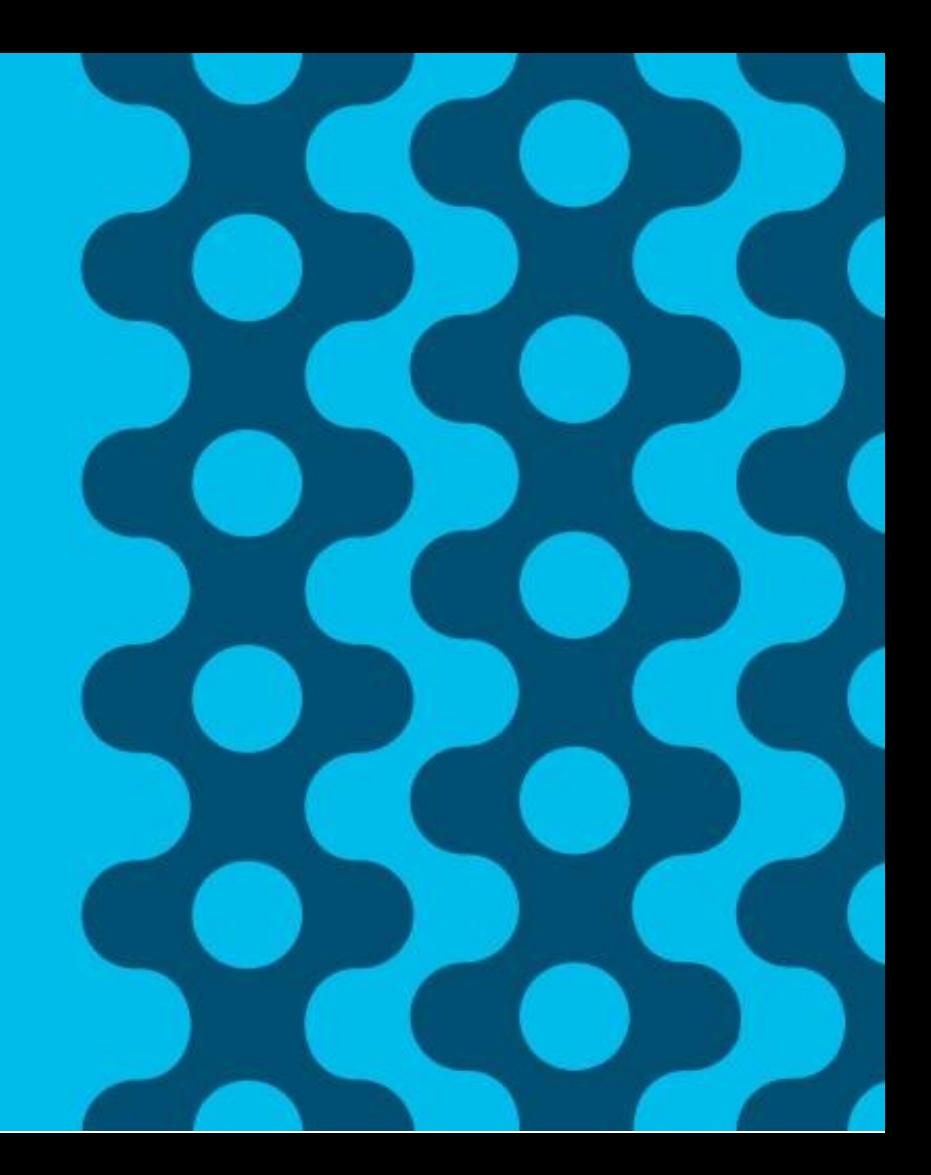

## Connectivity to external networks in the traditional design

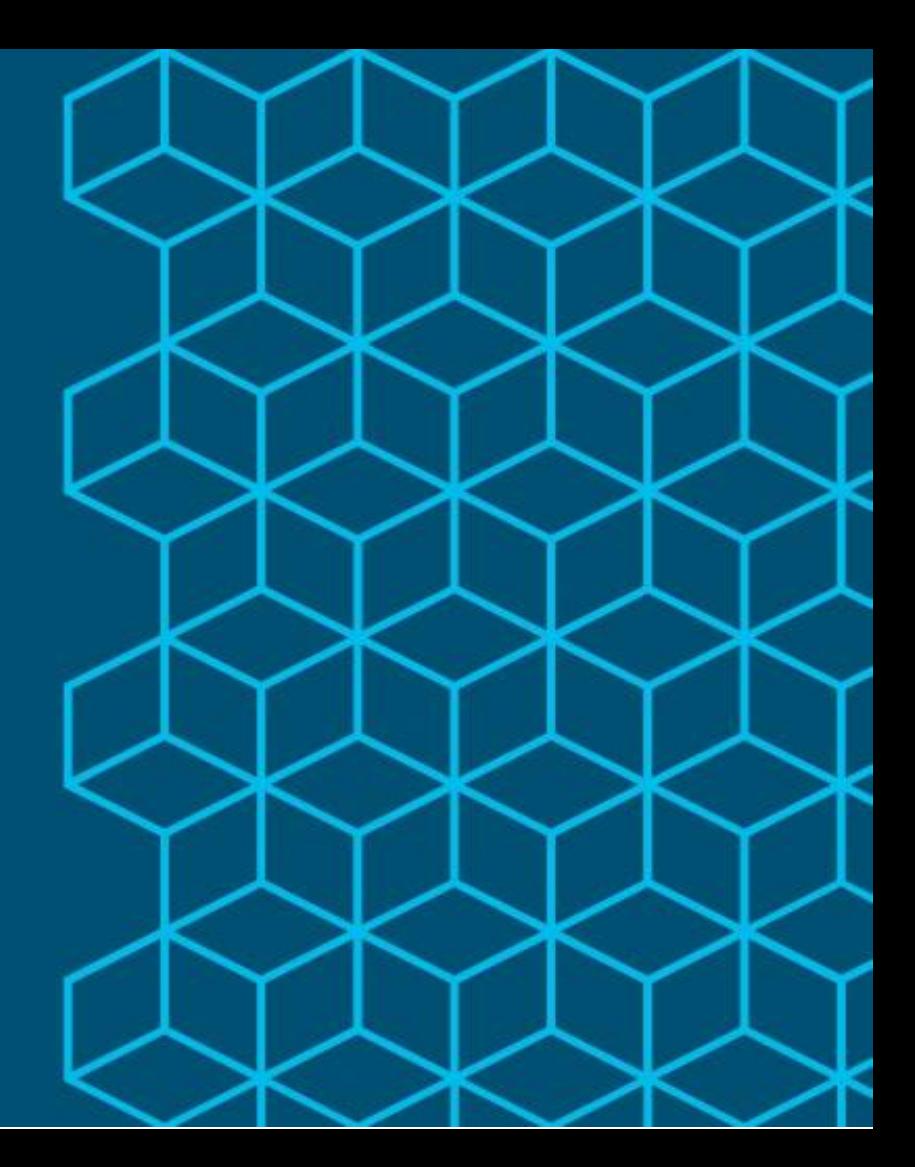

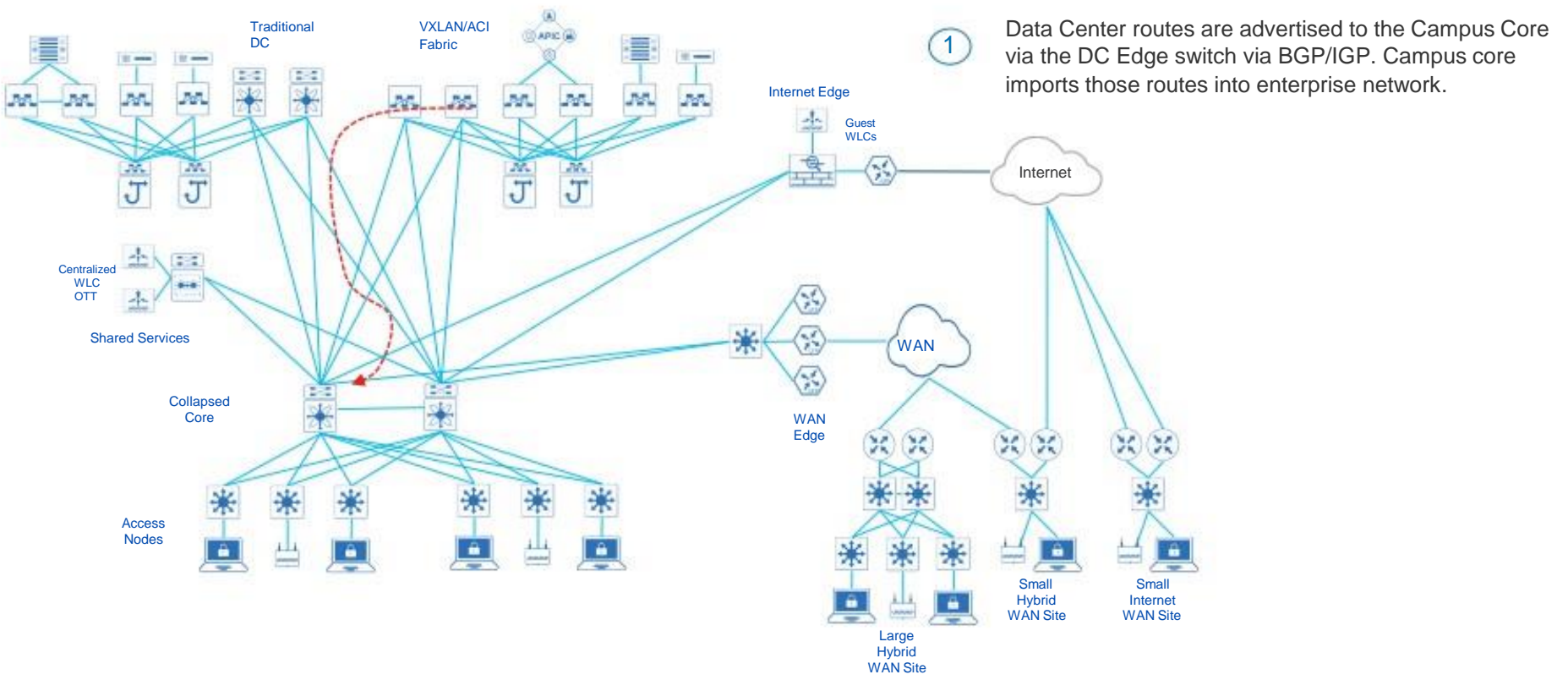

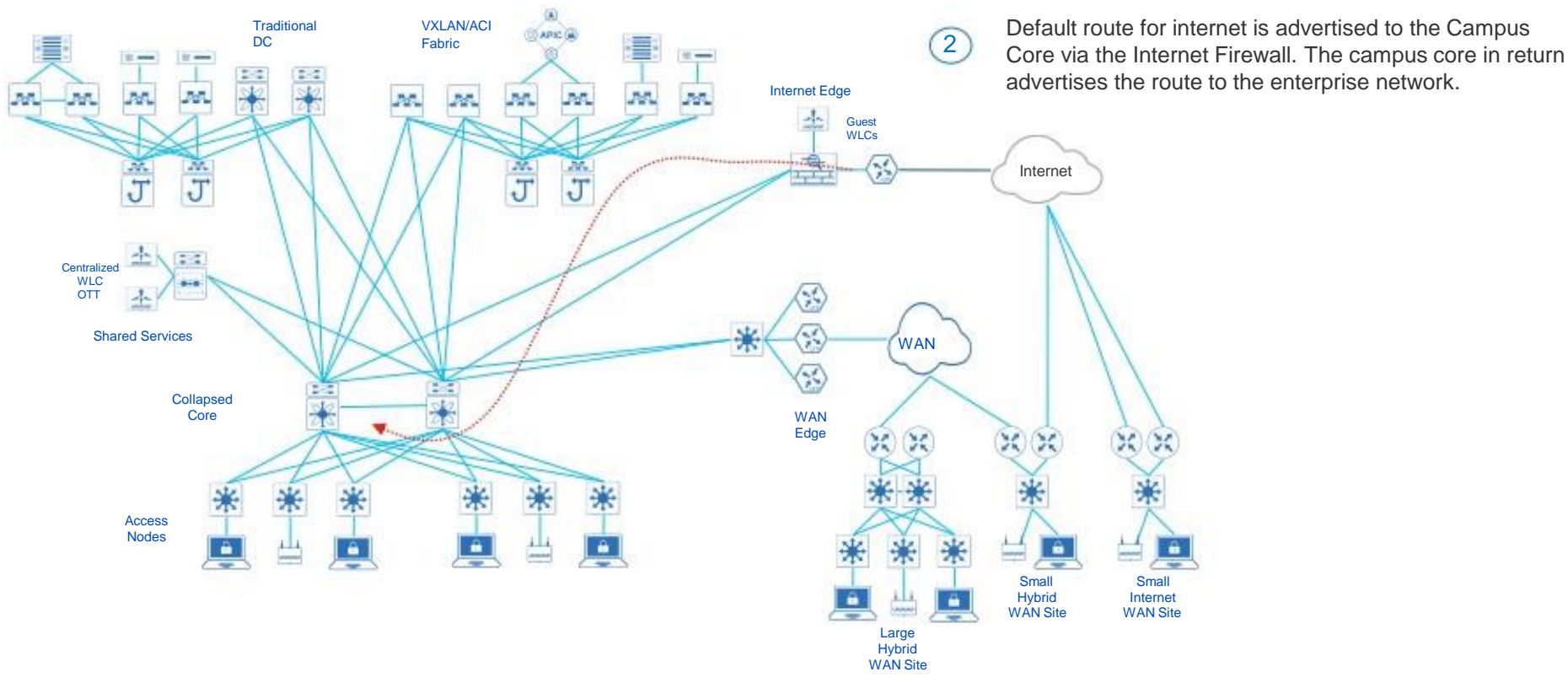

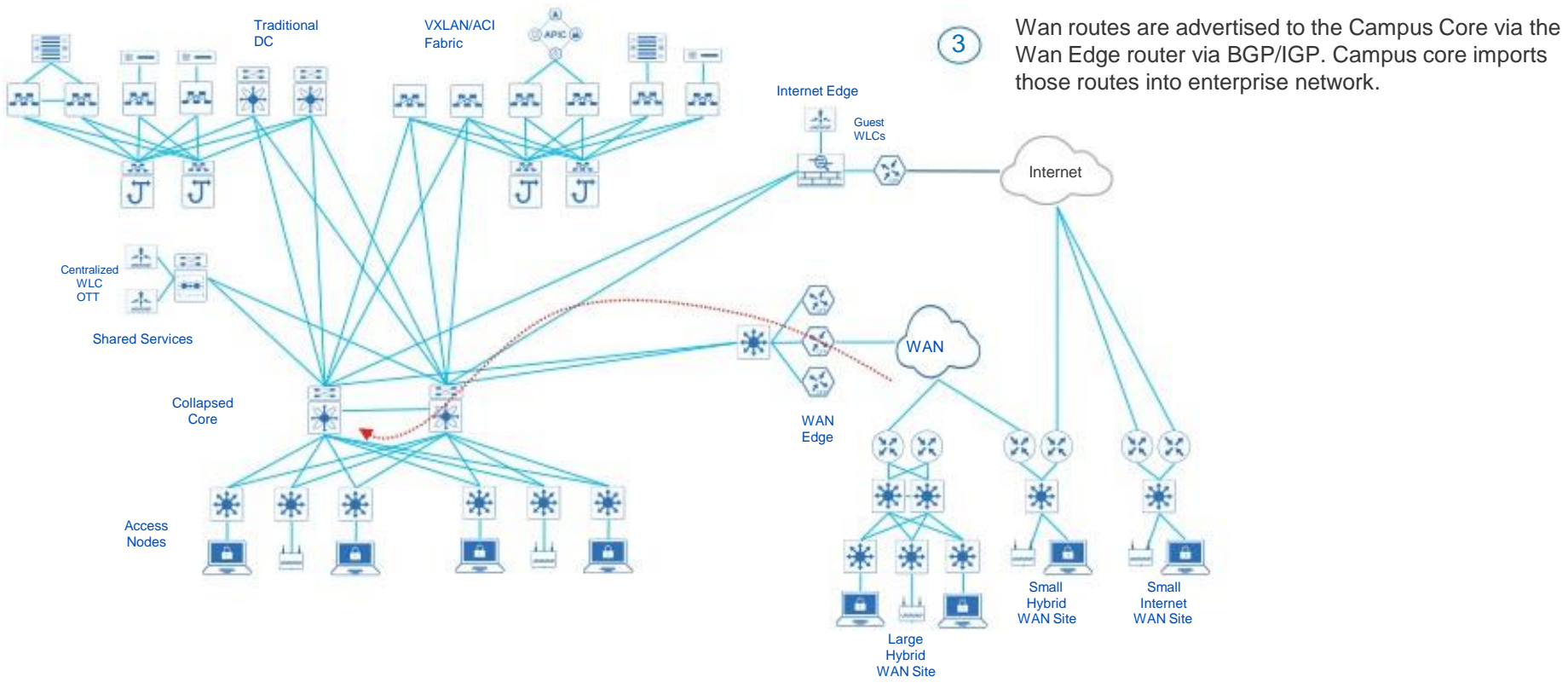

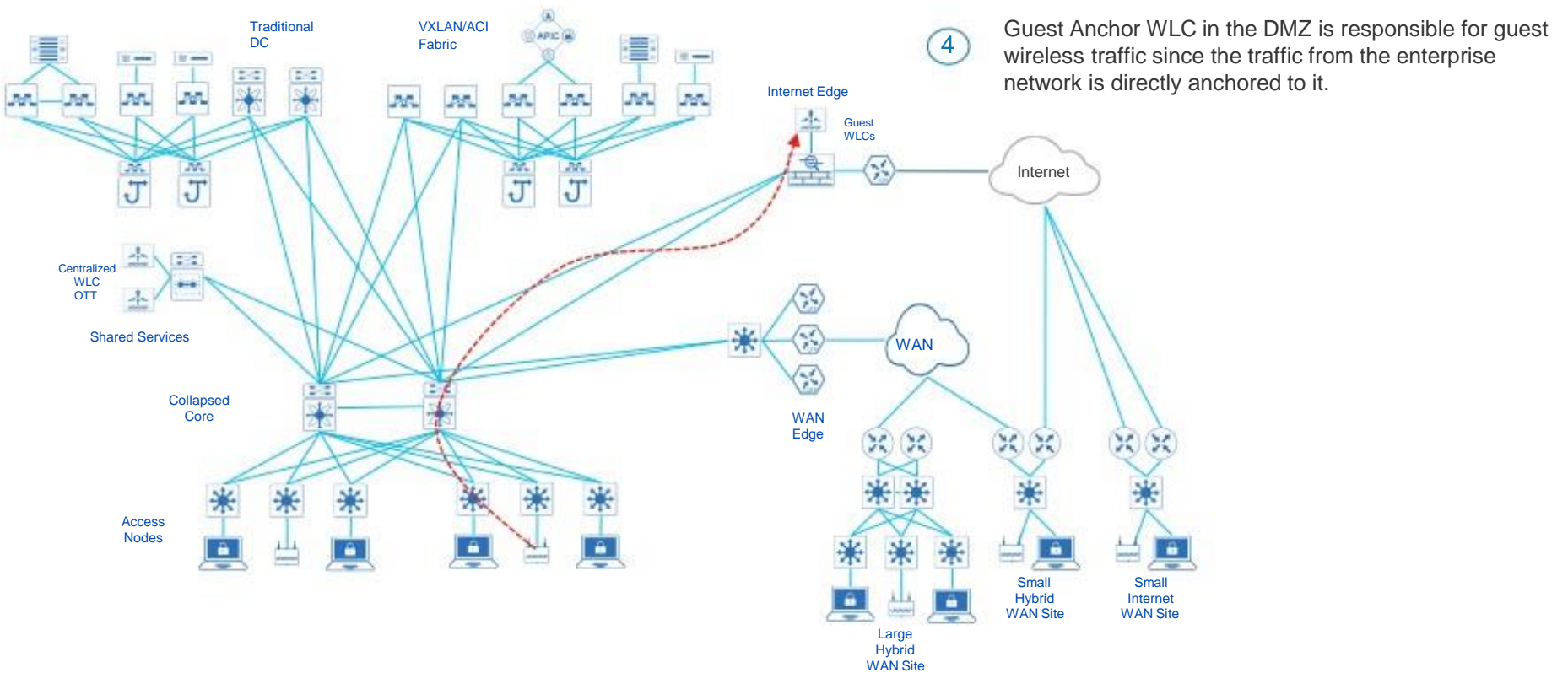

Connectivity to external networks in the Cisco SD-Access design using the Border Node

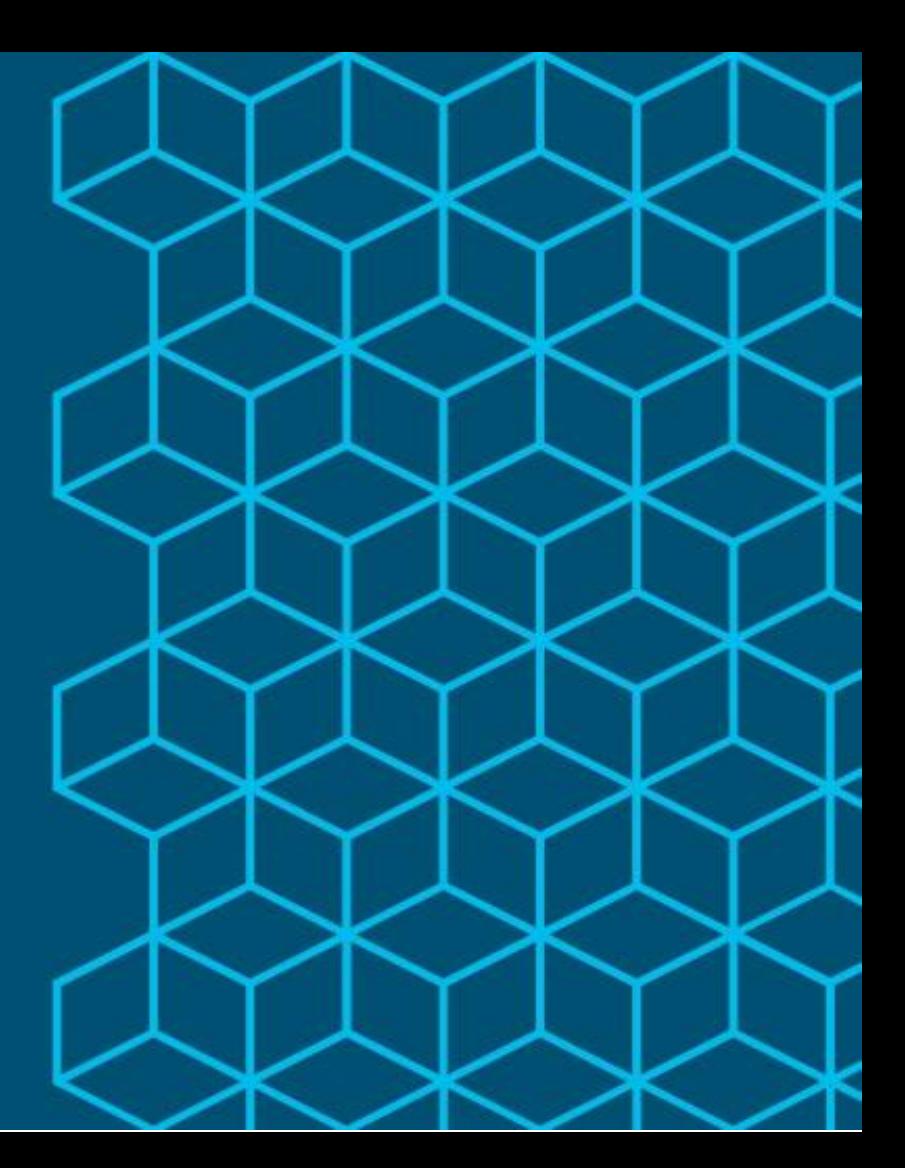

### Large Enterprise Network Design - Cisco SD-Access Network

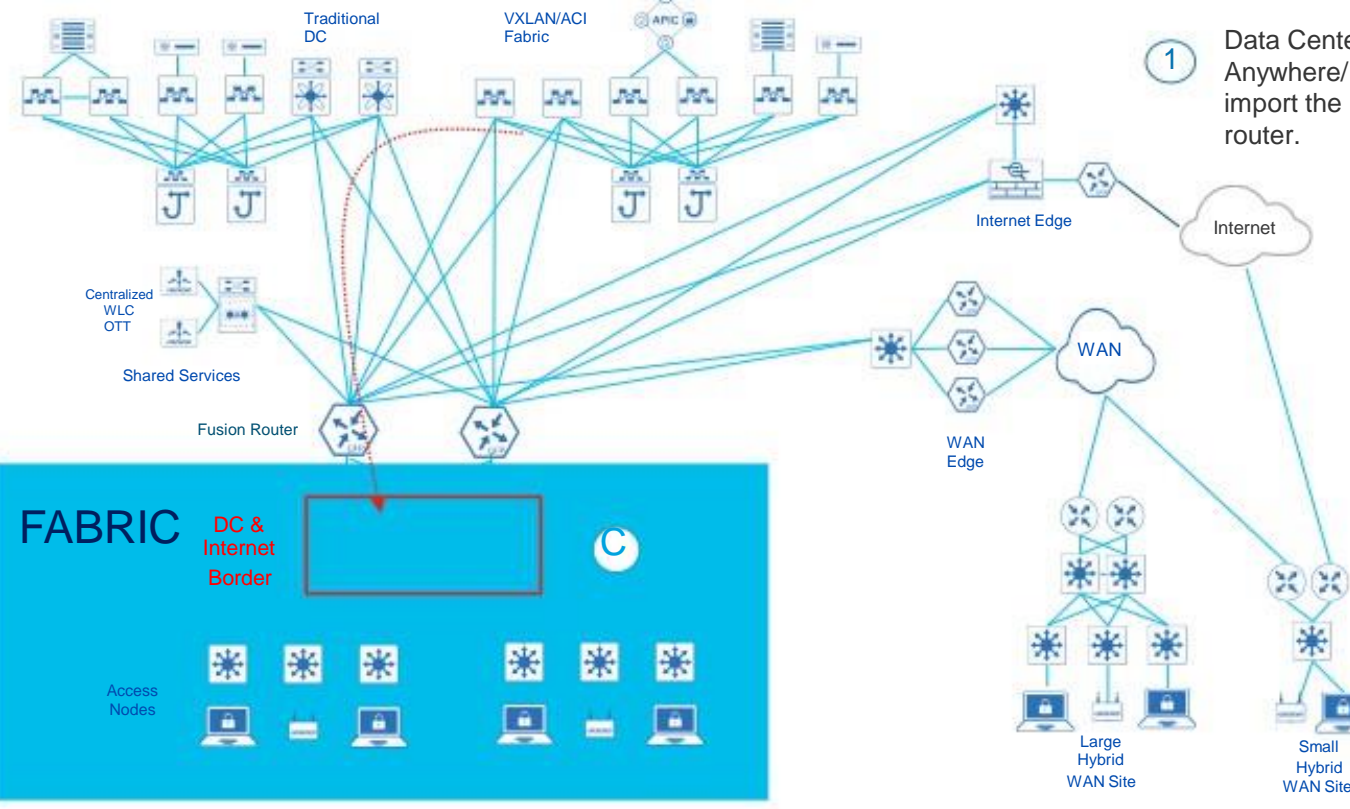

Data Center and Internet Border needs to be a Anywhere/ Internal + External Border as it has to import the DC routes into the fabric through the fusion

### Large Enterprise Network Design - Cisco SD-Access Network

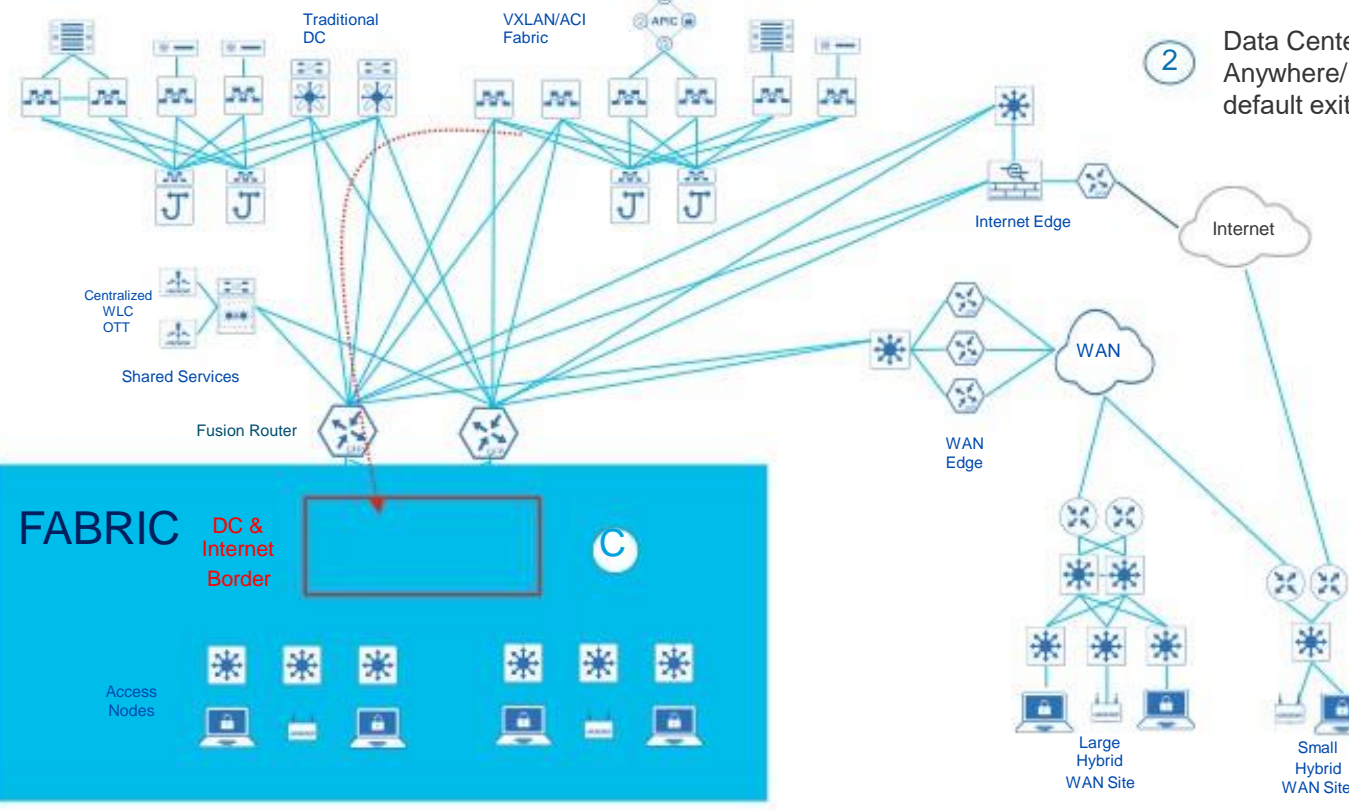

Data Center and Internet Border needs to be a Anywhere/ Internal + External Border as it also is the default exit point out of the fabric aka " Default route".

### Large Enterprise Network Design - Cisco SD-Access Network

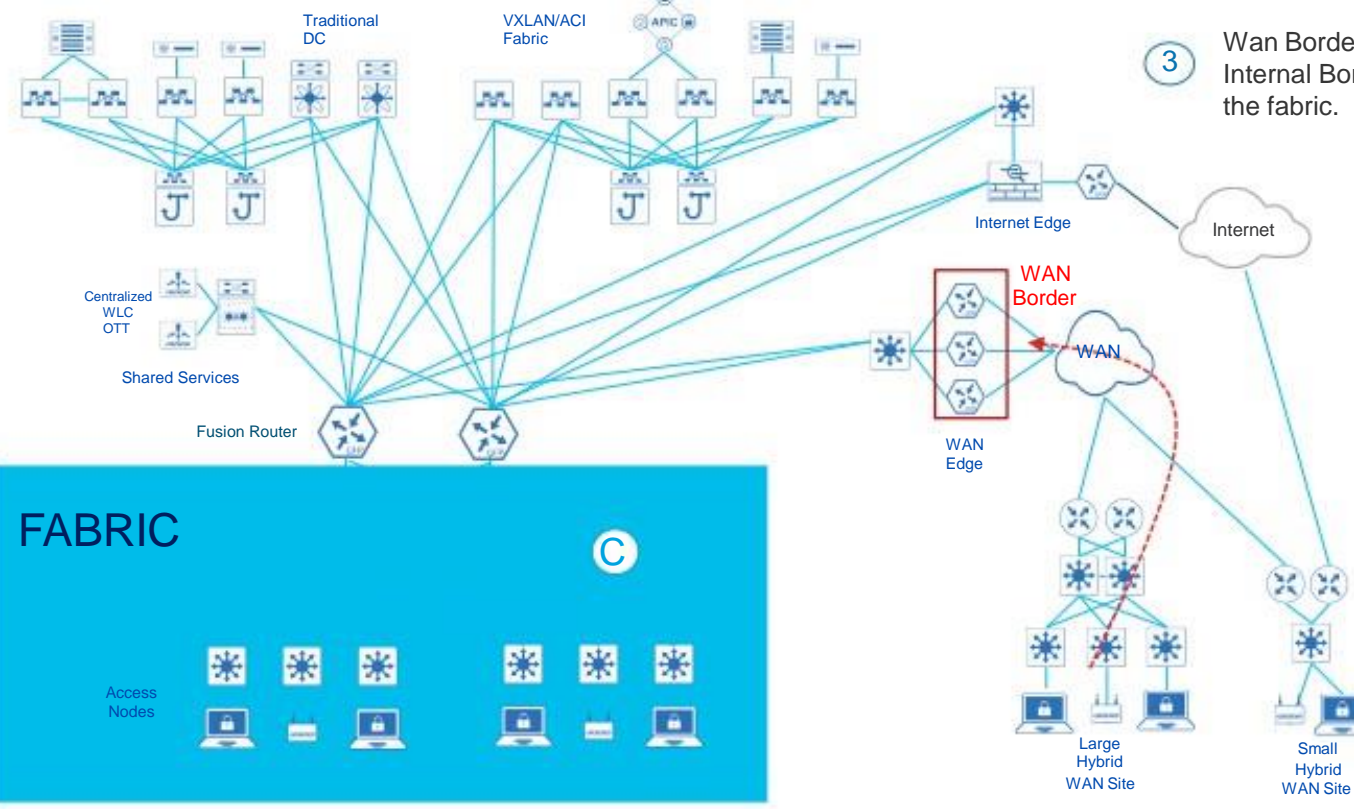

Wan Border needs to be a Rest of the Company/ Internal Border as it has to import the WAN routes into

### Large Enterprise Network Design - Cisco SD-Access Network

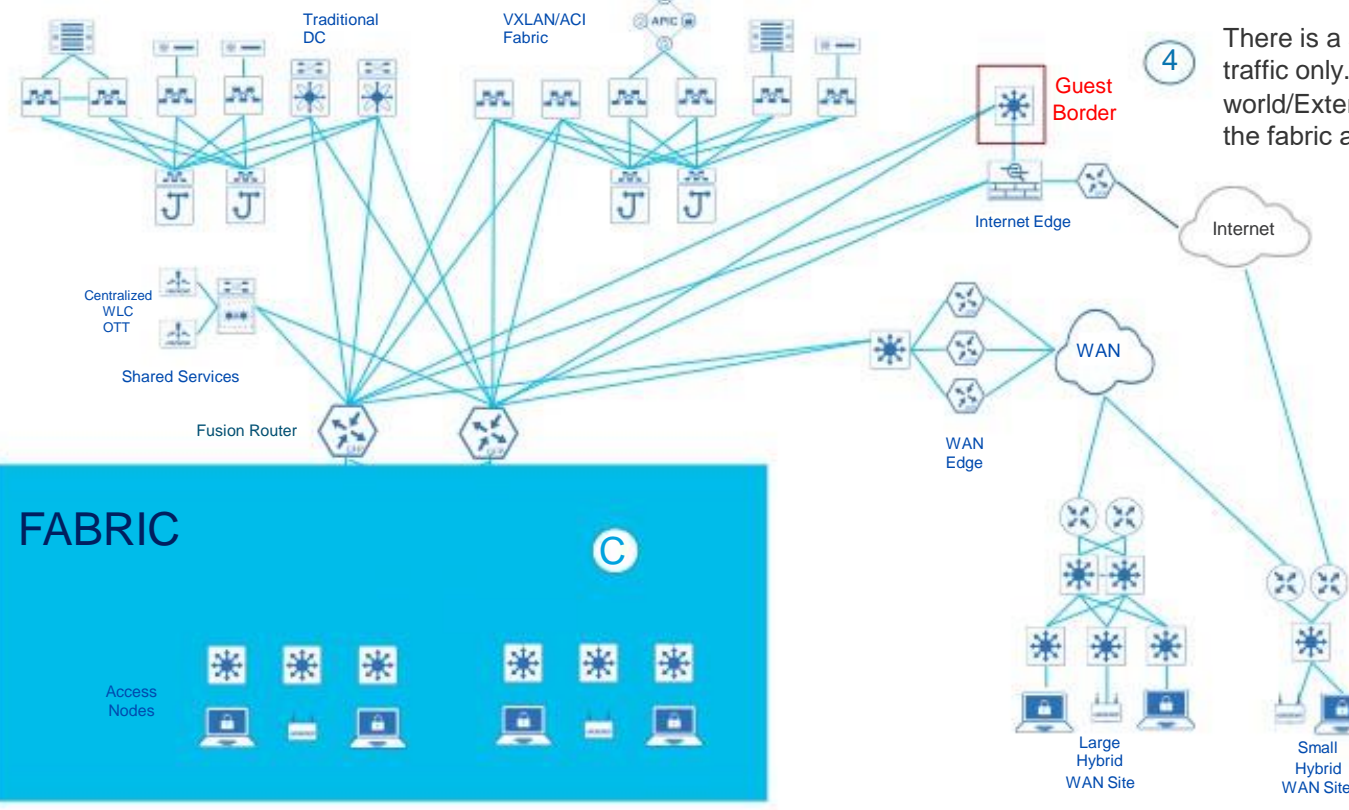

There is a separate Guest Border in fabric for Guest VN traffic only. This Border needs to be a Outside world/External border as it is the default exit point out of the fabric aka " Default route" for the Guest VN.
## Why Internal (Rest of Company) vs External (Outside World) Border

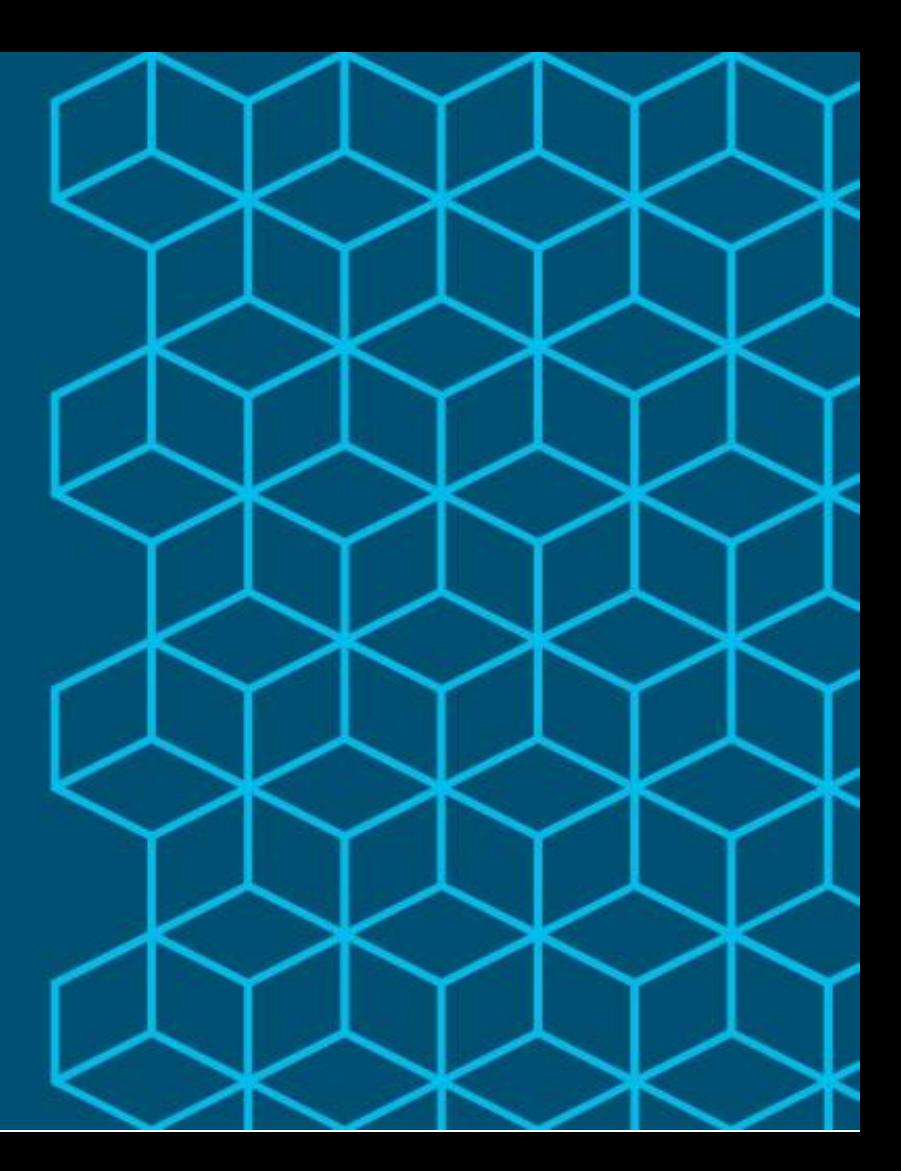

### Cisco SD-Access - Border Deployment

#### Why? Internal Traffic with External Borders

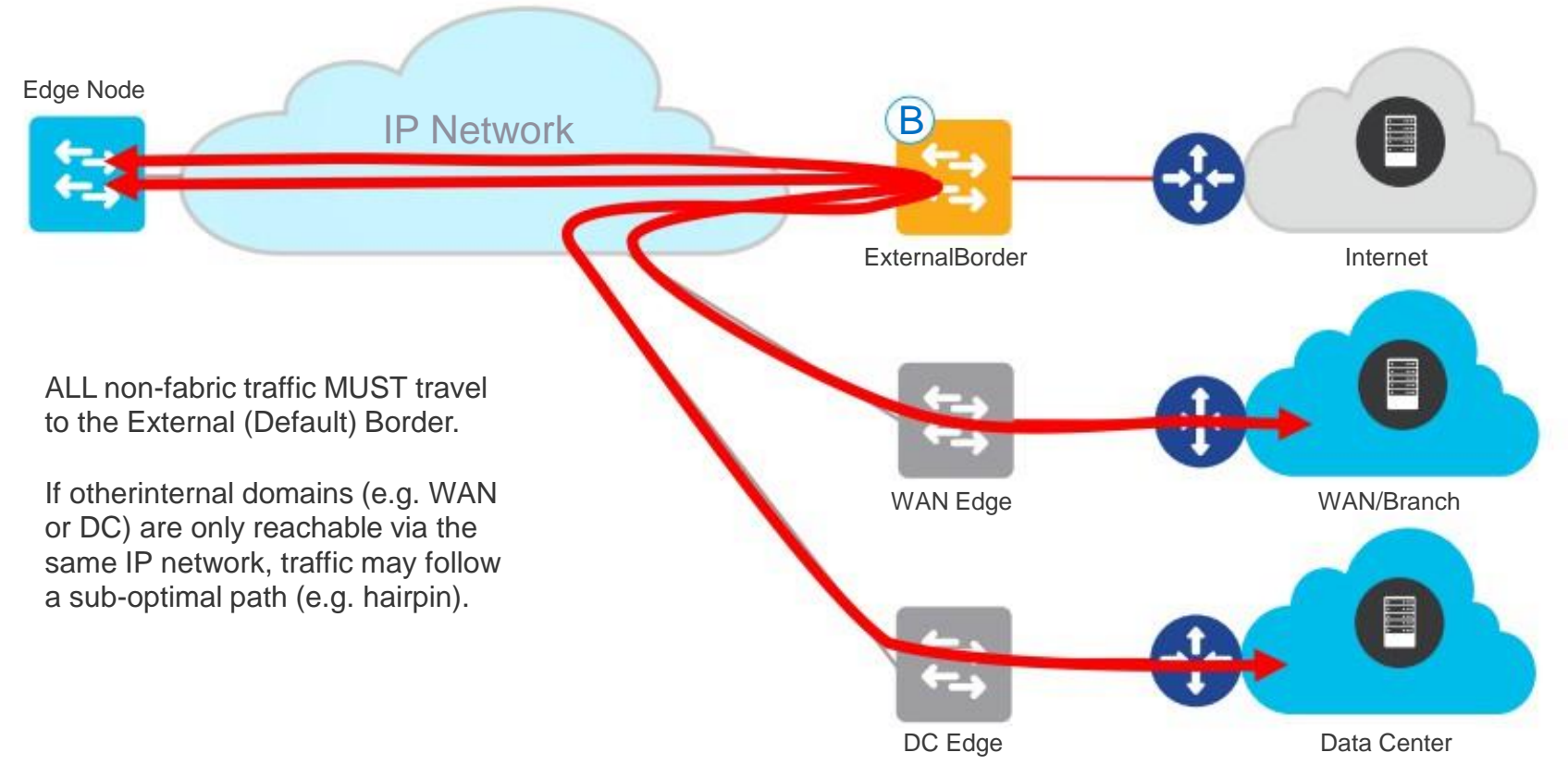

### Cisco SD-Access - Border Deployment

#### Why? Internal Traffic with Internal Borders

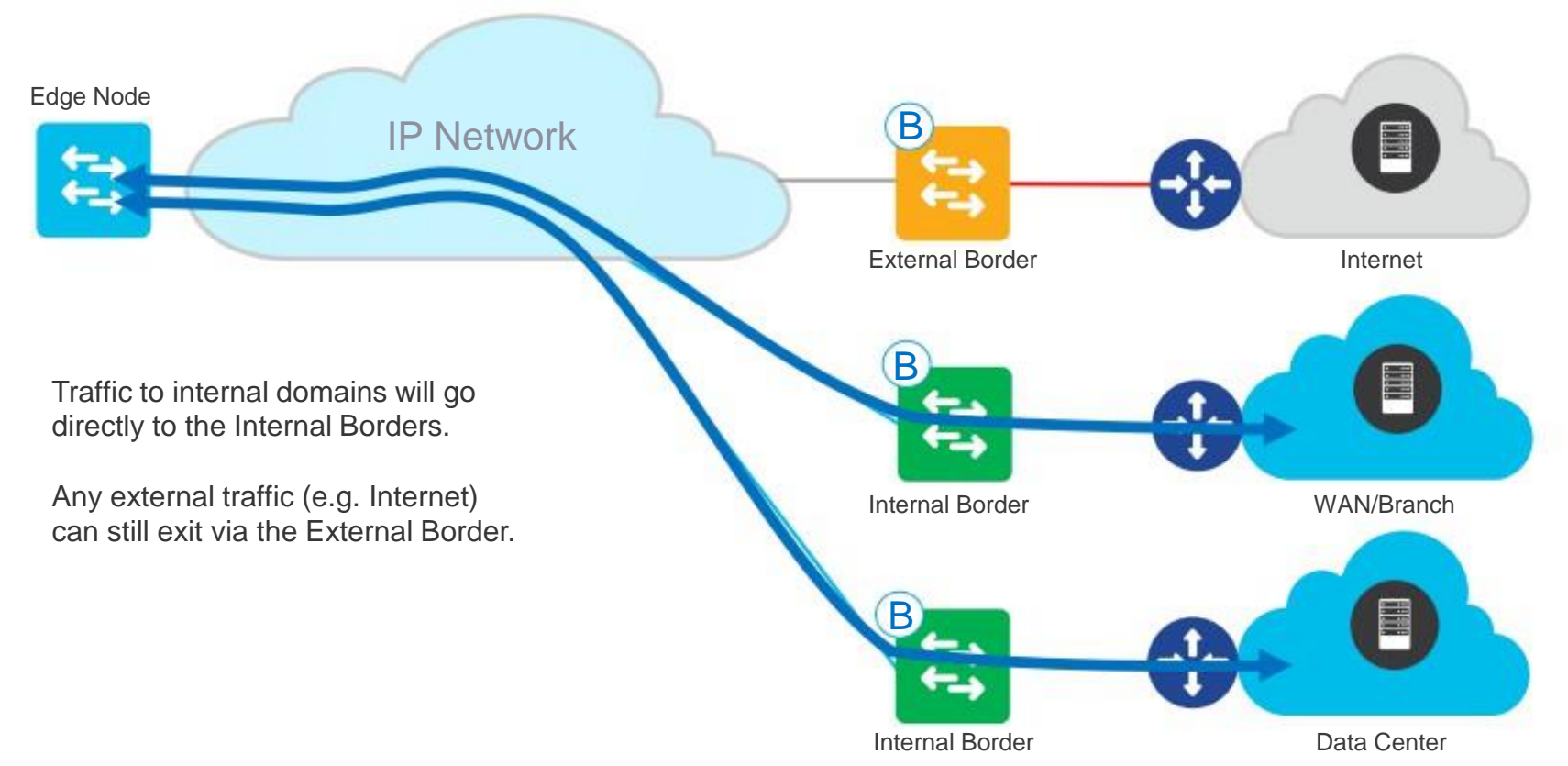

#### Fabric Control Plane

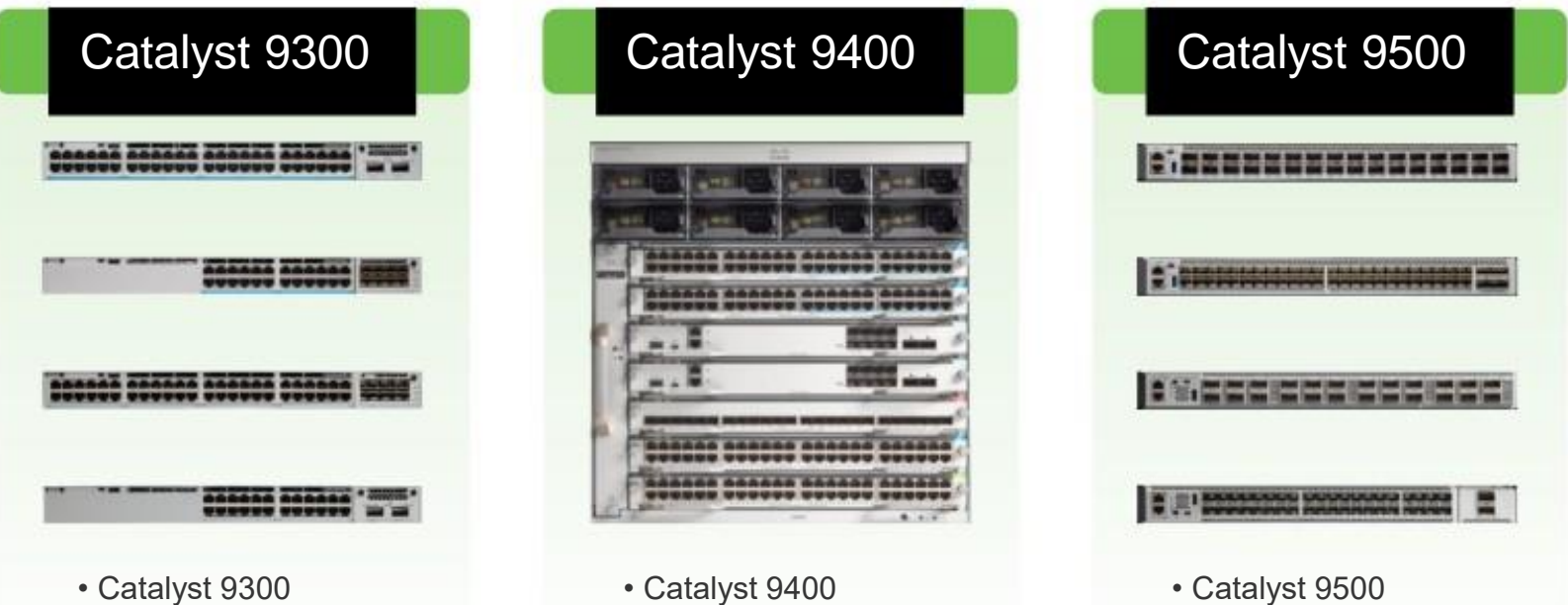

- 
- 10/25/40/mG NM 9400 Cards
- 
- 1/mG RJ45 Sup1/Sup1XL
	-

For more details: cs.co/sda-compatibility-matrix

- 
- 40/100G QSFP • 1/10/25G SFP

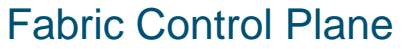

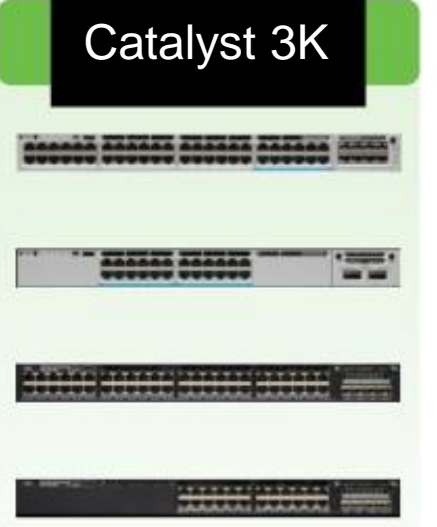

- Catalyst 3650/3850
- 1/mG RJ45
- 1/10G SFP
- 1/10/40G NM Cards

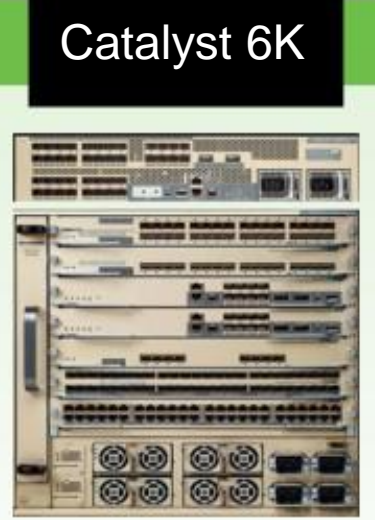

- Catalyst 6500/6800
- Sup2T/Sup6T
- C6800 Cards
- C6880/6840-X

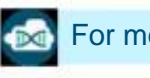

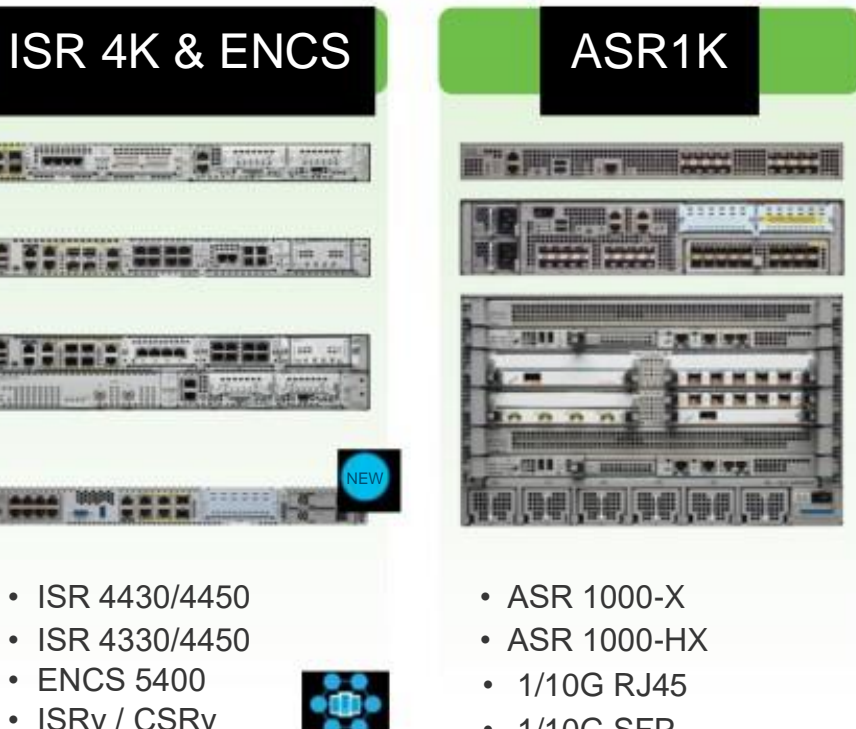

• 1/10G SFP

#### Fabric Border Node

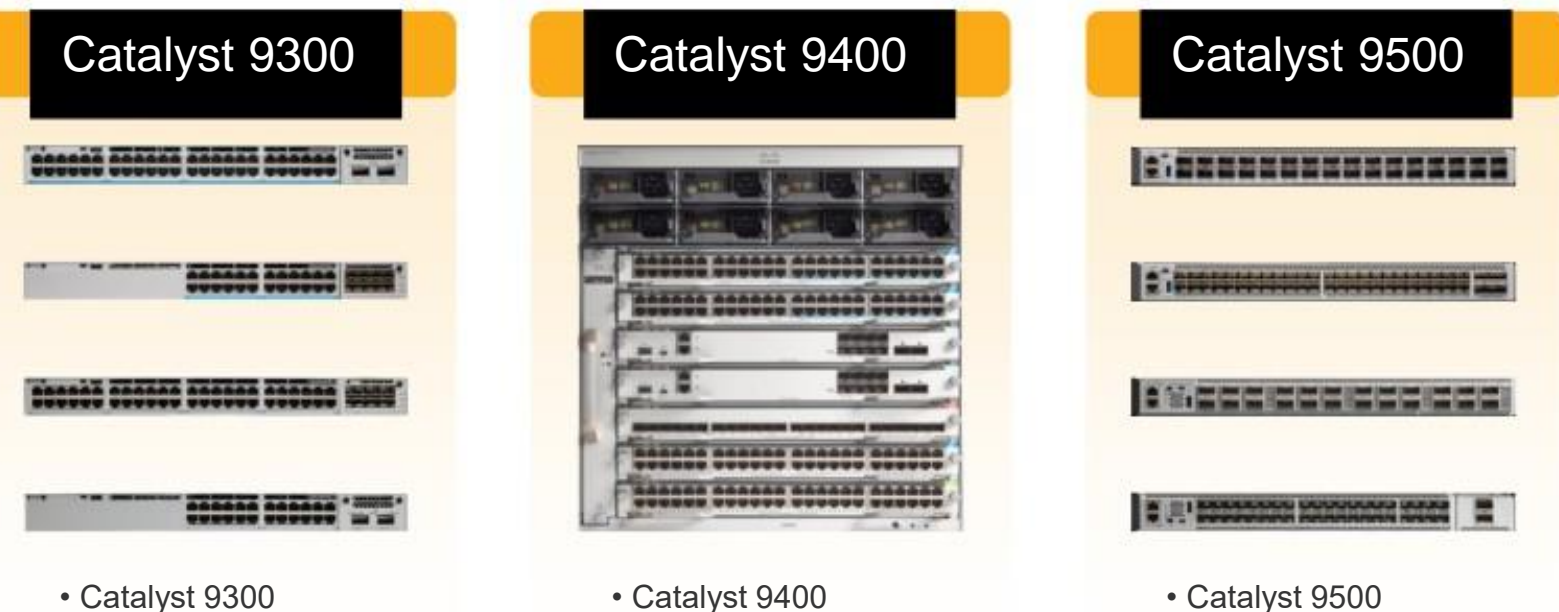

- 
- 10/25/40/mG NM 9400 Cards
- 
- 1/mG RJ45 Sup1/Sup1XL
	-
- 1/10/25G SFP
- 40/100G QSFP

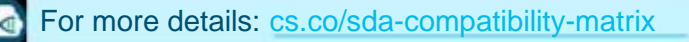

#### Fabric Border Node

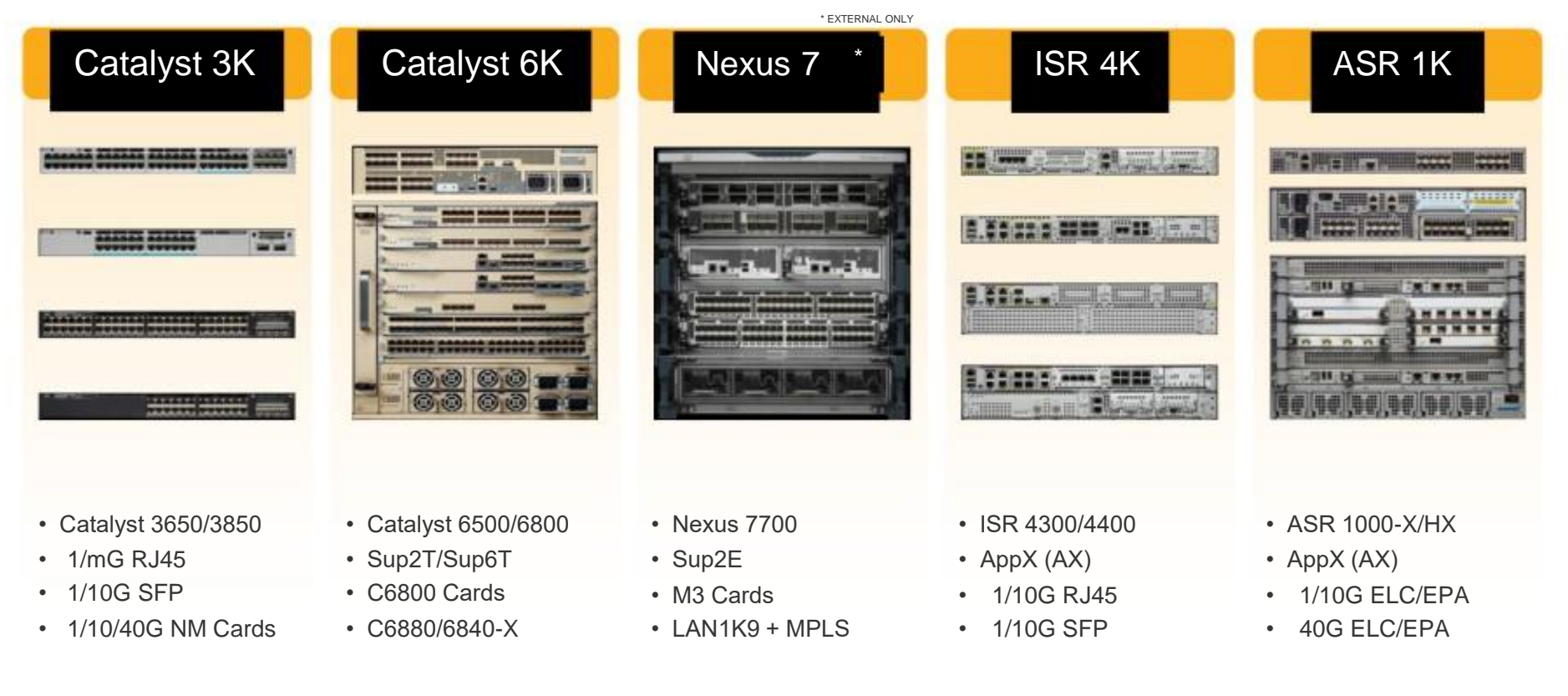

### Cisco SD-Access - Border Deployment Fabric Border Scale

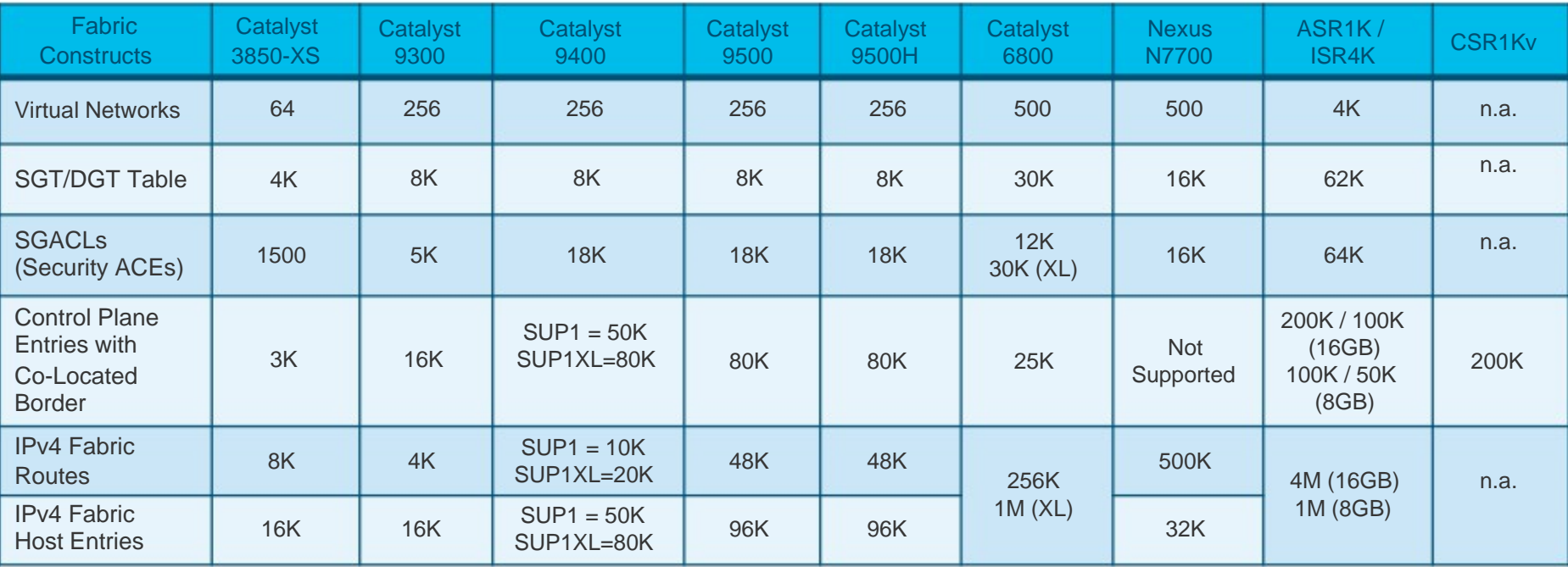

# Cisco SD-Access - Border Deployment

#### Which Border to pick ?

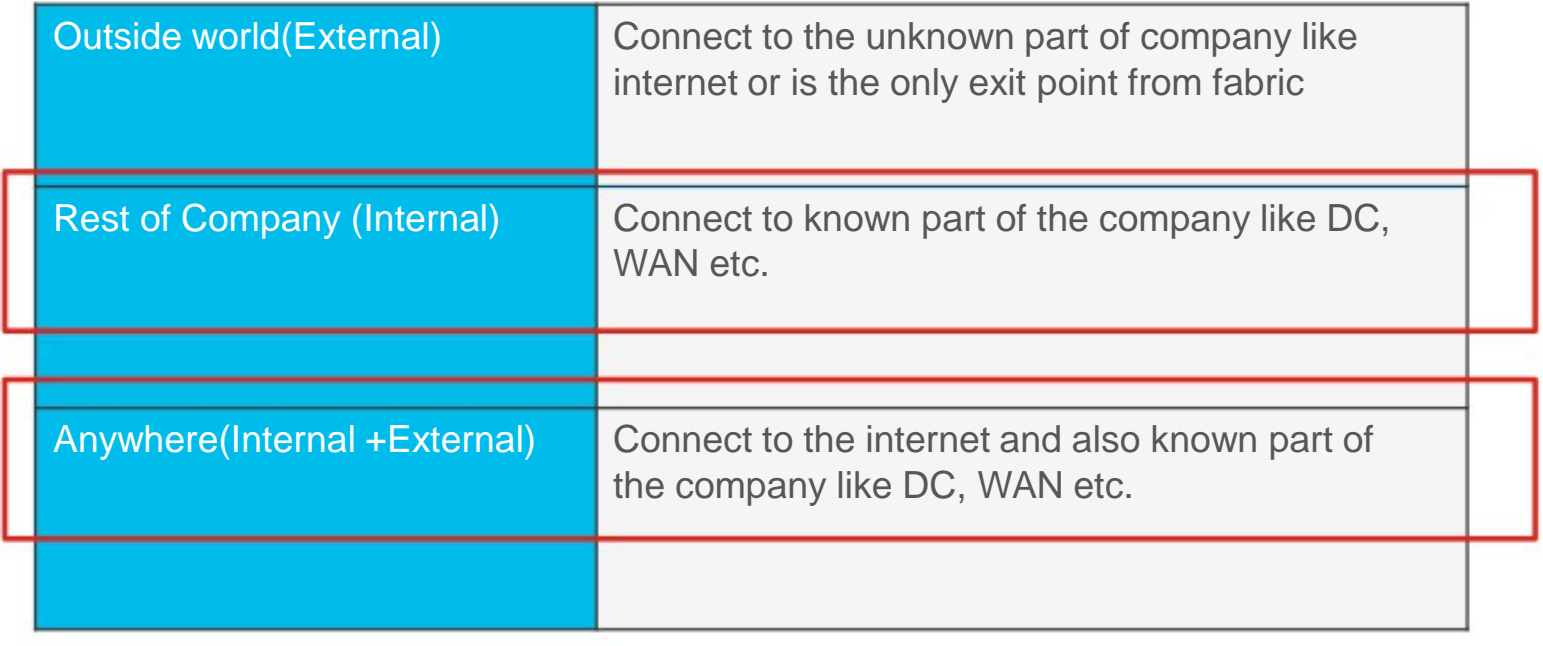

### Cisco SD-Access - Border Deployment

#### Fabric Border Support Matrix

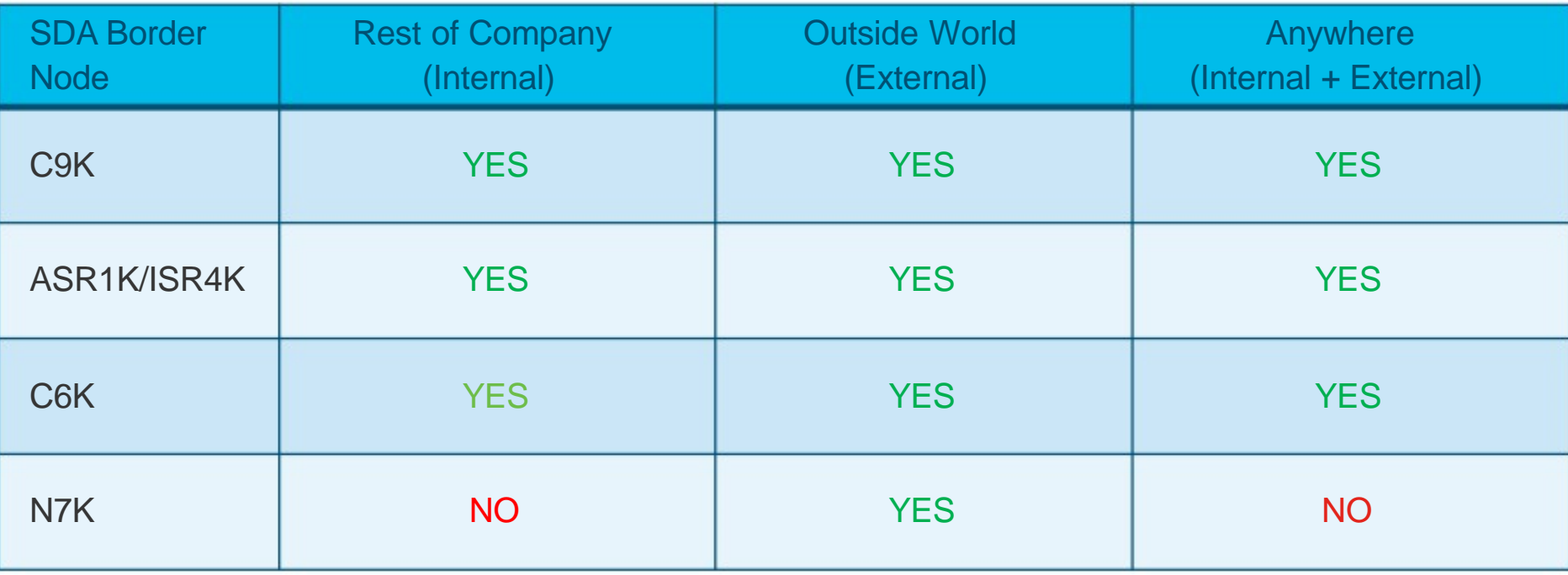

### Cisco SD-Access - Border Deployment How VNs work in SD-Access

- **Fabric Devices (Underlay)** connectivity is in the Global Routing Table
- **INFRA\_VN** is only for Access Points and Extended Nodes in GRT
- **DEFAULT\_VN** is an actual "User VN" provided by default
- **User-Defined VNs** can be added or removed on-demand

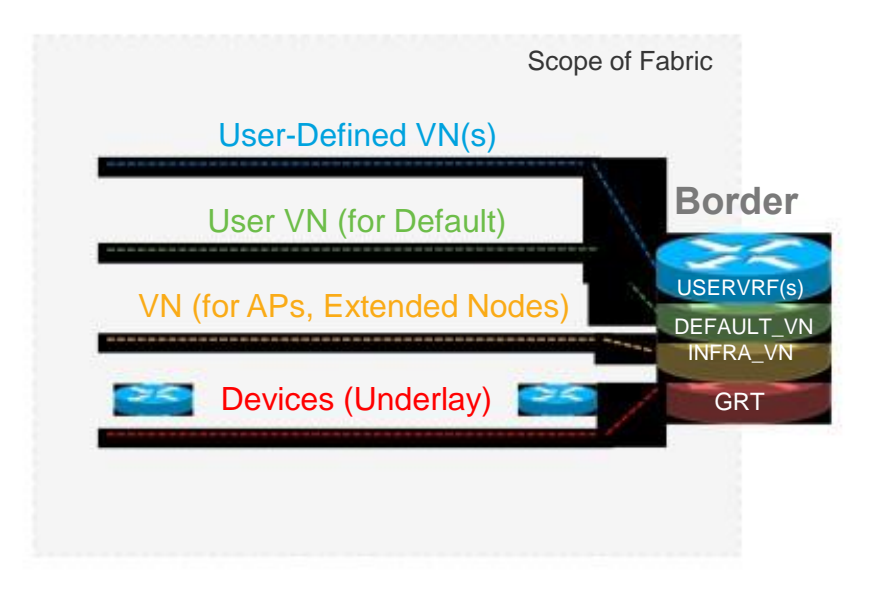

Connectivity to Known Networks like DC & WAN via the Anywhere/Rest of Company Border

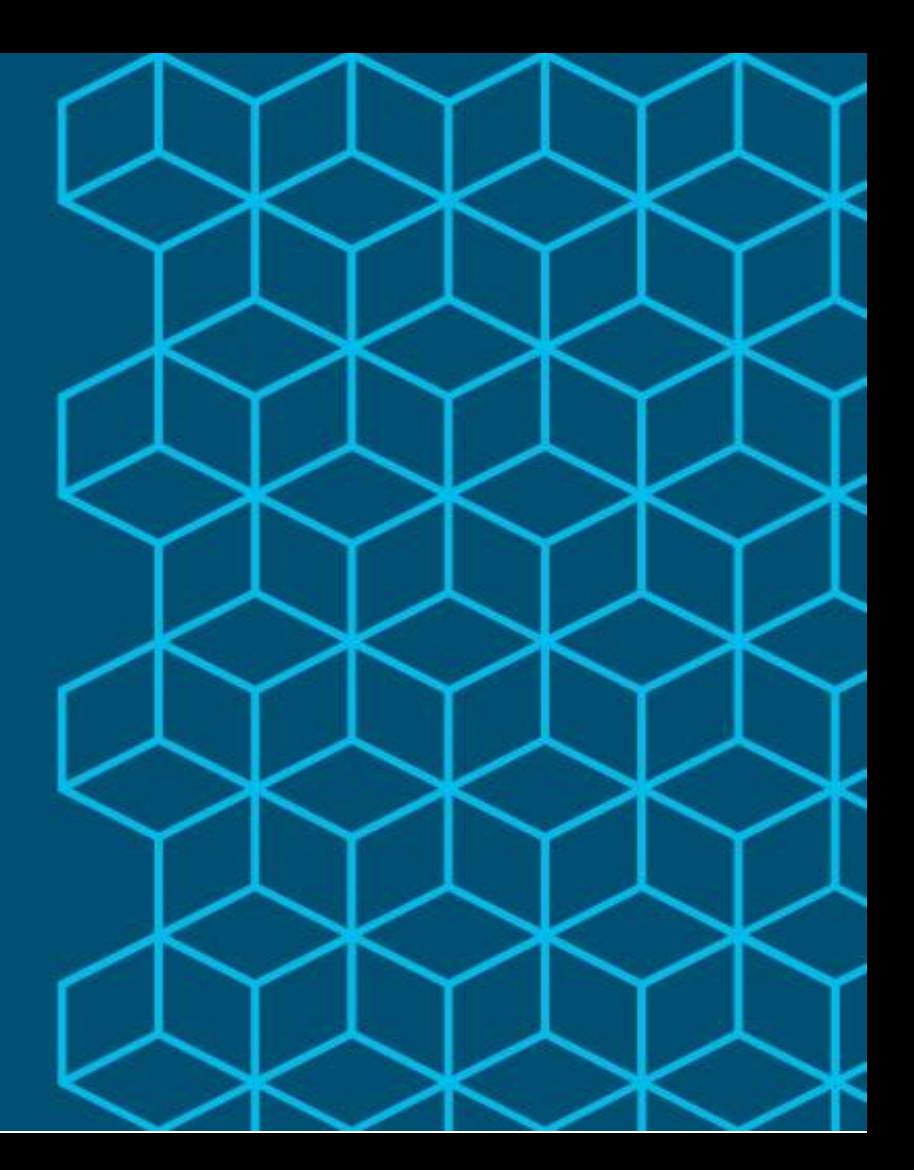

Anywhere/Rest of Company for Shared Services and DC - VRF LITE

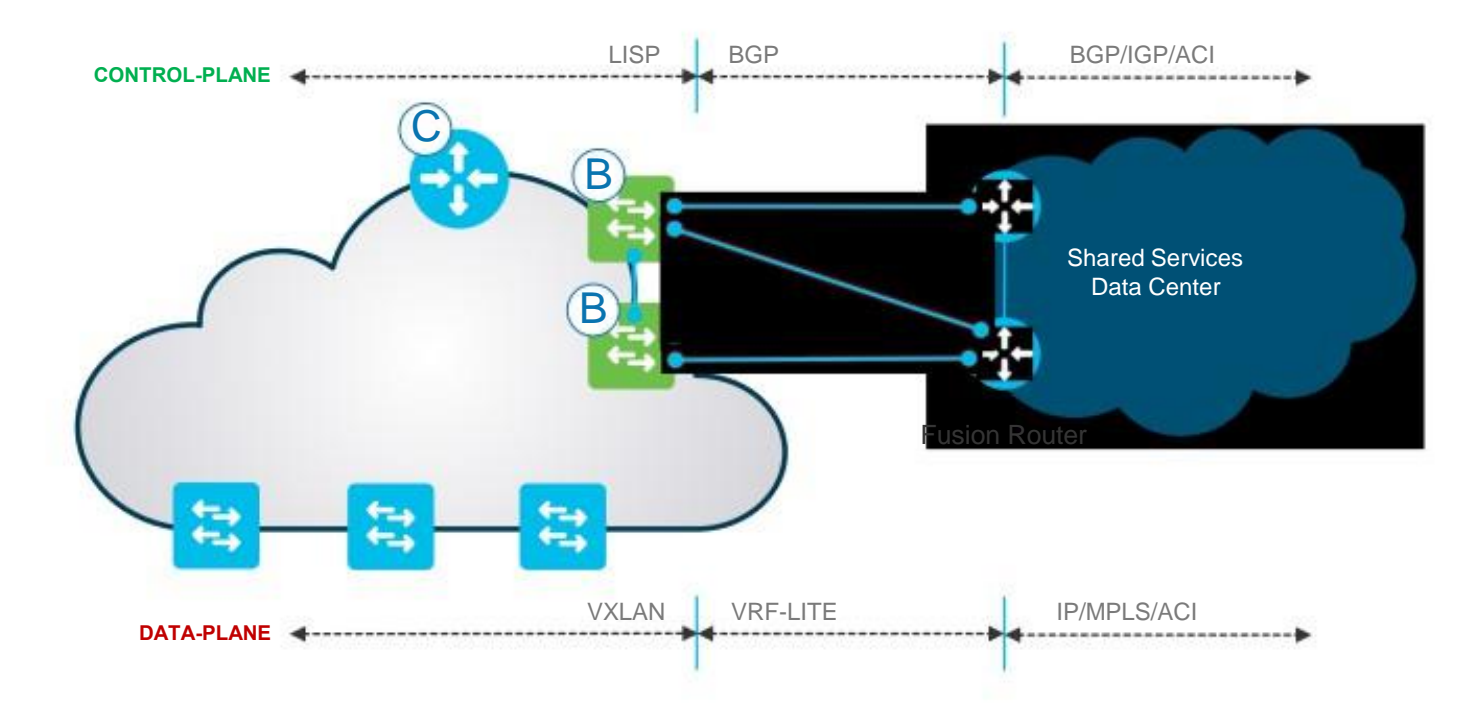

Anywhere/Rest of Company Border WAN Connectivity

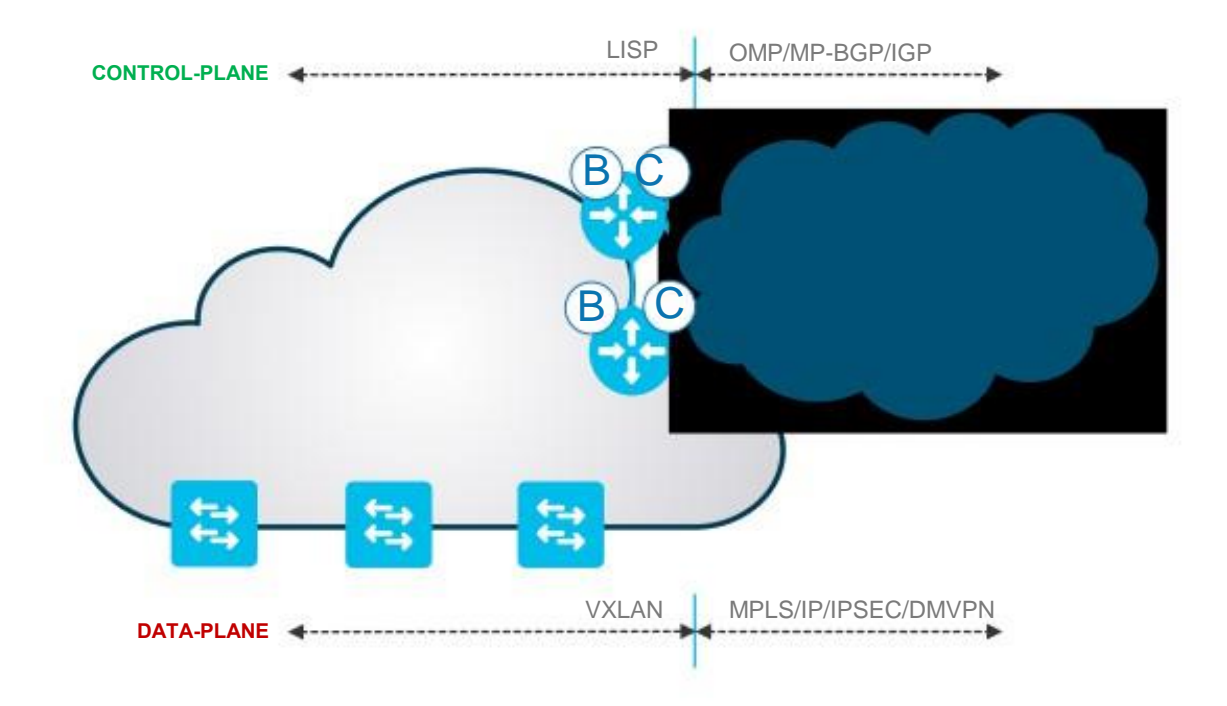

### Cisco SD-Access Fabric

Border Nodes - One Box vs. Two Box

### **One Box Design**

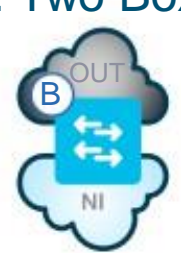

- Internal and External domain routing is on the **same device**
- Simple design, without any extra configurations between the Border and outside routers
- The Border device will advertise routes to and from the Local Fabric domain to the **ExternalDomain**

### **Two Box Design**

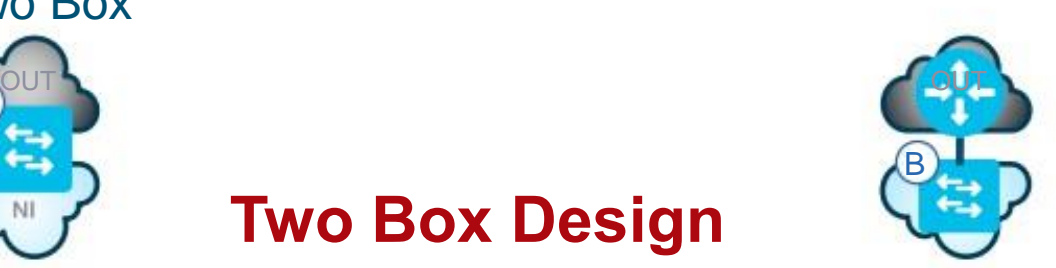

Internal and External domain routing are on **different devices**

Requires two Devices with BGP in between to exchange connectivity and reachability information

This model is chosen if the Border does not support the functionality (This can due to hardware or software support on the device) to run the external domain on the same device (e.g. DMVPN, EVPN, etc.)

#### Anywhere/Rest of Company Border

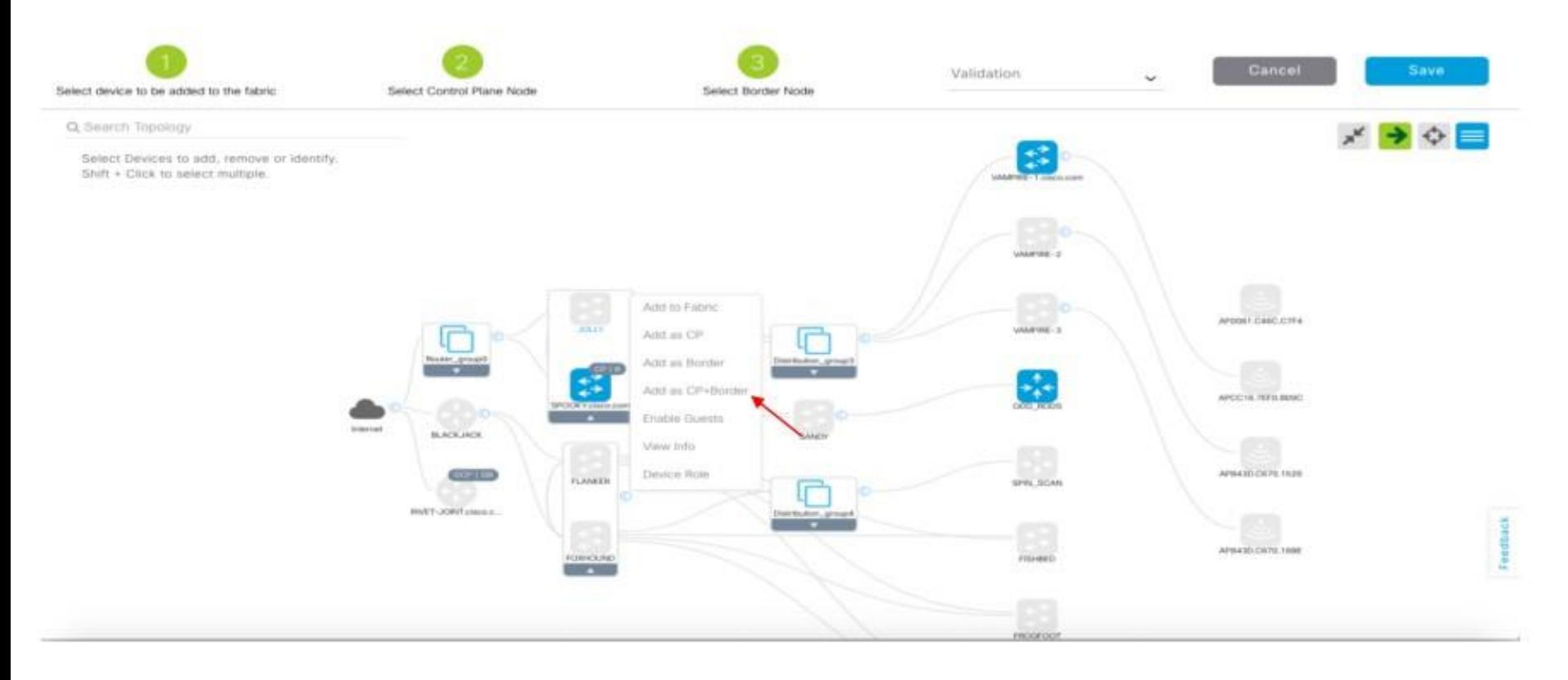

#### Anywhere/Rest of Company Border

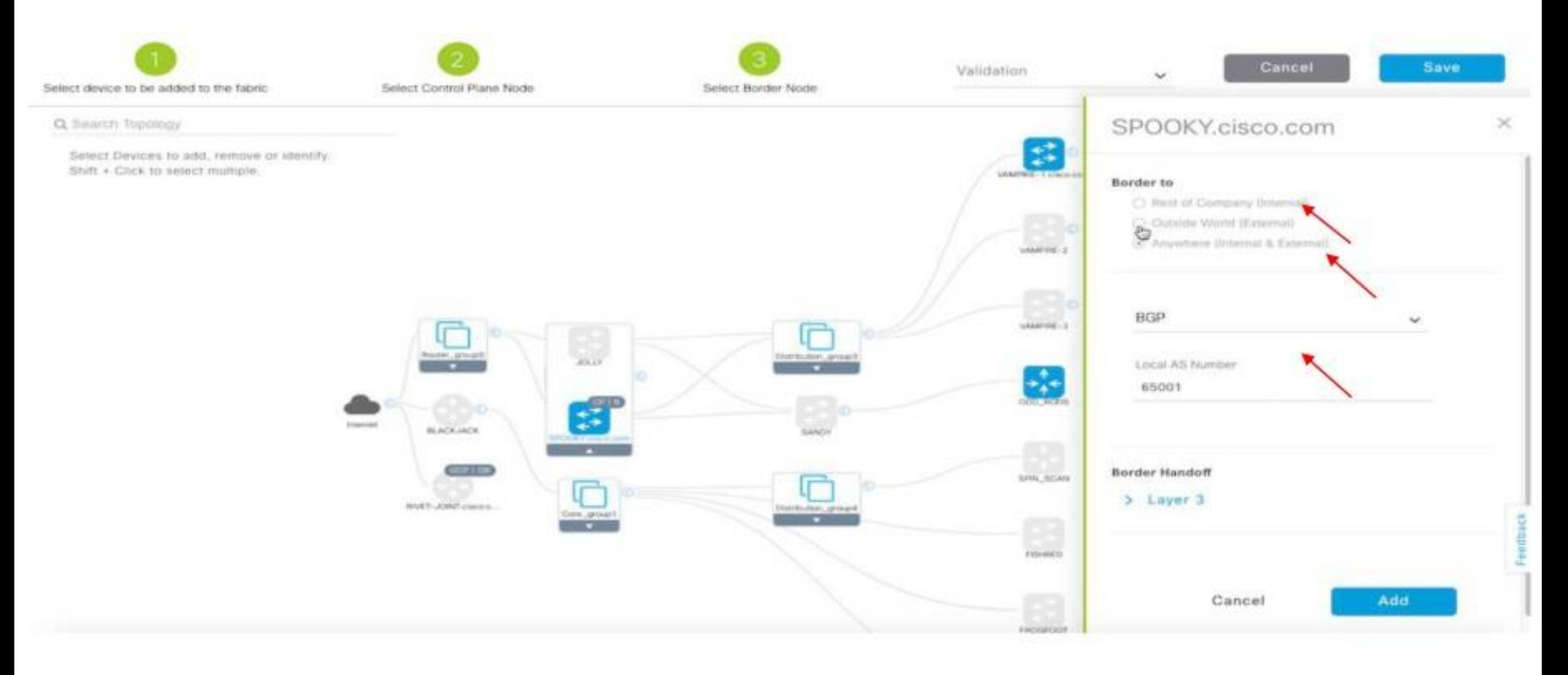

Shared Services (DHCP, AAA, etc) with Border

- Hosts in the fabric domain (in their respective Virtual Networks) will need to have access to common "Shared Services":
	- **Identity Services** (e.g. AAA/RADIUS)  $\Box$
	- **Domain Name Services** (DNS)
	- **Dynamic Host Configuration** (DHCP)
	- **IP Address Management** (IPAM)
	- **Monitoring tools** (e.g. SNMP)
	- □ **Data Collectors** (e.g. Netflow, Syslog)
	- **Other infrastructure elements**
- These shared services will *generally* reside *outside* of the fabric domain.

#### Shared Services (DHCP, AAA, etc.) with Border

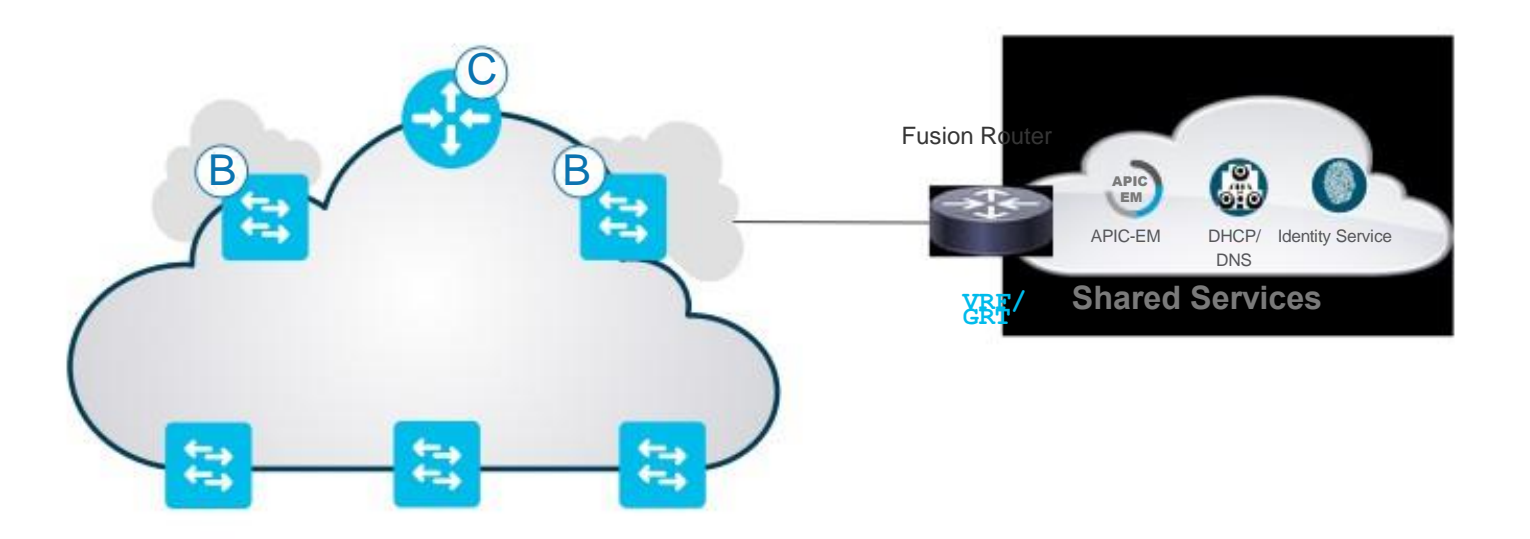

#### Data Center Connectivity With Border - Traditional DC

**CONTROL-PLANE**

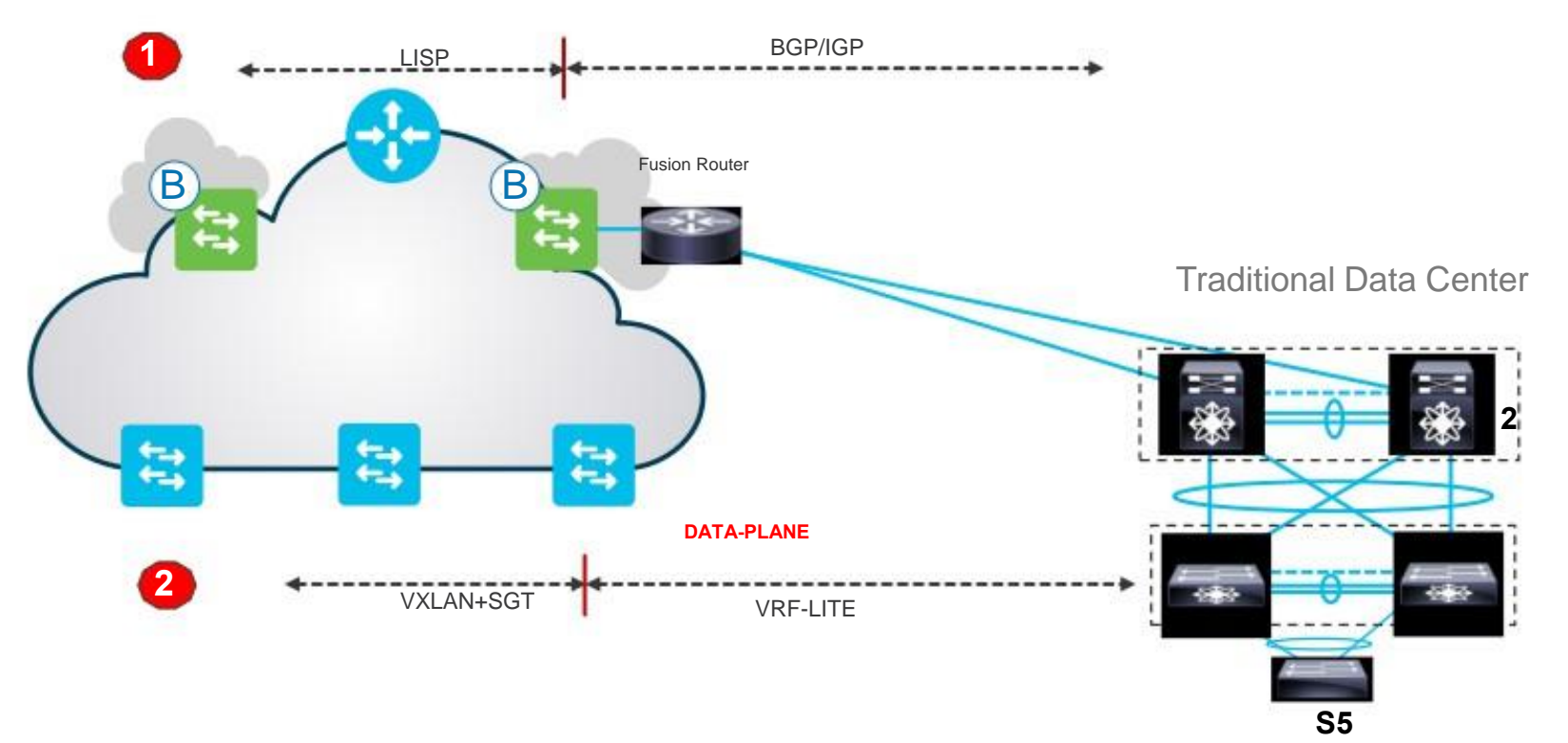

Policy Options for Shared Services and Traditional Data Center

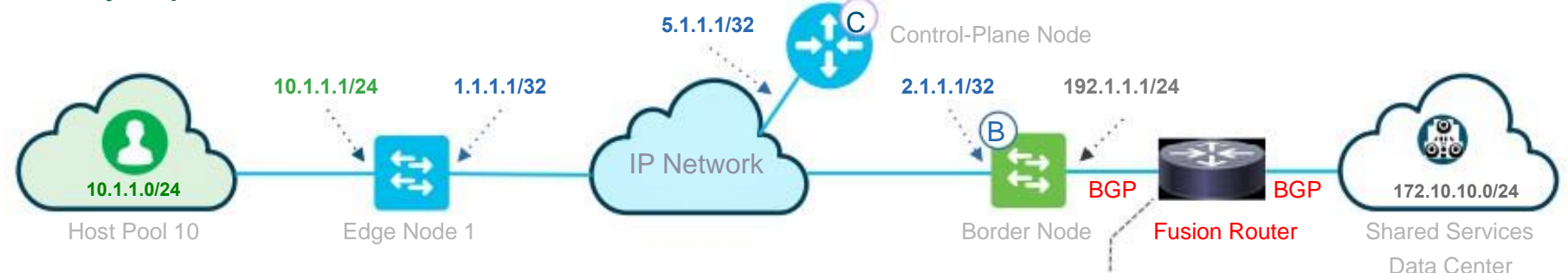

- Destination IP subnets are statically mapped to SGT's in ISE.
- SXP from ISE to fusion router to download the IP to SGT bindings for the destination IP subnets.
- SG ACLS's are enforced at the Fusion router

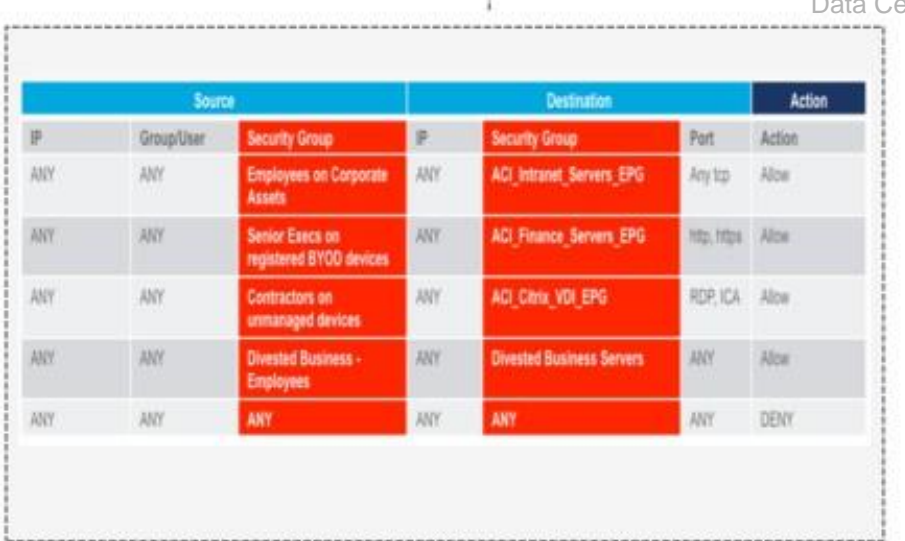

#### Data Center Connectivity With Border - VXLAN/ACI Fabric

**CONTROL-PLANE**

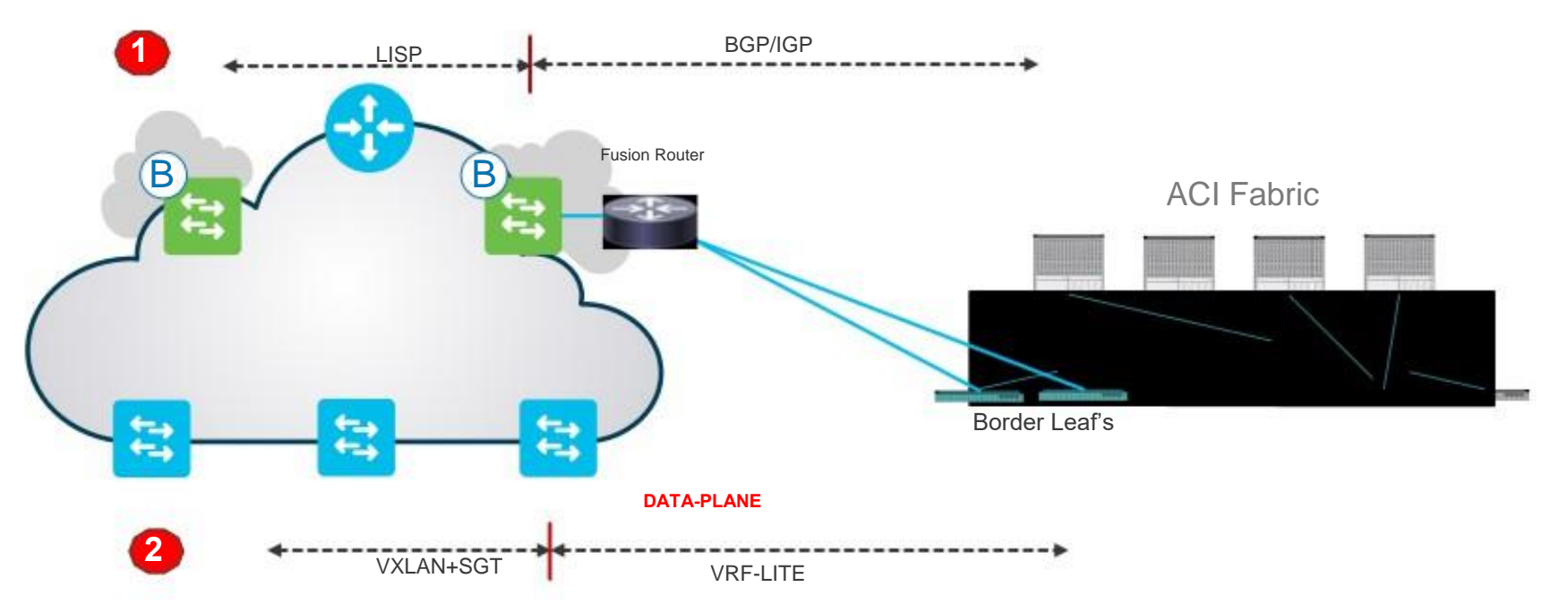

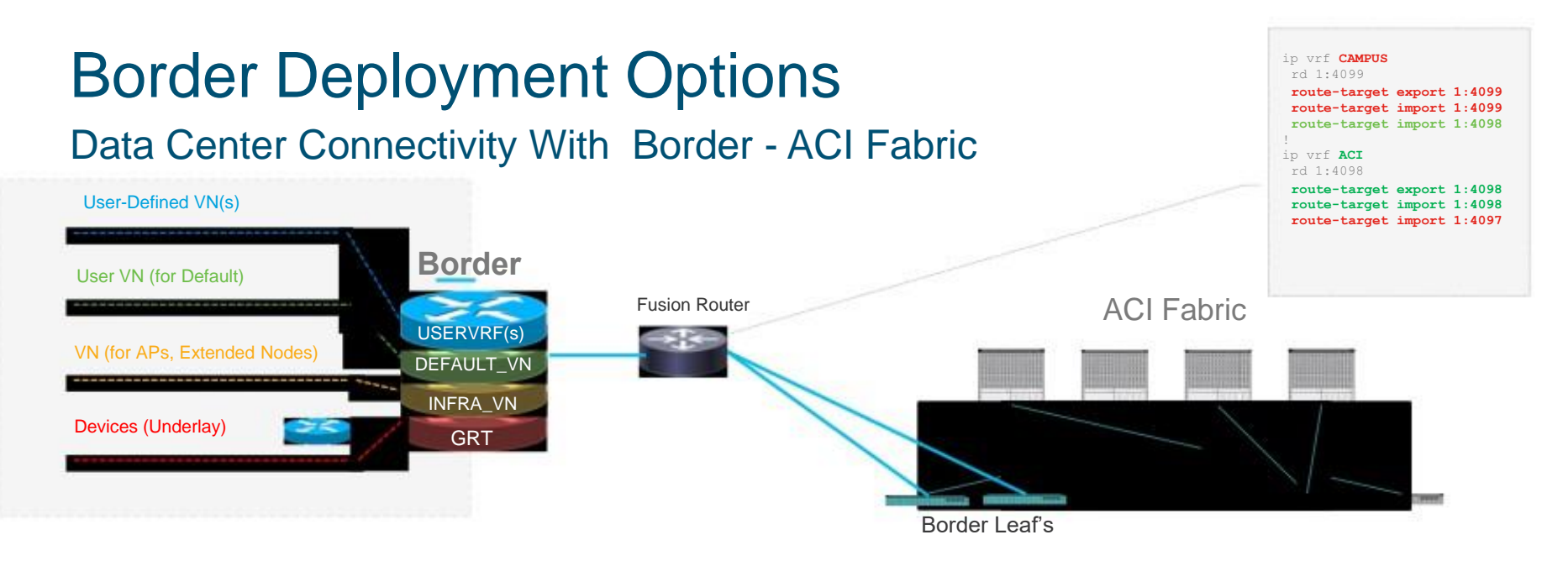

- SD-Access Border merge the VRF's A , B , C and so on to a common VRF D using a fusion router.
- The Common VRF D will connect to ACI VRF on the other side.
- We need access-lists/distribute lists on the fusion router to ensure that VRF A , B and C do not talk to each other. This can also be achieved using VRF import and export maps.

### Cisco SD-Access SGTs Provisioned in ACI

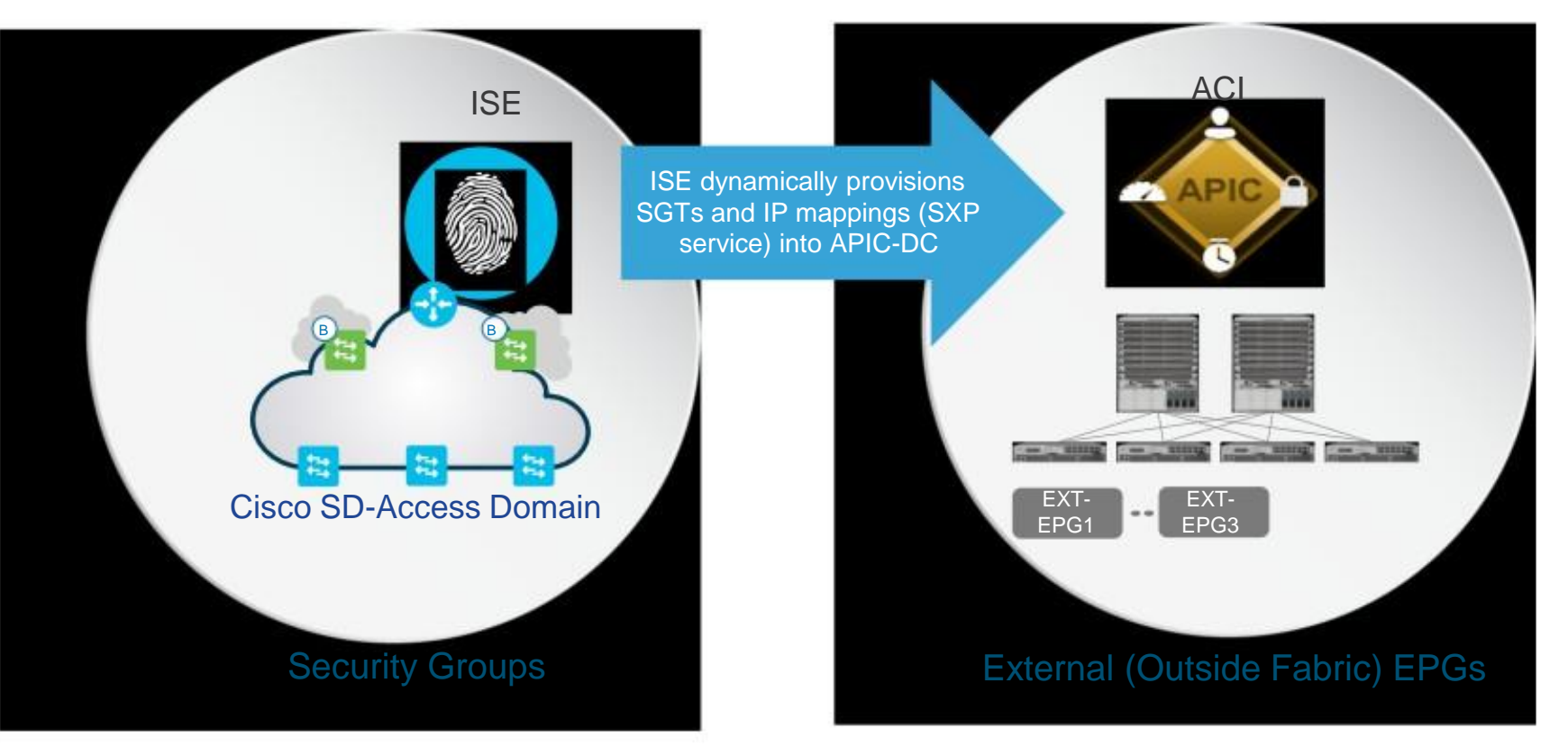

### ACI EPGs Automatically Propagated into Cisco SD-Access

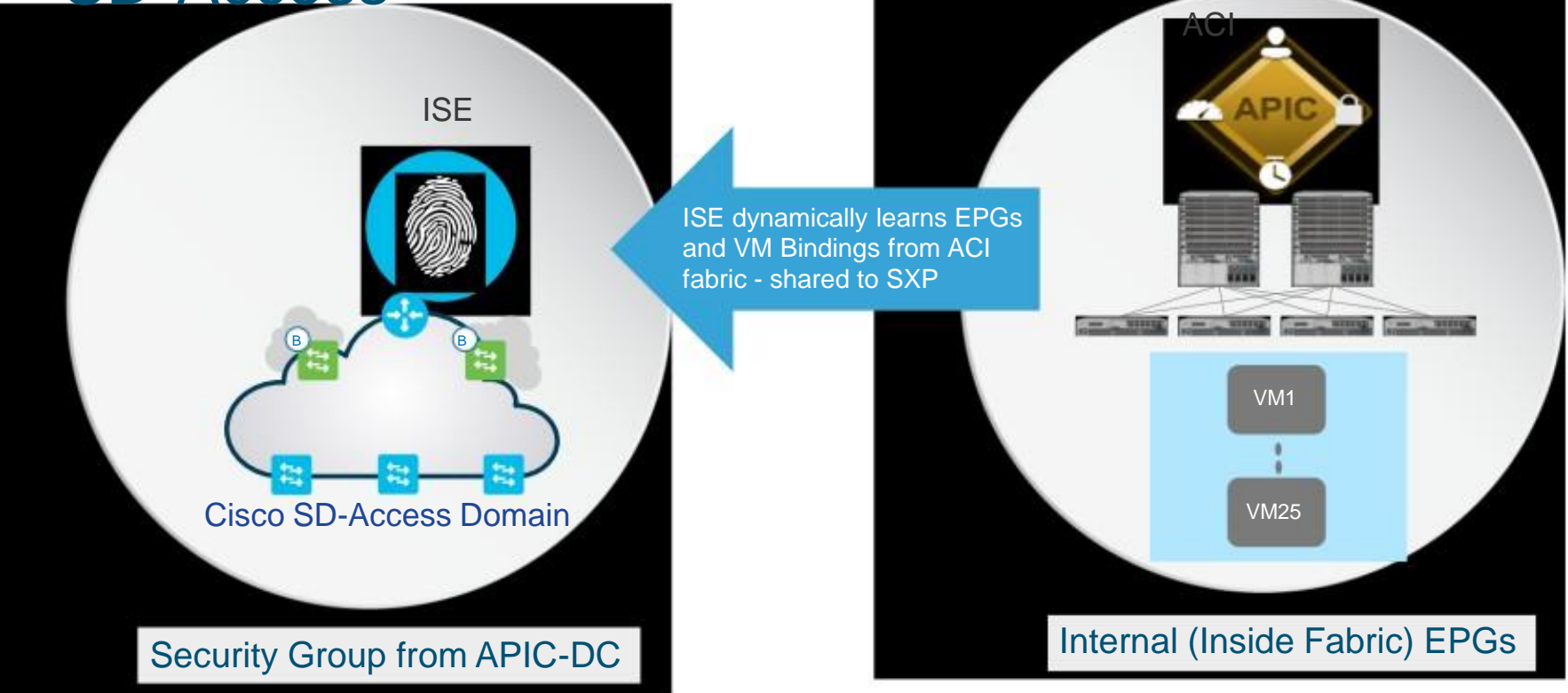

### Cisco SD-Access SGT Info Used in ACI Policies

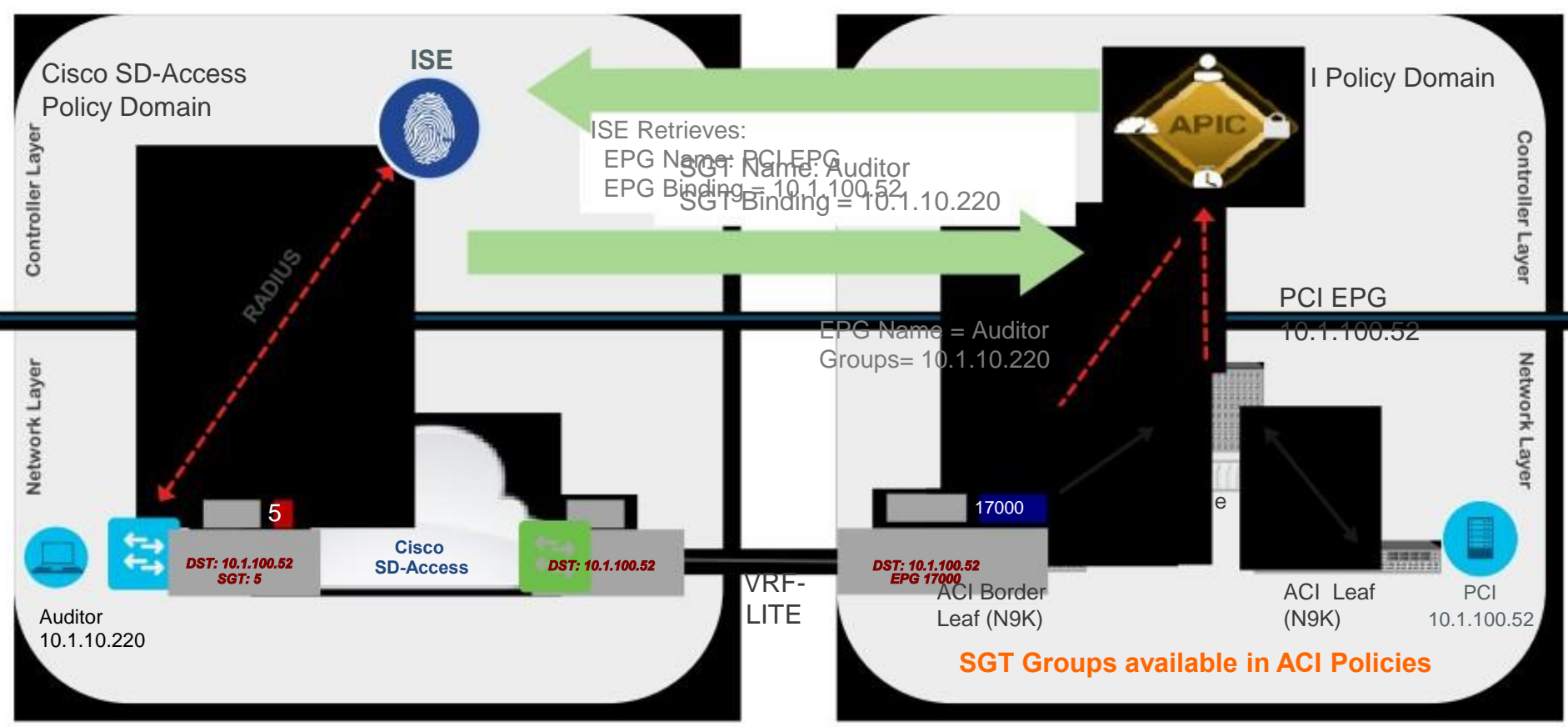

## Alternate Design Option for fusion Router

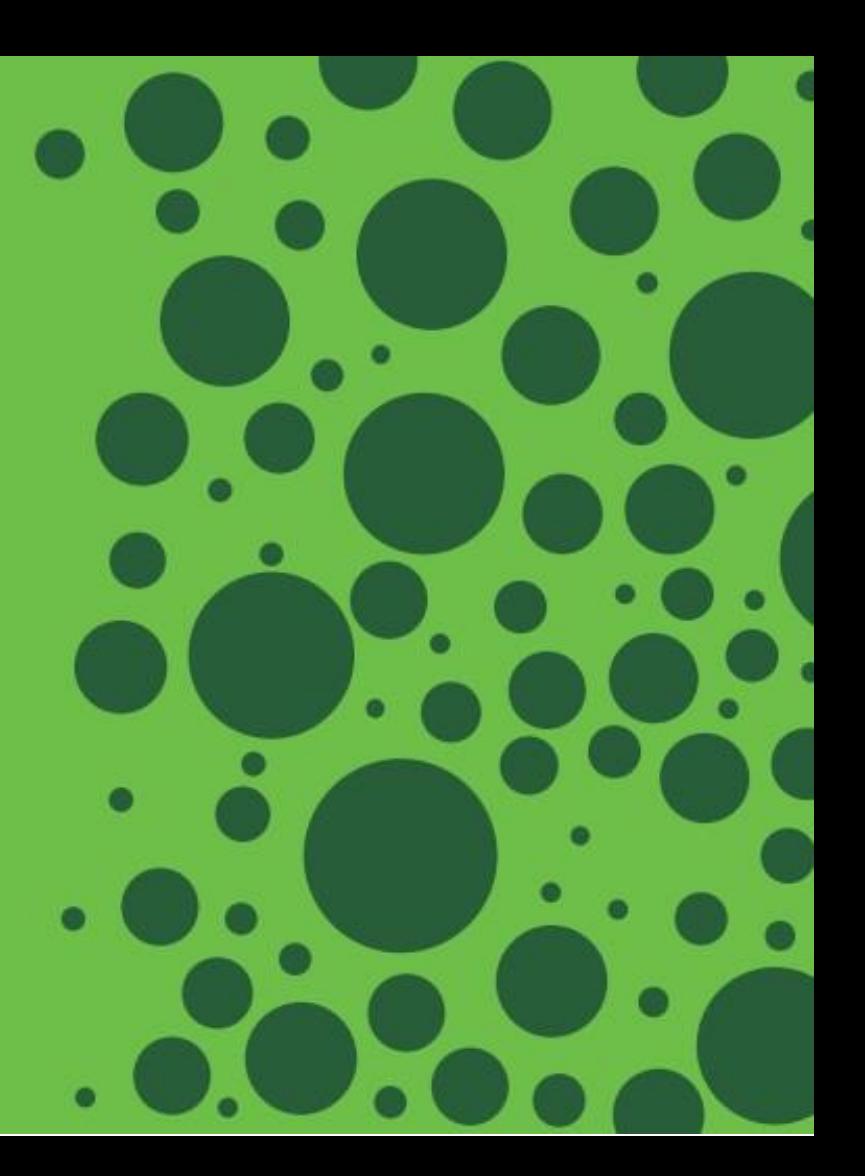

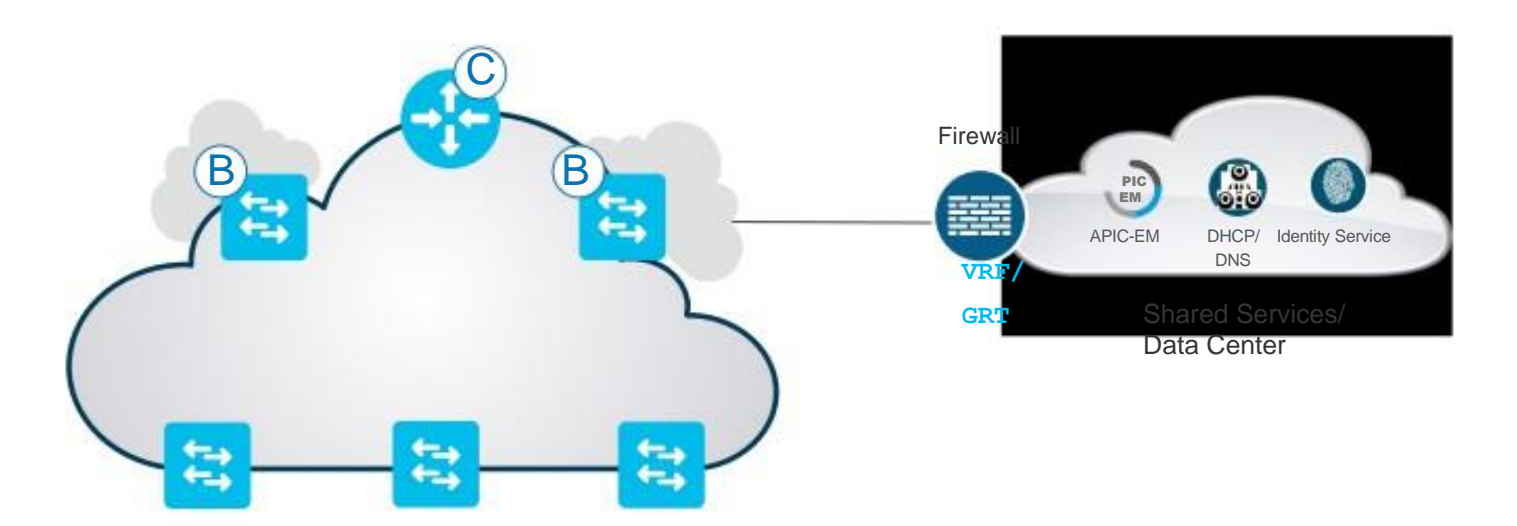

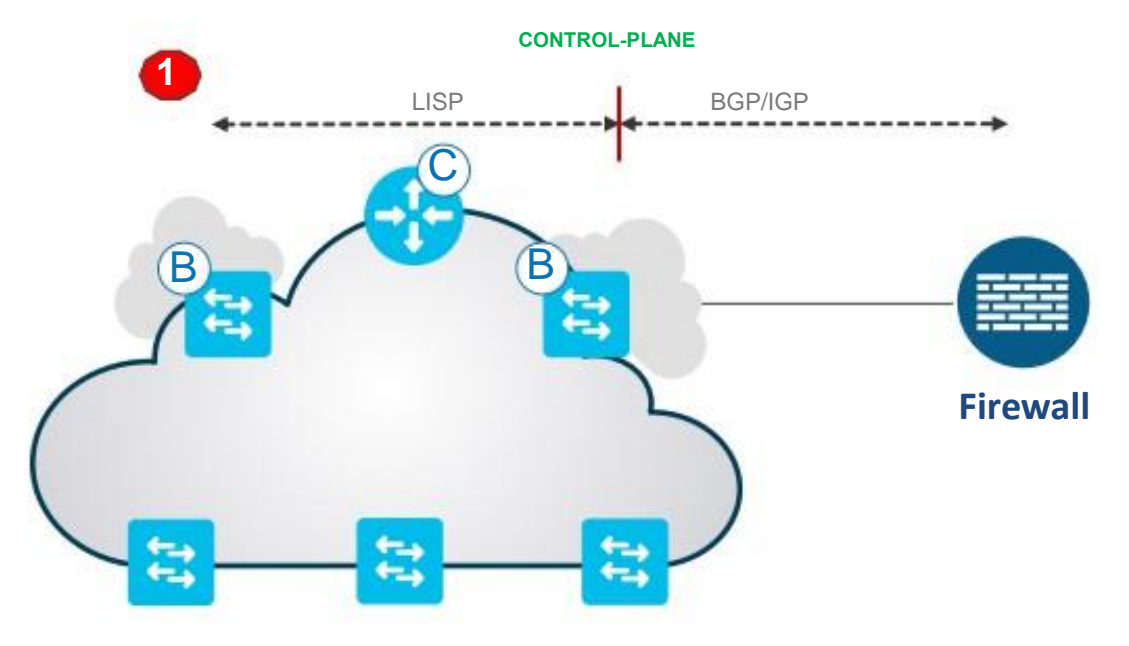

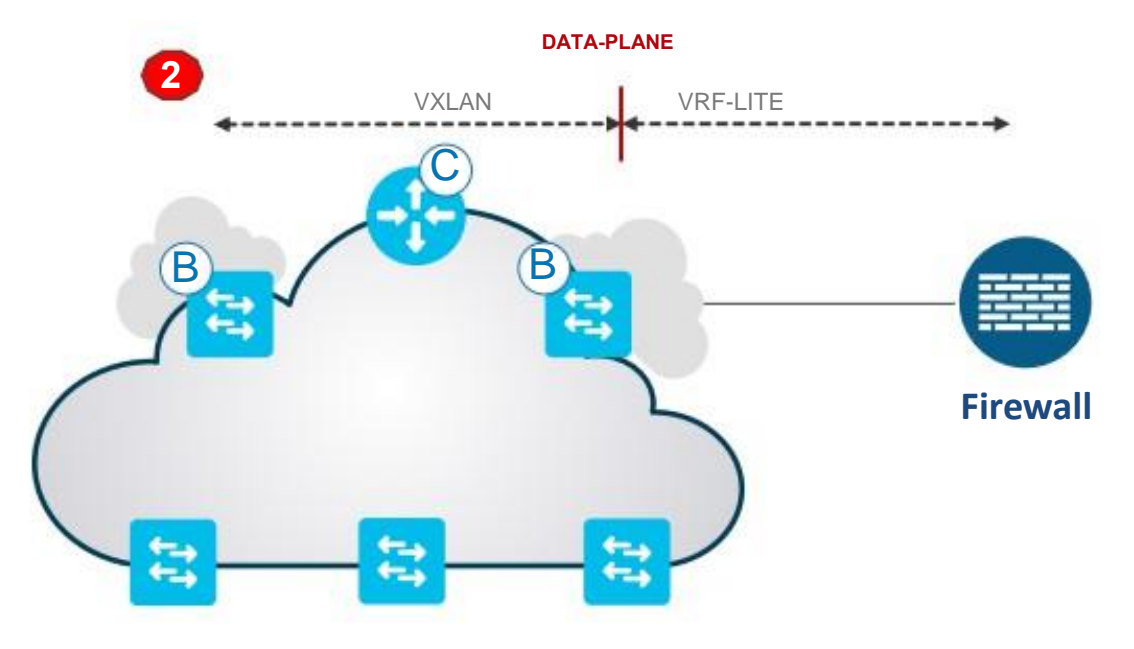

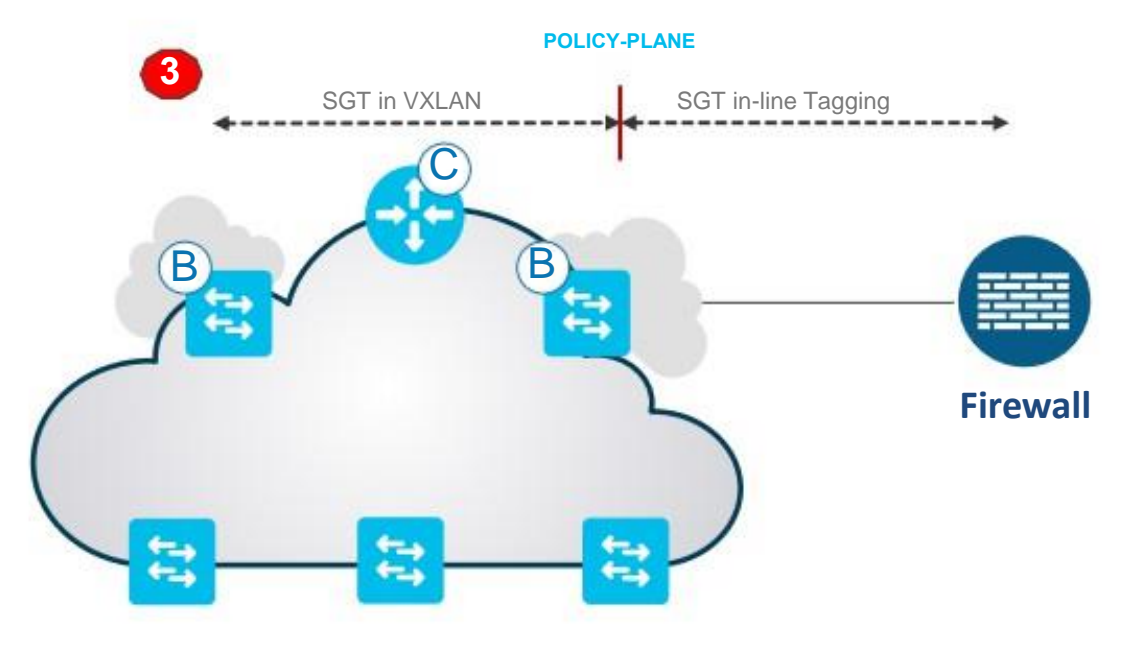

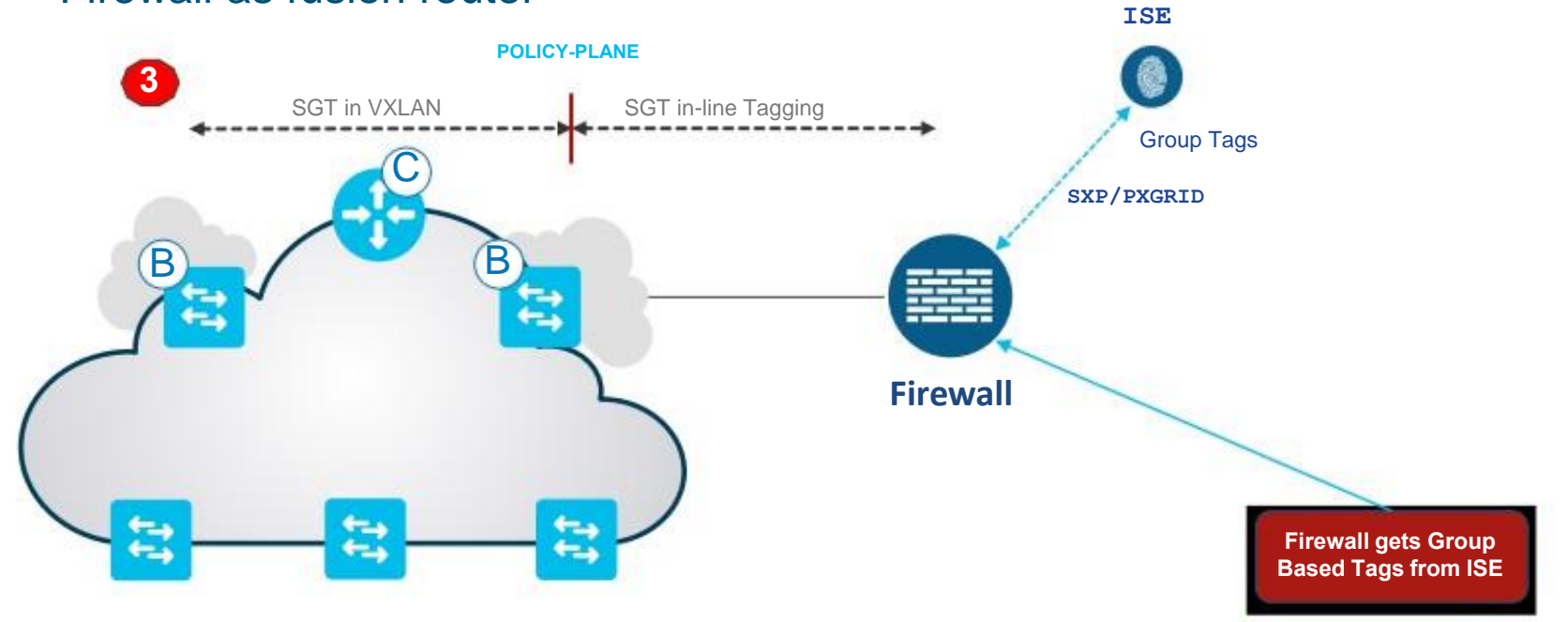

## WAN Connectivity with Rest of Company /Internal Border

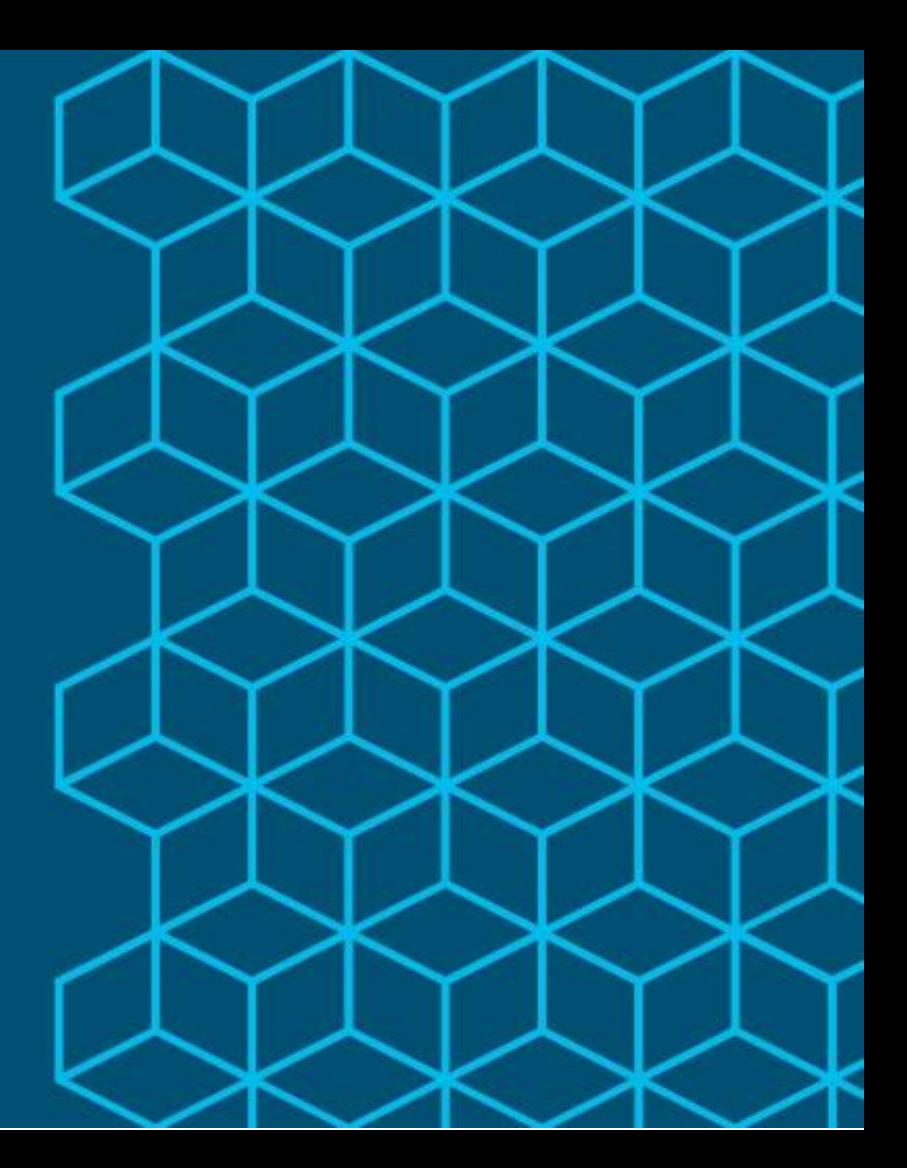

#### WAN Connectivity with Border- WAN (MPLS/DMVPN)

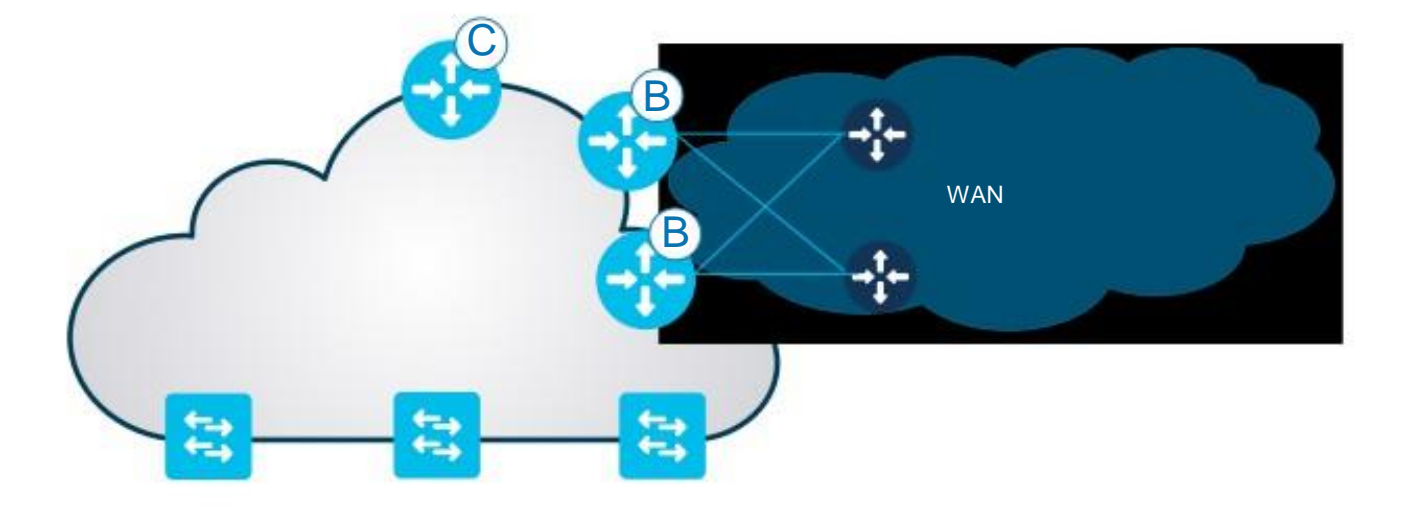

## Border Design Options

### WAN Connectivity with Border - Control Plane

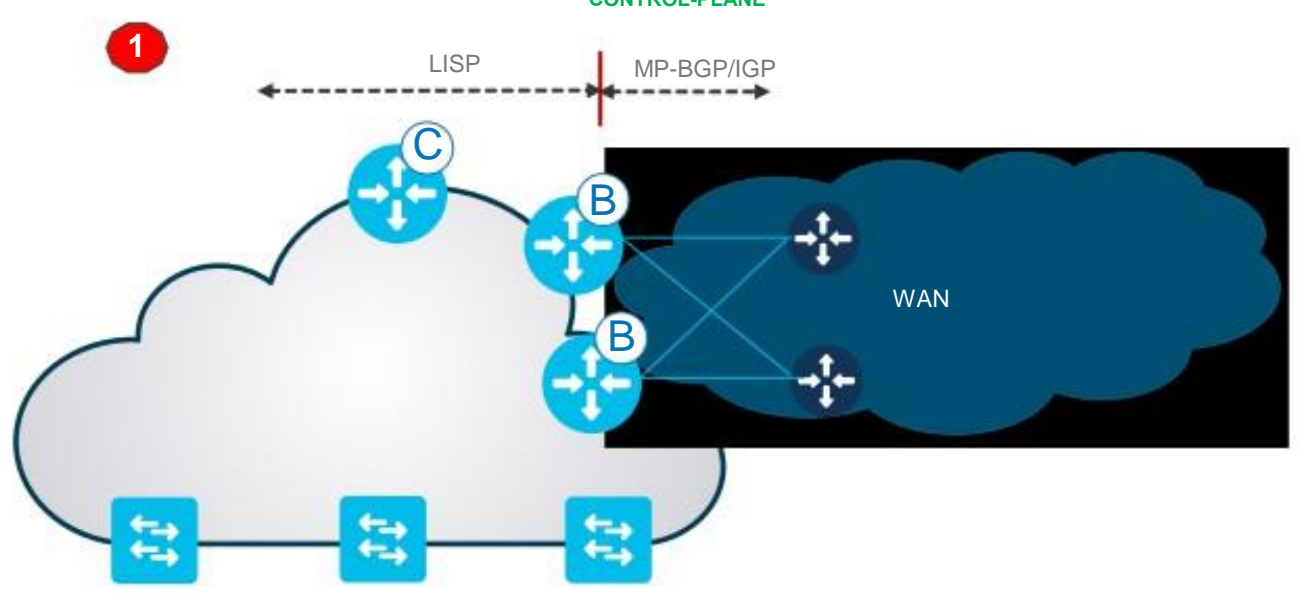

## Border Design Options

#### WAN Connectivity with Border - Data Plane

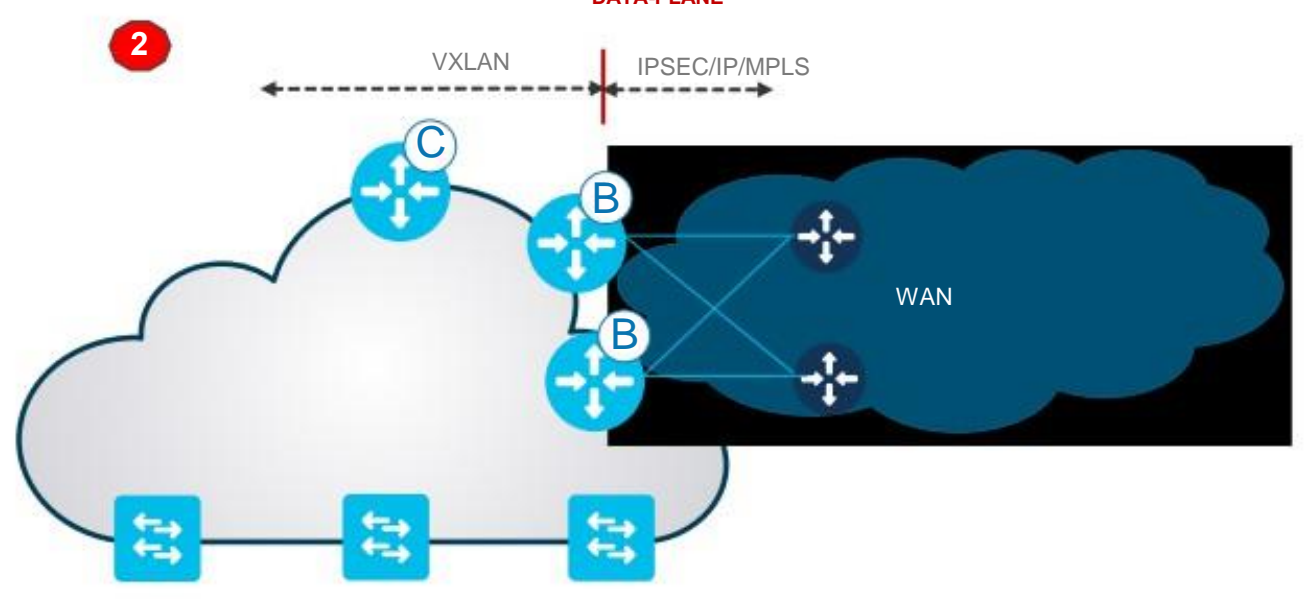
Cisco SD-Access - Connecting to the DataCenter, Firewall, WAN and More!

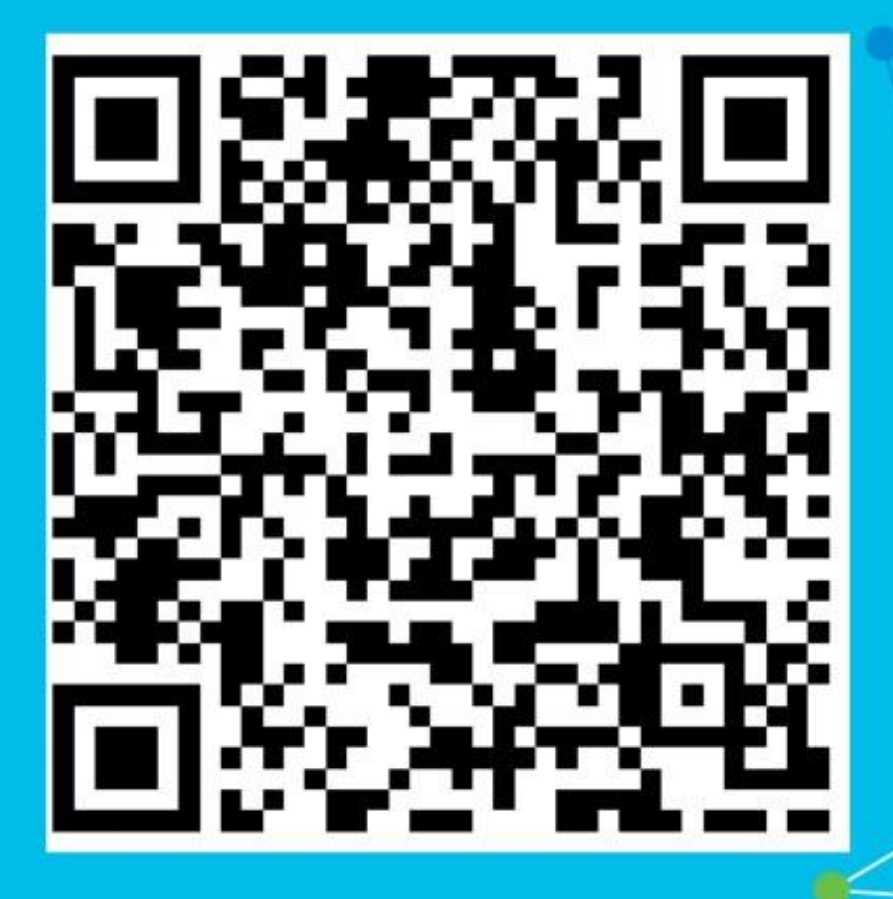

## **Conclusion**

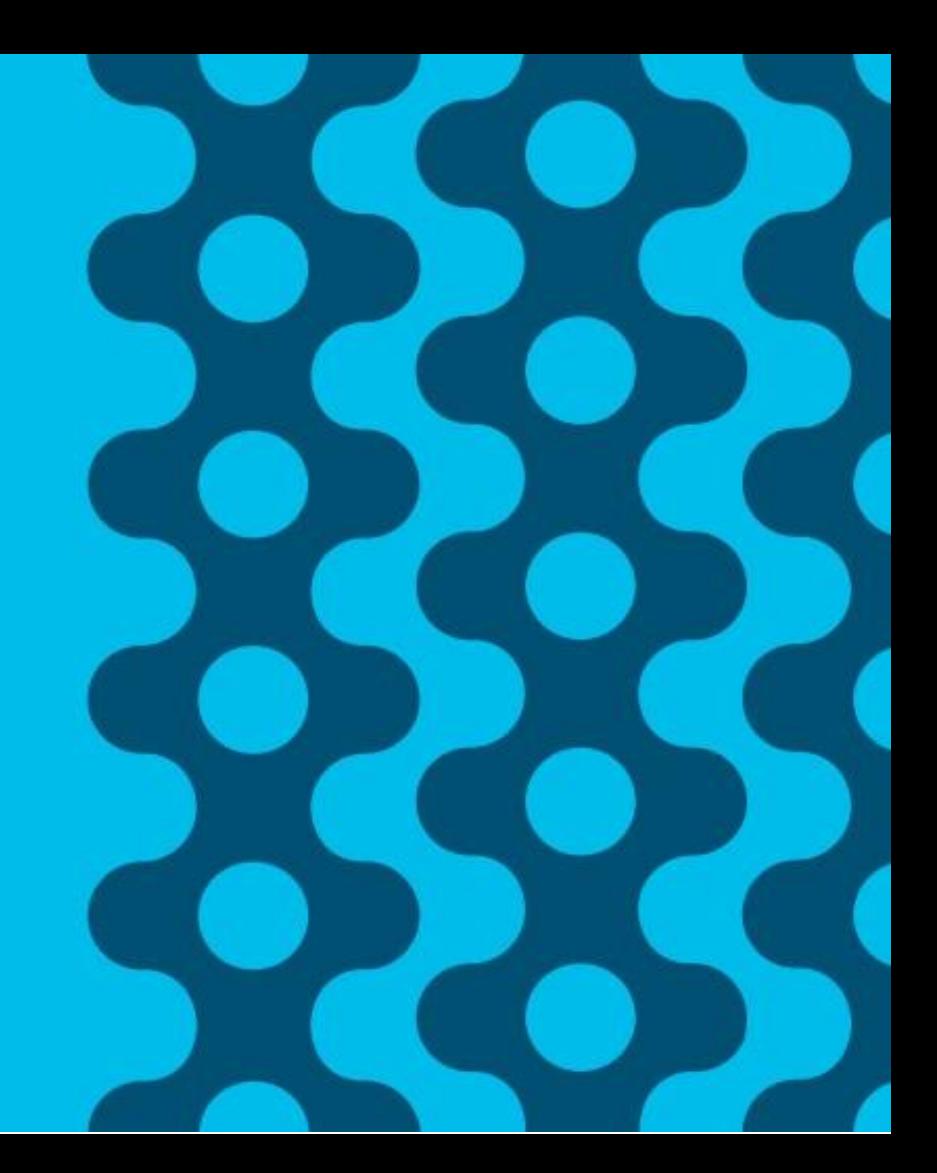

### **Session Summary**

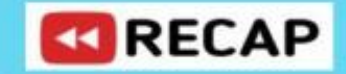

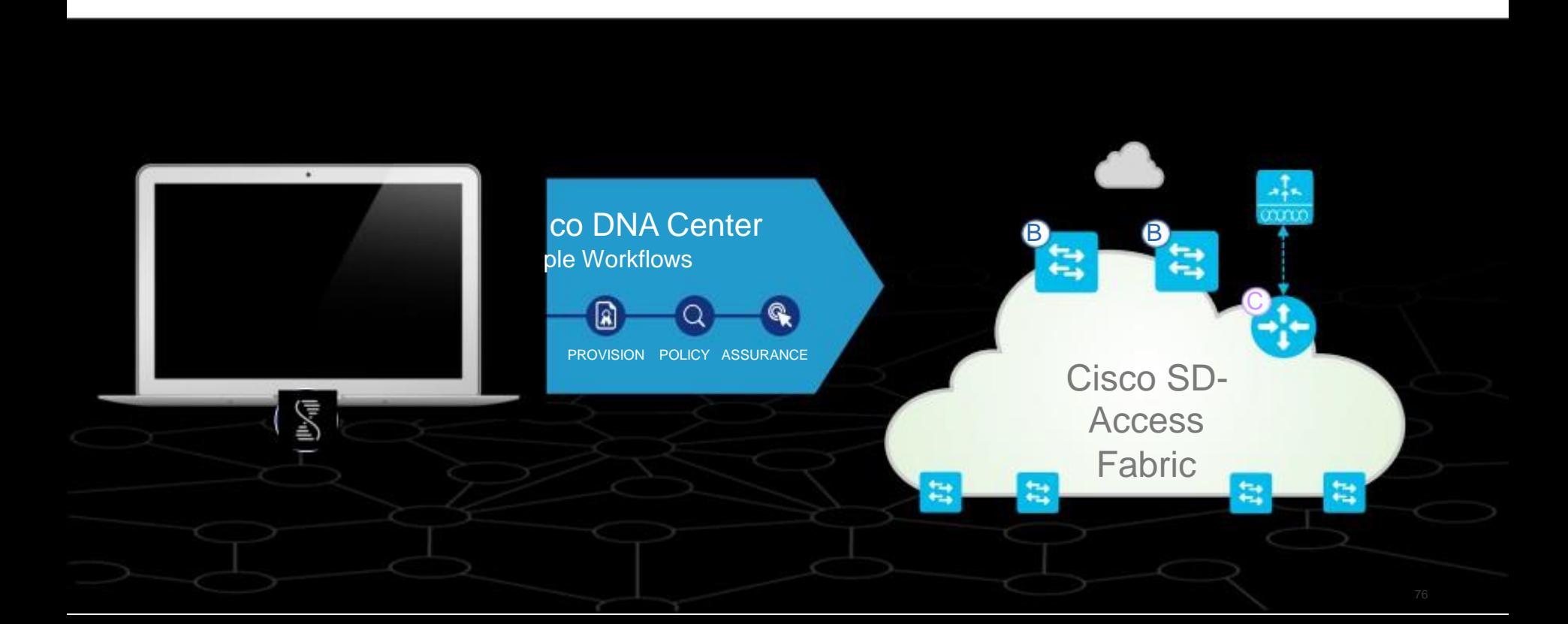

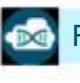

## Cisco SD-Access Support

Digital Platforms for your Cisco Digital Network Architecture

### **Switching**

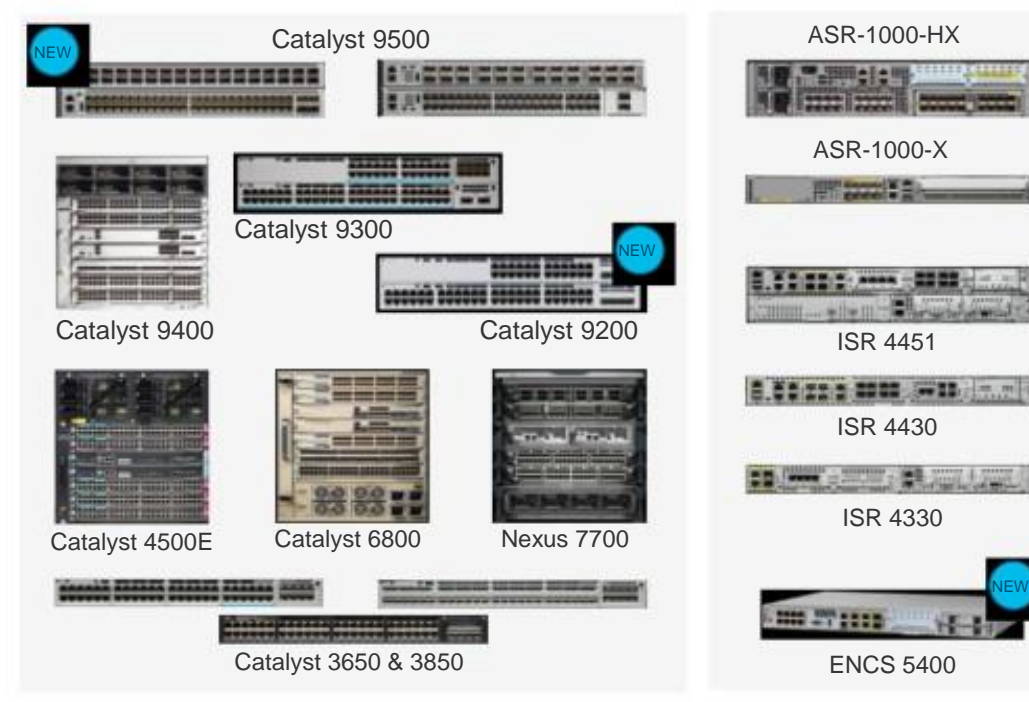

### **Routing Wireless** ASR-1000-HX Catalyst 9800 NEW AIR-CT8540 细口 AIR-CT5520 Suite com AIR-CT3504 4800 ISR 4330 Wave 2 APs (1800,2800, 3800)

ENCS 5400 Wave 1 APs\* (1700,2700,3700)

### **Extended**<sup>•</sup>

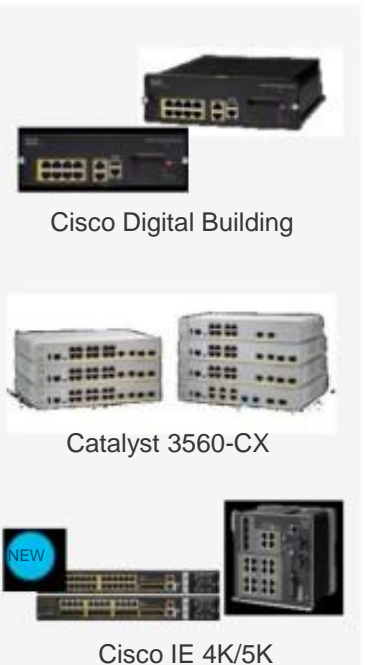

### What to Do Next?

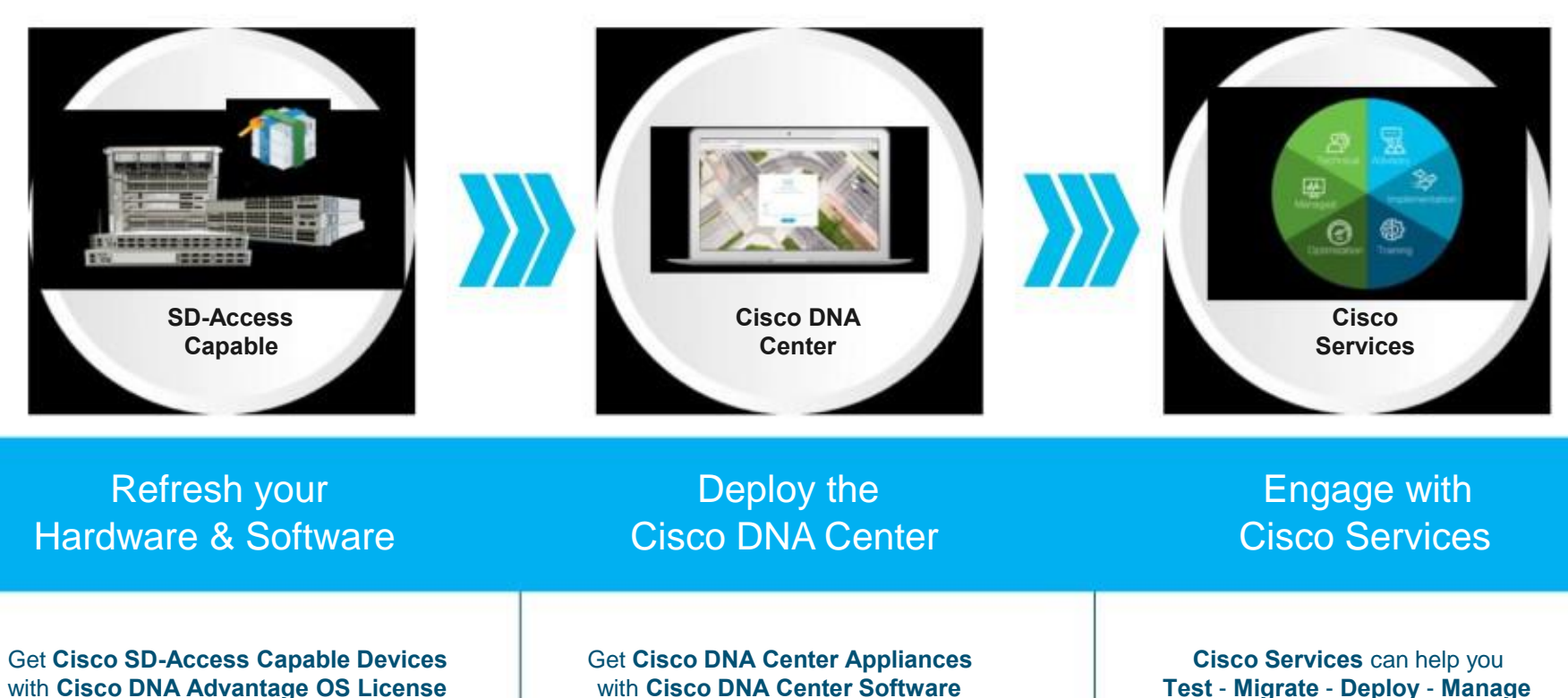

78

## Cisco SD-Access Resources

Would you like to know more?

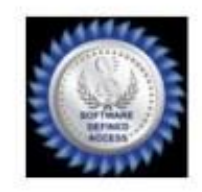

### **cisco.com/go/dna**

#### **cisco.com/go/sdaccess**

- SD-Access At-A-Glance
- SD-Access Ordering Guide
- SD-Access Solution Data Sheet
- SD-Access Solution White Paper

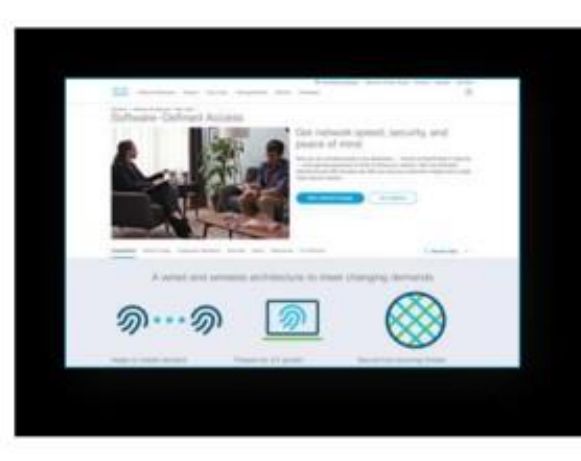

#### **cisco.com/go/cvd**

- SD-Access Design Guide
- SD-Access Deployment Guide
- SD-Access Segmentation Guide

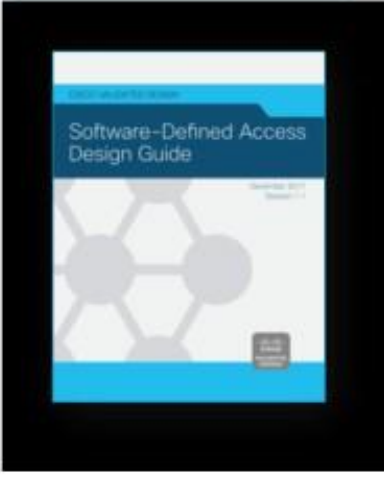

#### **cisco.com/go/dnacenter**

- Cisco DNA Center At-A-Glance
- Cisco DNA ROI Calculator
- **Cisco DNA Center Data Sheet**
- Cisco DNA Center 'How To' Video Resources

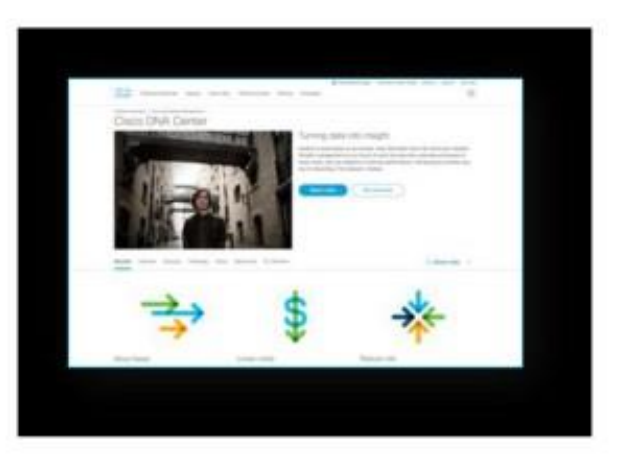

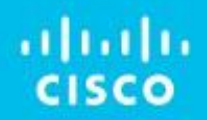

# Thank you

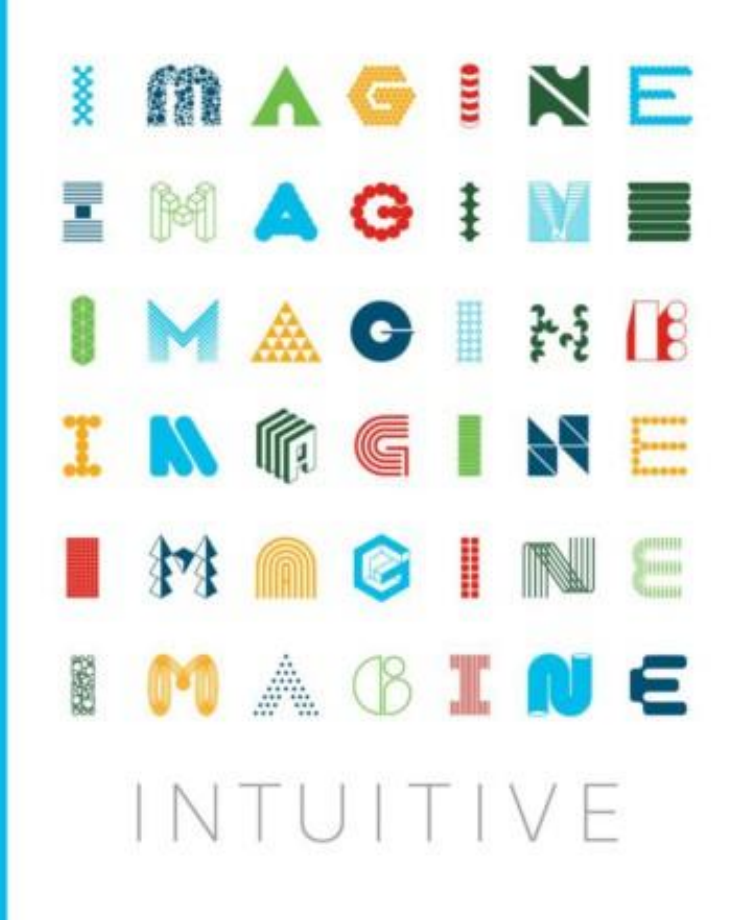

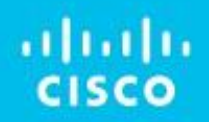

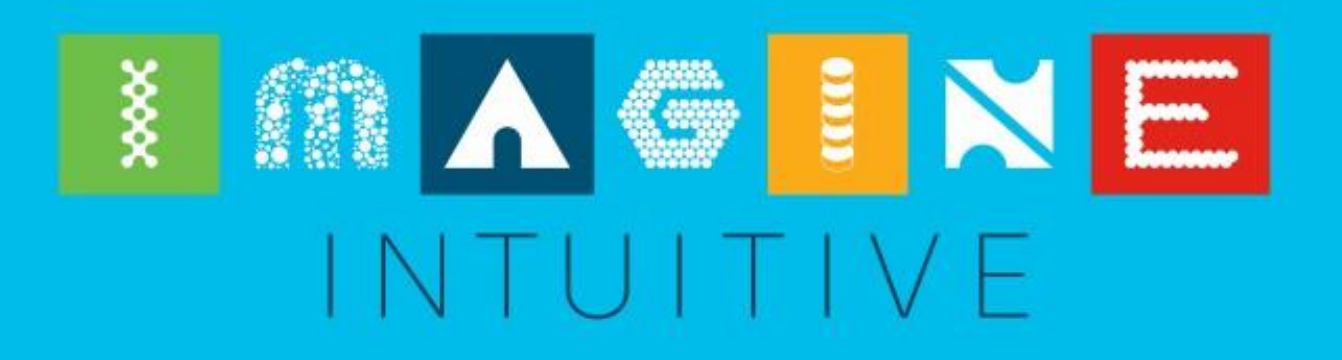